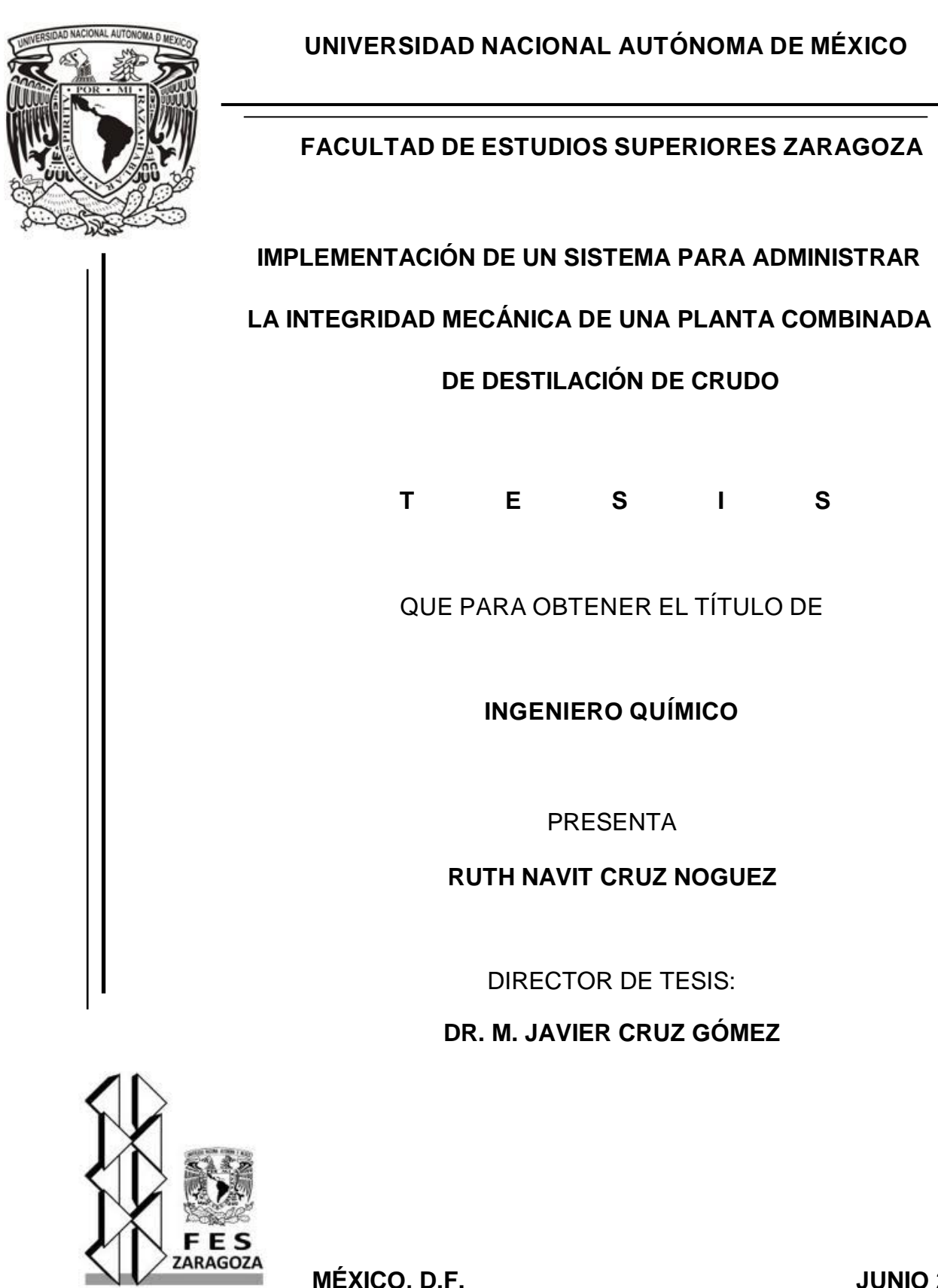

 **MÉXICO, D.F. JUNIO 2012**

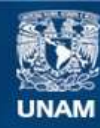

Universidad Nacional Autónoma de México

**UNAM – Dirección General de Bibliotecas Tesis Digitales Restricciones de uso**

#### **DERECHOS RESERVADOS © PROHIBIDA SU REPRODUCCIÓN TOTAL O PARCIAL**

Todo el material contenido en esta tesis esta protegido por la Ley Federal del Derecho de Autor (LFDA) de los Estados Unidos Mexicanos (México).

**Biblioteca Central** 

Dirección General de Bibliotecas de la UNAM

El uso de imágenes, fragmentos de videos, y demás material que sea objeto de protección de los derechos de autor, será exclusivamente para fines educativos e informativos y deberá citar la fuente donde la obtuvo mencionando el autor o autores. Cualquier uso distinto como el lucro, reproducción, edición o modificación, será perseguido y sancionado por el respectivo titular de los Derechos de Autor.

#### **JURADO ASIGNADO:**

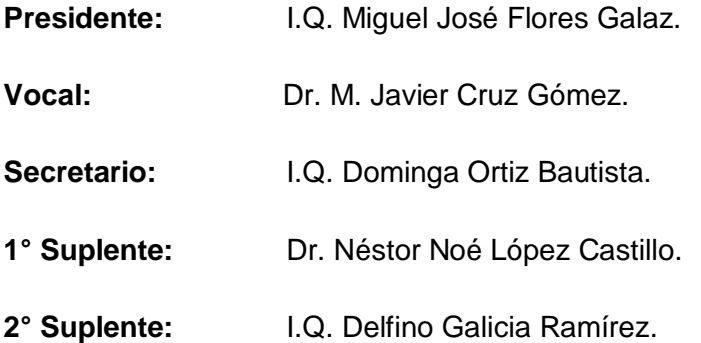

#### **SITIO DONDE SE DESARROLLÓ EL TEMA:**

Torre de Ingeniería, UNAM

Ciudad Universitaria.

**Asesor del tema:**

**Supervisor técnico:**

Dr. M. Javier Cruz Gómez.

\_\_\_\_\_\_\_\_\_\_\_\_\_\_\_\_\_\_\_\_\_\_\_

Dr. Néstor Noé López Castillo.

\_\_\_\_\_\_\_\_\_\_\_\_\_\_\_\_\_\_\_\_\_\_\_

**Sustentante:**

\_\_\_\_\_\_\_\_\_\_\_\_\_\_\_\_\_\_\_\_\_\_\_

Cruz Noguez Ruth Navit.

# **AGRADECIMIENTOS**

*A Dios, por darme vida, salud y poder concluir esta etapa de mi vida y mi carrera profesional.*

*A mis padres, por este nuestro logro. Como una muestra de agradecimiento por todo una vida de esfuerzo y sacrificios, brindándome su apoyo incondicional en todo momento. Por haberme guiado por el camino recto de la vida inculcándome los valores que ahora poseo, por haberme demostrado amistad incondicional. Con amor y agradecimiento infinito. ¡Lo logramos!* 

*A mi familia, mi hermana, mi cuñado, mis tíos y primos, por el apoyo recibido durante mi carrera y en especial por su cariño, para el cual no existen palabras que expresen lo que ha significado en el transcurso de mis estudios. Por esto y mucho más, mis más profundos agradecimientos.*

*A mis mejores amigas Hiliana y Bety, por estar conmigo en todo momento, desde hace ya muchos años, por compartir alegrías, tristezas, enojos, por brindarme su amistad incondicional, por compartir este logro de mi vida, las adoro amigas.*

*A mi amigueto Rogelio, por compartir no sólo las experiencias escolares, sino también por apoyarme y darme ánimos durante el servicio social y la elaboración de mi tesis, gracias por tu amistad y compañerismo.*

*A mis amigos y compañeros de la FES Zaragoza: Ana, Yanine, Emilio, Julio, Erika, Oscar, Jesús y Marisol por las experiencias vividas en la universidad, pero sobre todo por su amistad, gracias.*

*Al Dr. Javier Cruz Gómez por permitirme ser parte de su grupo de trabajo y darme la oportunidad de adquirir experiencia profesional.*

*Al Dr. Néstor por no sólo se mi asesor técnico y apoyarme en la realización de mi tesis, también por brindarme su amistad, gracias.*

*Al grupo de trabajo de la Torre de Ingeniería y el Laboratorio 212 por el apoyo que me brindaron durante mi estancia en las instalaciones.*

# ÍNDICE GENERAL

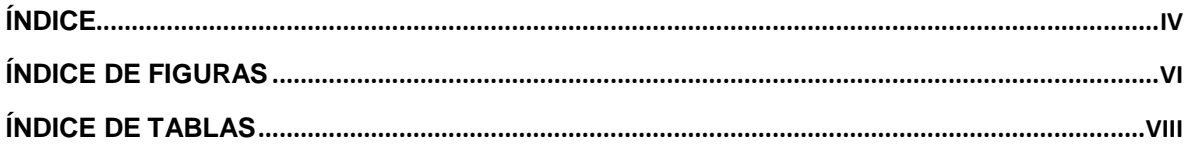

# <span id="page-4-0"></span>ÍNDICE

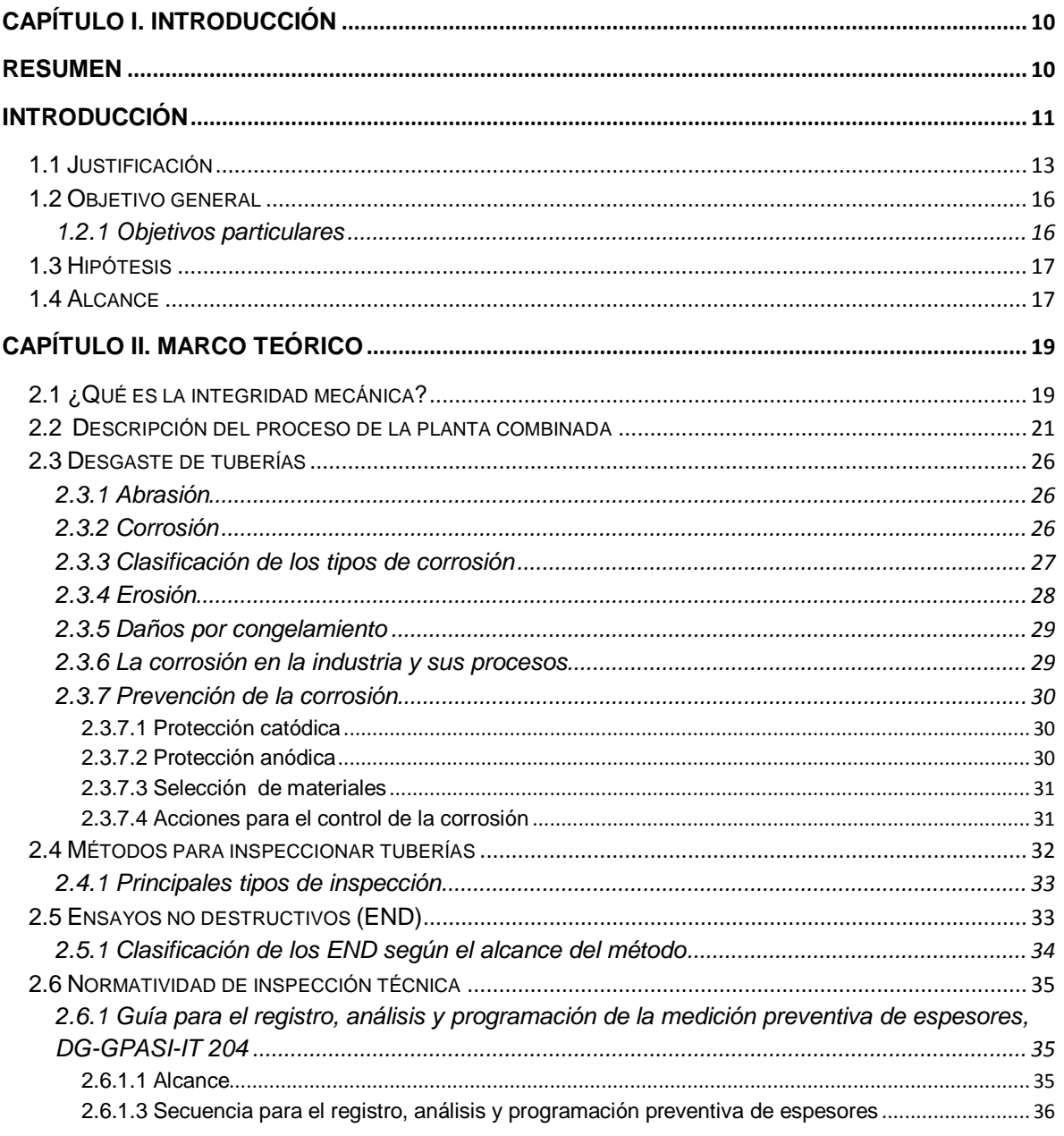

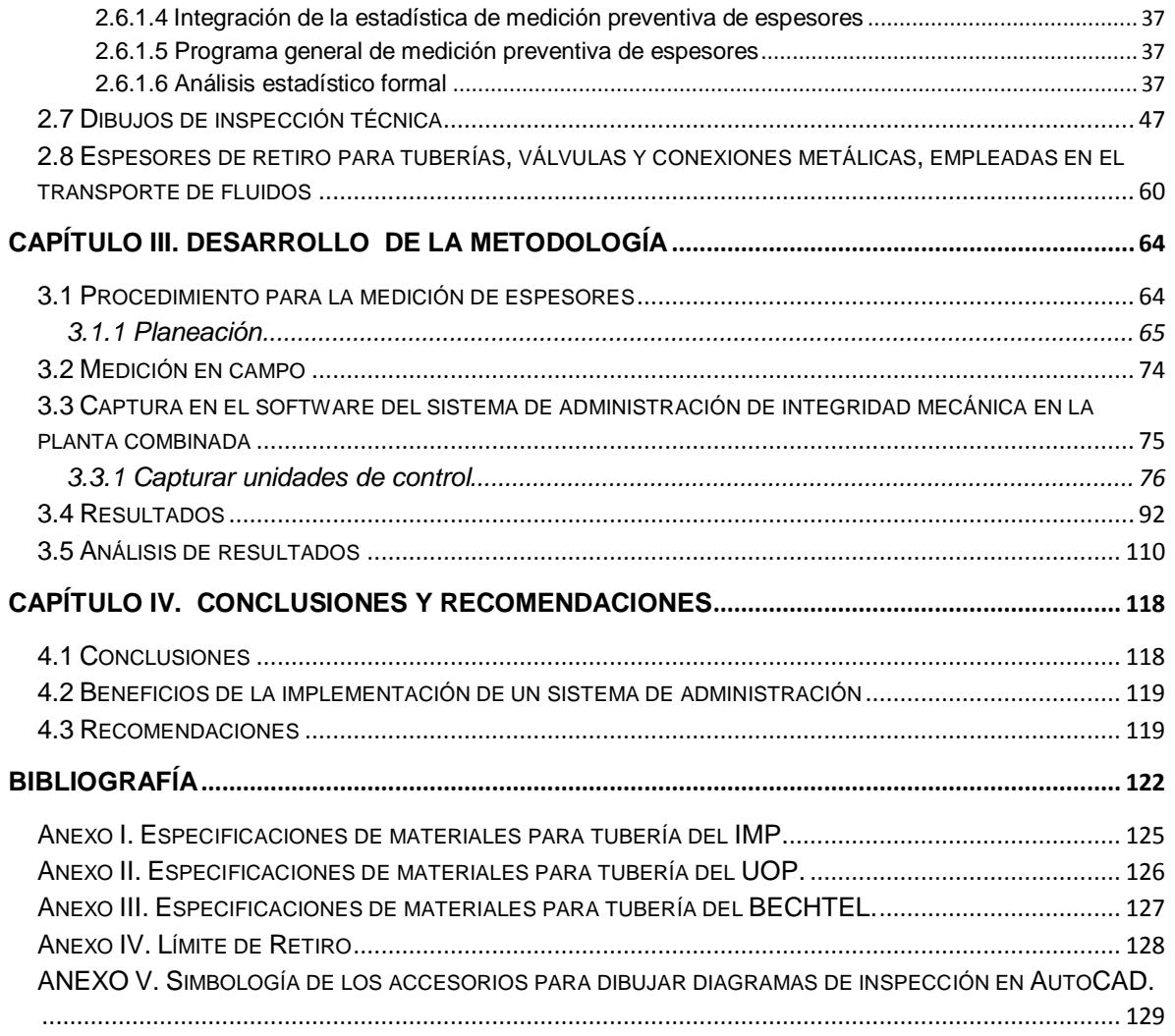

# <span id="page-6-0"></span>**ÍNDICE DE FIGURAS**

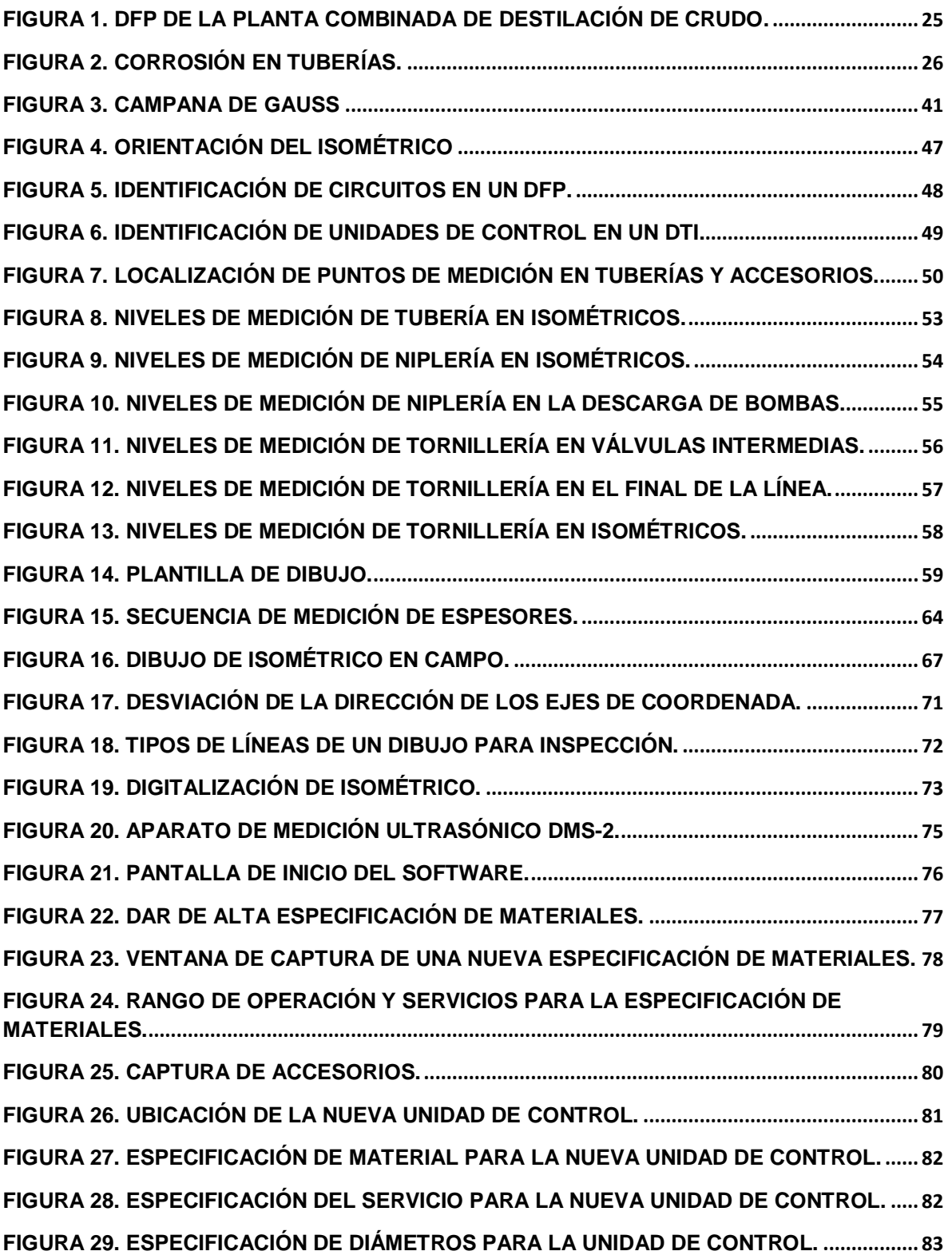

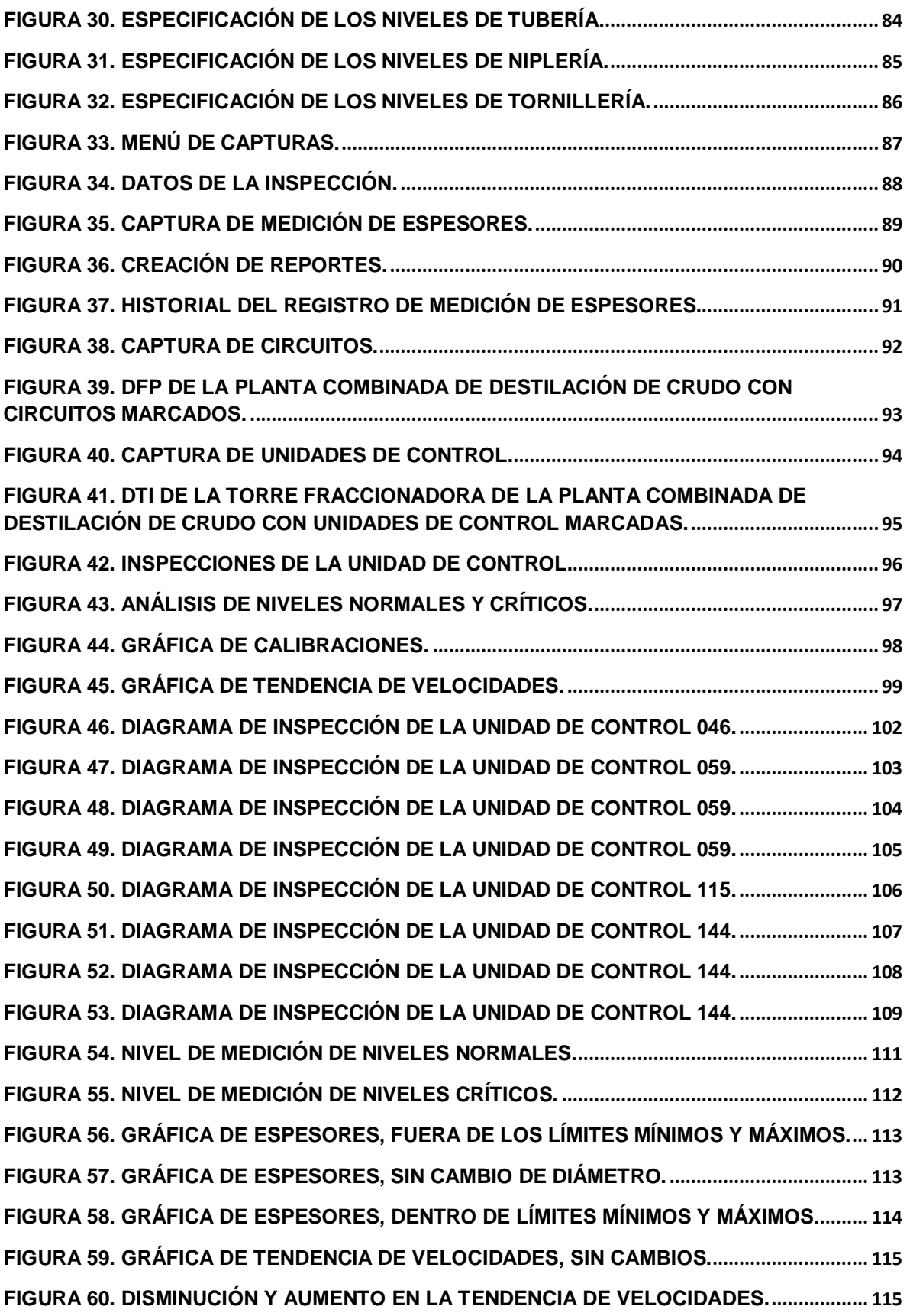

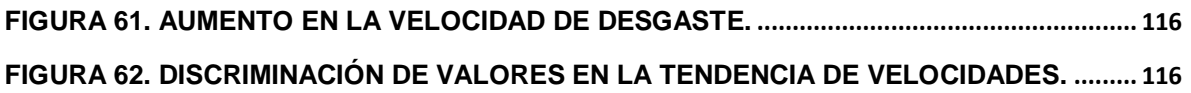

# <span id="page-8-0"></span>**ÍNDICE DE TABLAS**

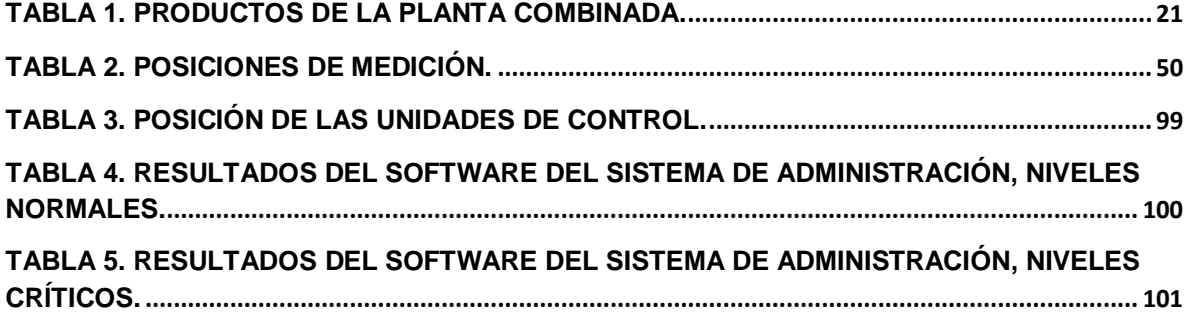

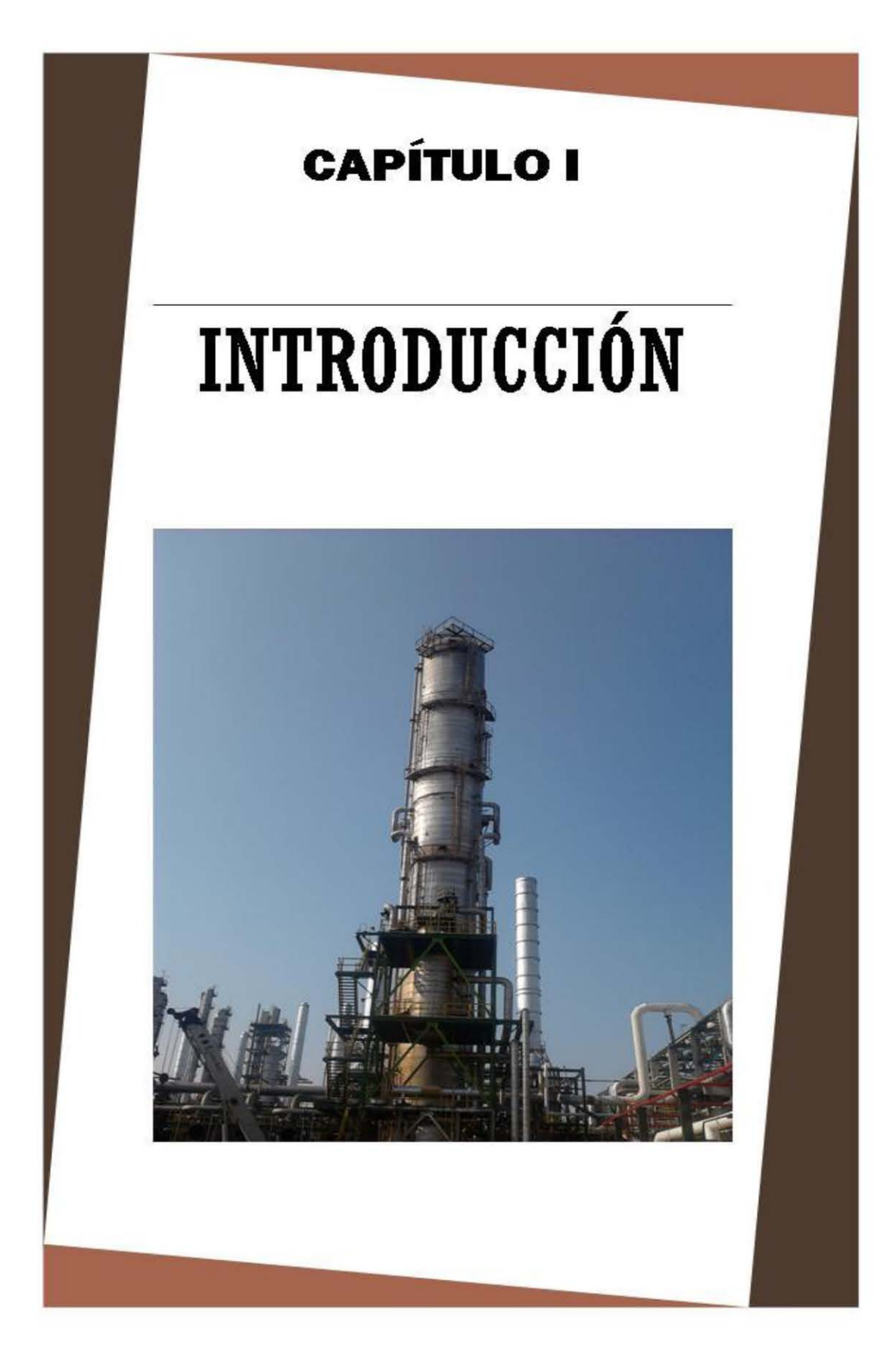

# <span id="page-10-1"></span><span id="page-10-0"></span>**CAPÍTULO I. INTRODUCCIÓN**

### **RESUMEN**

La seguridad industrial, se ha definido como el conjunto de normas y principios encaminados a controlar, evaluar, prevenir accidentes e incidentes y de minimizar los riesgos y peligros en la industria. La integridad mecánica es fundamental para mantener la seguridad industrial, ya que su objetivo es garantizar la protección al personal, medio ambiente e instalaciones de la planta.

En este trabajo la implementación de un sistema para administrar la integridad mecánica en una planta combinada de destilación de crudo, se basa en la aplicación de la guía para el registro, análisis y programación de la medición preventiva de espesores, DG-GPASI-IT-204.

Para lograr la implementación se aplicó una metodología, la cual consiste en dividir el diagrama de flujo de proceso en circuitos, dividir los diagramas de tubería e instrumentación en unidades de control, para posteriormente realizar dibujos de inspección técnica en campo y estos digitalizarlos en AutoCAD, donde se colocan niveles de tubería, de niplería y de tornillería. Después de realizar la medición de espesores, se capturan las mediciones en el software del sistema de administración de integridad mecánica, para determinar la vida útil estimada, la fecha próxima de medición y la fecha próxima de retiro de las líneas de proceso de la planta combinada de destilación de crudo.

Se realizó la división de 23 circuitos, la división y digitalización de 400 unidades de control, después de la captura de las mediciones de las tuberías, el software dió como resultado que las unidades de control que presentan más desgaste dentro de la planta combinada en los niveles normales es la de gasolina y en los niveles críticos es la que pertenece al circuito de diesel. Algunas variables que afectan la rapidez de desgaste de las tuberías son: la temperatura, la presión, la viscosidad y el tipo de material de la línea de proceso.

## <span id="page-11-0"></span>**INTRODUCCIÓN**

La inspección técnica es parte esencial de un programa de mantenimiento preventivo de líneas, válvulas y equipos en una instalación industrial. El mantenimiento preventivo es un componente clave para la integridad mecánica (IM) de las instalaciones, siendo ésta última, un elemento básico de un sistema de gestión de la seguridad de los procesos.

El propósito principal de la inspección técnica de líneas, válvulas y equipos es identificar los mecanismos de deterioro activos en éstos, y como consecuencia poder predecir y especificar la necesidad de reparaciones, reemplazos o futuras inspecciones para los elementos afectados, antes de que puedan desarrollarse fallas más serias como la pérdida de contención de materiales peligrosos, con las respectivas consecuencias a los trabajadores, personas de comunidades cercanas, el medio ambiente y a las actividades de la empresa.

Durante décadas, las actividades de la integridad mecánica han sido parte de la industria para prevenir incidentes y mantener la productividad. Iniciativas de la industria y regulaciones en varios países han ayudado a:

- Acelerar la aplicación de los programas de integridad mecánica.

La IM ya está arraigada en la cultura de muchas plantas de proceso, así como en otras industrias relacionadas. Algunas de las actividades de la IM son esenciales para mantener en las instalaciones la viabilidad económica.

El elemento de la integridad Mecánica y Aseguramiento de la Calidad cubre la vida de las instalaciones desde la fase de diseño, fabricación, instalación o construcción, operación y mantenimiento hasta su desmantelamiento. La Integridad Mecánica y Aseguramiento de la Calidad se enfoca en asegurar que la integridad de un sistema que contenga sustancias peligrosas sea mantenida durante la vida de la instalación. Los elementos que conforman o componen la Integridad Mecánica son los siguientes:

- Aseguramiento de la Calidad de equipos.
- Procedimientos de Mantenimiento
- Capacitación de Mantenimiento
- Control de Calidad de Materiales de Mantenimiento y Partes de Repuesto
- **Inspecciones y Pruebas**
- Reparaciones y Modificaciones
- Ingeniería de Confiabilidad
- Auditorias

Los temas de mantenimiento preventivo y predictivo son importantes y necesarios para asegurar la confiabilidad de una operación segura. Tales programas ayudan a prevenir fallas prematuras y ayudan a asegurar la operabilidad de un sistema requerido para el control de una emergencia.

Apoyándonos en el sistema de integridad mecánica y aseguramiento de la calidad podremos asegurar la calidad de los equipos nuevos, identificando los sistemas, equipos o componentes críticos. Identificando todos aquellos procedimientos de habilidades comunes o específicos además de capacitar al personal de mantenimiento para garantizar que la tarea de mantenimiento sea segura y pueda mantener la operación de los equipos en forma correcta y confiable, además de utilizar materiales y partes de repuesto con un control de calidad.

Se identifican las áreas de mejora, al ejecutar inspecciones y pruebas (como medición de espesores entre otras), analizando los datos de desempeño y fallas de los equipos para hacer las mejoras necesarias y poder incrementar la confiabilidad de los equipos.

### <span id="page-13-0"></span>**1.1 Justificación**

La preocupación por la seguridad industrial es una de las características más sobresalientes de nuestra civilización. Ello se denota de diversas formas, siendo una de las más significativas la cobertura de riesgos mediante las pertinentes pólizas de seguros. No hay ámbito de la actividad humana que sea ajeno a esta práctica, con la que se intenta anticipar el daño que se puede sufrir por diversas actividades, siendo este daño a veces biológico, a veces económico o a veces mixto.

La seguridad es parte importante del desarrollo industrial, ya que gracias a esto, depende en gran parte la integridad de las plantas industriales tal como las refinerías de petróleo.

Como consecuencia de la preocupación por el riesgo, la Seguridad Industrial ha sido cristalizada en una serie de leyes, decretos, reglamentos y normas que articulan de manera eficaz las exigencias planteadas en dicho terreno.

Mantener la seguridad en una industria es un trabajo difícil, dicha práctica requiere de organización y cumplimiento de diversas normas, las cuales deberán ser aplicadas en tiempo y forma, ya que el no aplicar una norma correctamente puede impactar de diversas formas, en lo ambiental, en la producción y en los trabajadores.

Dentro de una planta combinada de destilación de crudo se manejan diversas sustancias químicas, las cuales provocan erosión, corrosión o desgaste dentro de las líneas de proceso, por tal motivo y debido a este problema existente se tuvo la necesidad de hallar un sistema de administración de la integridad mecánica, el cual acate las disposiciones de la normatividad y facilite la predicción del emplazamiento de las líneas existentes en dicha planta, el cual pudiera establecer una metodología que presentara los reportes en los formatos correspondientes, disminuyera el tiempo de entrega de los mismos, homogenizara y mejorara el procedimiento para la medición de espesores y calculara el tiempo de vida útil de las líneas de proceso.

Todo esto con el propósito de mantener la seguridad en las instalaciones, evitar malas prácticas que puedan provocar pérdidas económicas, impactos ambientales, retrasos en la producción o catástrofes humanas.

Por lo tanto en este trabajo se establece una guía para la implementación de un programa de servicio interno de inspección y prueba (medición de espesores) que asegure que todos las líneas y sistemas críticos estén en condiciones de operación segura y dentro de todos los requerimientos aplicables.

Pueden ser empleadas varias técnicas para ganar un mejor entendimiento de los defectos, mismas que pueden ser divididas en los siguientes grupos.

- Inspección visual
- **Monitoreo de espesores**
- Detección de imperfecciones
- Identificación de la aleación.
- Detección de fugas
- Pruebas de dureza
- Pruebas destructivas

Los puntos que se cubren generalmente son los siguientes:

1.- Establecer un programa de Inspecciones y Pruebas

1.1 Desarrollar un equipo de trabajo para relacionar el programa con las metas.

1.2 Auditar las prácticas actuales que soportan el programa

1.3 Desarrollar un programa de Inspecciones y Pruebas

2.- Identificar o Establecer Procedimientos de Inspecciones y Pruebas.

2.1 Identificar los procedimientos de Inspecciones y pruebas requeridos por los códigos y estándares.

2.2 Determinar si el equipo o medio ambiente de trabajo requieren procedimientos específicos.

2.3 Desarrollar procedimientos específicos como sean necesarios.

3.- Establecer la frecuencia de Inspección.

Cada Centro de Trabajo es responsable de establecer la frecuencia de las pruebas, basándose en la experiencia que tiene del deterioro como resultado de las condiciones de operación y los records del fabricante del equipo nuevo.

Si se espera que haya corrosión entonces la frecuencia de inspecciones internas está en función del promedio de corrosión esperado.

4.- Establecer un Sistema para Mantener Registros (Base de Datos)

4.1 Identificar los métodos de registro de datos del lugar.

4.2 Determinar el mejor método de registro de datos.

4.3 Determinar la responsabilidad para el registro de resultados.

4.4 Si es necesario, mejorar la calidad del sistema de registro y manejo de datos.

5.- Ejecutar las Inspecciones y Pruebas.

5.1 Revisar con los inspectores el programa de las Inspecciones y Pruebas y sus procedimientos.

5.2 Verificar la calidad d los inspectores.

5.3 Documentar los resultados y completarlos con los criterios de aceptación.

5.4 Indicar conformidad o no conformidad.

- 6.- Modificar el programa de Inspecciones y Pruebas según Autoevaluación
	- 6.1 Evaluar cada elemento del programa de inspecciones y pruebas.
	- 6.2 Modifique el programa de Inspecciones y Pruebas.
	- 6.3 Documentar los cambios.

# <span id="page-16-0"></span>**1.2 Objetivo general**

Implementar y utilizar la información de un sistema de administración de integridad mecánica de una planta combinada de destilación de crudo para la detección del desgaste en líneas, y realizar el emplazamiento oportuno de las mismas, tomando como base la normatividad vigente.

### <span id="page-16-1"></span>**1.2.1 Objetivos particulares**

- a) Realizar una revisión bibliográfica de la normatividad de seguridad vigente y el proceso de la planta combinada de destilación de crudo.
- b) Realizar una revisión y análisis de la normatividad de seguridad vigente.
- c) Obtener y analizar la información del proceso de la Planta Combinada de Destilación de Crudo.
- d) Dividir el proceso a evaluar en circuitos y unidades de control.
- e) Llevar a cabo dibujos de inspección en campo de la Planta Combinada de Destilación de Crudo.
- f) Digitalizar los diagramas de inspección técnica obtenidos, utilizando la barra de herramientas del sistema de administración.
- g) Obtener información del sistema para administrar la integridad mecánica del proceso y evaluar los puntos de mayor desgaste.

#### <span id="page-17-0"></span>**1.3 Hipótesis**

Si al implementar un sistema de administración de integridad mecánica en una planta combinada de destilación de crudo se podrá realizar una detección oportuna de la disminución de espesores en líneas, permitiendo un mayor control en la seguridad de dicha planta, además con la información obtenida por el sistema de administración se podrán establecer puntos críticos de operación en función de las propiedades de los fluidos y las condiciones de operación.

#### <span id="page-17-1"></span>**1.4 Alcance**

En este trabajo se aplicará la normatividad referente a la medición de espesores en líneas de proceso mediante la implementación de un sistema de administración, el cual permite detectar el desgaste producido por los fluidos para obtener una mayor seguridad en la operación de las mismas.

Comparar el desgaste de las líneas de proceso en la alimentación y las salidas de domo y fondo de la torre fraccionadora para determinar donde se produce el mayor desgaste.

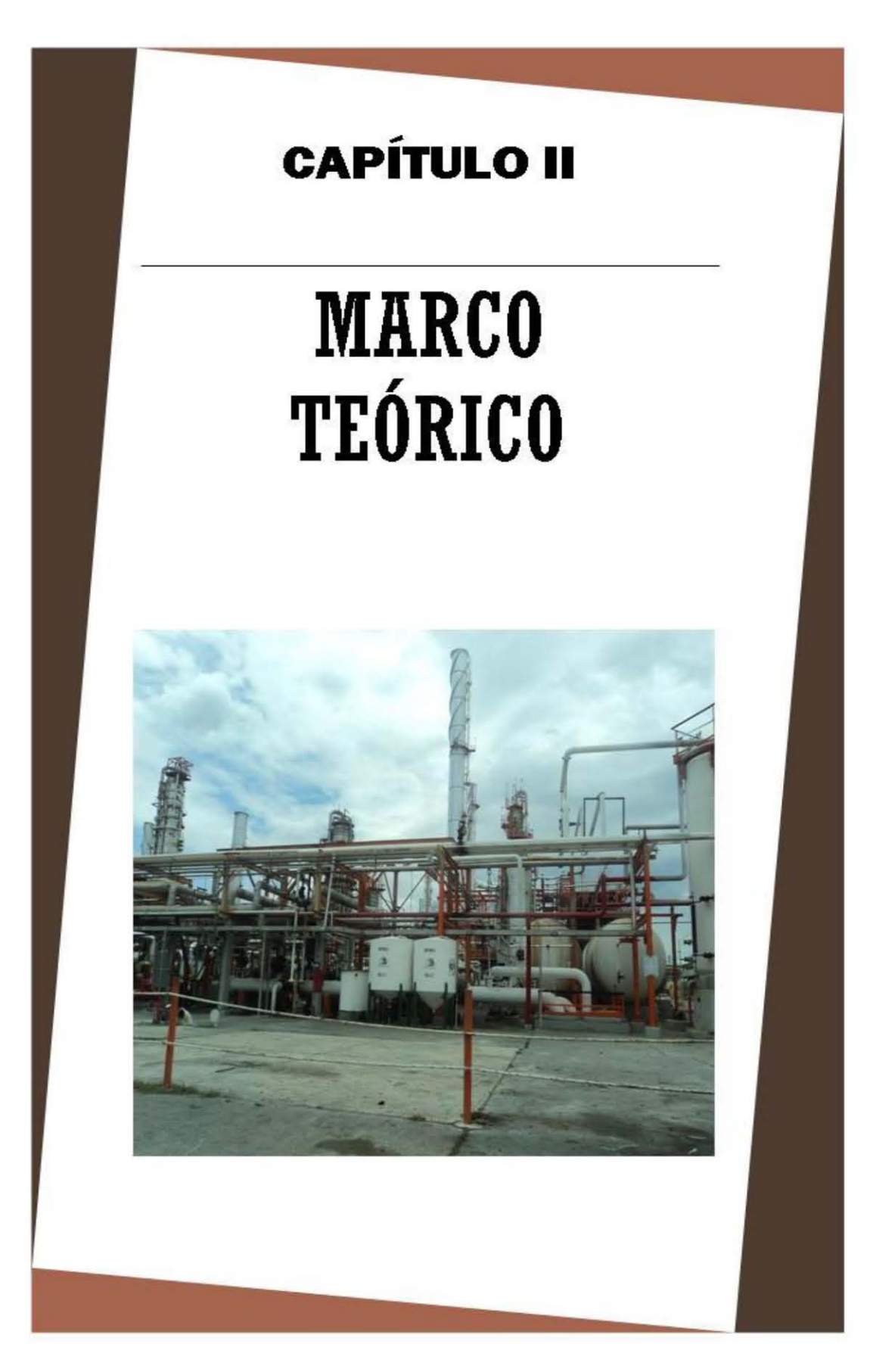

FES Zaragoza, UNAM **Página 18** 

# <span id="page-19-0"></span>**CAPÍTULO II. MARCO TEÓRICO**

### <span id="page-19-1"></span>**2.1 ¿Qué es la integridad mecánica?**

La integridad mecánica Son todos los esfuerzos enfocados en asegurar que la integridad de los sistemas, equipos o componentes críticos de operaciones y procesos que contengan materiales peligrosos sean mantenidos hasta el final de la vida la instalación, reduciendo o eliminando los incidentes para garantizar la protección al personal, la comunidad, el medio ambiente y las instalaciones.

Los programas de integridad mecánica varían de acuerdo con la industria, los requisitos reglamentarios, geografía y la cultura de las plantas. Sin embargo, algunas características son comunes a todos los programas de integridad mecánica. Por ejemplo:

- Incluyen actividades para asegurar que el equipo se ha diseñado, fabricado, adquirido, instalado, operado y mantenido de una manera apropiada para su aplicación prevista.

- Ayuda al personal de planta a realizar tareas de mantenimiento planificadas y reduce la necesidad de mantenimiento no planeado.

- Ayuda al personal de planta a reconocer cuando se producen deficiencias en el equipo e incluye controles para asegurar que las deficiencias de equipo no conducen a accidentes graves.

- Ayuda a asegurar que el personal asignado para inspeccionar, probar, mantener, adquirir, fabricar, instalar, retirar, líneas y/o equipos de proceso sea debidamente capacitado y tengan acceso a procedimientos apropiados para tales actividades.

- Mantiene la documentación de asistencia y otros documentos que permiten la realización de actividades de integridad mecánica y para proporcionar información precisa a otros usuarios, incluyendo la seguridad del proceso y otros riesgos.

Un programa de integridad mecánica práctica se ajusta dentro de la seguridad de una instalación de proceso existente, así como otras iniciativas de mejora (por ejemplo, fiabilidad y calidad). El personal encargado de desarrollar y administrar el programa de integridad mecánica puede optimizar el proceso mediante el aprovechamiento de los programas existentes.

Sin embargo, existen muchas formas de abordar la implementación de un programa de integridad mecánica. La integridad mecánica debe tener los programas eficaces en la prevención de incidentes y debe ser una eficiente componente de seguridad en los procesos de una instalación, de riesgo ambiental, y la fiabilidad del sistema.

Estas son algunas de las expectativas razonables de los programas de integridad mecánica:

- Los equipos mejoran su confiabilidad.
- Reducción de fallas en los equipos que pudieran conducir a incidentes.
- Mejora la programación del mantenimiento.
- Reducción del tiempo y los costos de mantenimiento planificado.
- Reducción de costos operativos.
- Mejora de la gestión de piezas de repuesto.
- Cumplimiento con las regulaciones gubernamentales.

Cada uno de estos puntos puede tener asociados otras variables, por ejemplo, más procedimientos detallados, un almacén más grande, la mejora de los sistemas informáticos, por lo tanto, las empresas deberían considerar la priorización de sus objetivos.

Otro enfoque de desarrollo en la integridad mecánica que no se ha defiendo es para centrarse en el cumplimiento de la normativa. La motivación de este enfoque es, por lo general, financiero.

# <span id="page-21-0"></span>**2.2 Descripción del proceso de la planta combinada<sup>10</sup>**

A continuación se da una breve descripción del proceso de la Planta Combinada, esta descripción tiene el propósito de informar acerca del proceso.

La planta cuenta con la capacidad de procesar 120,000 barriles por día (BPD) de crudo tipo Poza Rica. Esta ampliación y modernización fue desarrollada por el Instituto Mexicano del Petróleo, quien de los 100,000 BPD que se tenían con anterioridad incremento su capacidad de procesamiento a 120,000.

<span id="page-21-1"></span>La planta combinada cuenta con la capacidad mínima de diseño de operación del 50%, en la tabla 1 se enlistan los productos de la planta combinada.

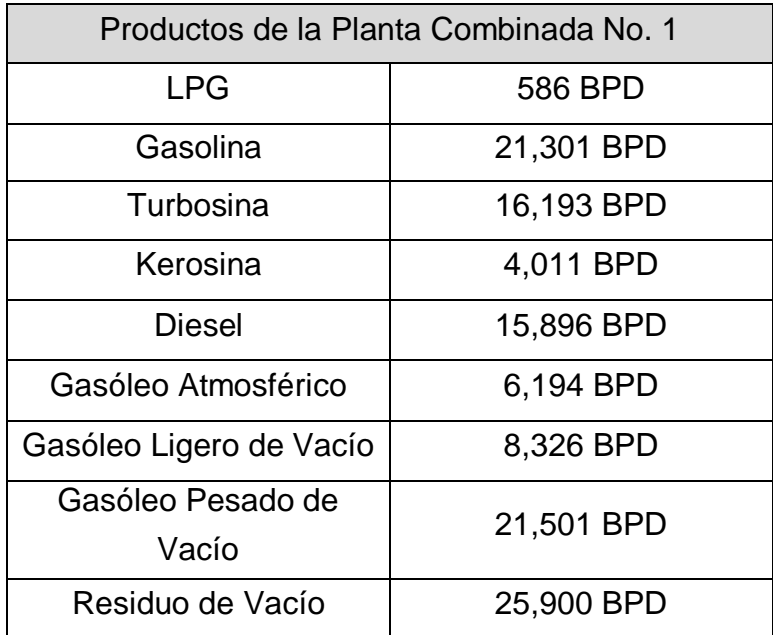

### **Tabla 1. Productos de la planta combinada. 10**

La descripción del proceso de la planta combinada es dividida en las siguientes secciones:

- Sección de precalentamiento de carga y desalado.
- Sección de despunte.
- Sección de fraccionamiento atmosférico.
- Sección de estabilización de gasolina (nafta ligera).
- Sección de vacío.

El proceso inicia con un proceso de precalentamiento de crudo, que proviene de límites de batería de los tanques de almacenamiento, se bombea con las bombas de carga a los intercambiadores de carga, el crudo intercambia calor con los vapores del domo de la torre fraccionadora los cuales son de varias fracciones como son: gasolina, turbosina, kerosina, gasóleo ligero atmosférico, diesel, y gasóleo pesado atmosférico.

Los precalentadores de carga proporcionan una temperatura adecuada para que se lleve a cabo el proceso de desalado a una temperatura de 141°C, produciéndose la solubilización de las sales en el agua que se inyecta para desalado, evitándose así la evaporización de hidrocarburos.

Después de precalentarse el crudo, se desala en dos etapas en serie, con la finalidad de eliminar las sales (NaCl), para evitar la corrosión de líneas y equipos. En las desaladoras utilizadas en este proceso se separan los hidrocarburos de la salmuera o el agua con sales.

De las desaladoras de crudo es enviado a las torres de despunte, donde en el trayecto hacia la torre de despunte es calentado nuevamente el crudo por intercambiadores de calor con vapores de la fraccionadora y de vacío. El efluente de esta sección es alimentado a control de nivel y entra en la zona de vaporización de las torres de despunte.

El producto que sale por el domo de las torres se le inyecta inhibidor fílmico e inhibidor neutralizante con el propósito de evitar la corrosión, enfriándose estos mismos en los condensadores de la despunte, siendo que cada torre de despunte cuenta con sus respectivos condensadores. Posteriormente pasa a los acumuladores, de estos sale la nafta de despunte que mediante bombas es enviada a la torre estabilizadora de naftas, también del acumulador sale gas amargo que se envía a la FCC-1 y FCC-2 a control de presión. Los acumuladores cuentan con una pierna colectora, en la cual se acumula el agua amarga y se envía a control de nivel a la sección de tratamiento de aguas amargas.

El fondo de las torre de despunte, el cual es crudo de despunte es bombeado como recirculación a las torres de despunte y otra parte es enviado a precalentadores de gasóleo pesado de vacío y residuo de vacío, para que después pase a los calentadores de fuego directo y de estos sea enviado a la carga de la torre fraccionadora.

Una vez que llega el crudo de despunte a la torre fraccionadora se obtienen varias fracciones la primera de ellas es la nafta ligera (gasolina) atmosférica mas hidrocarburos ligeros que salen por el domo de la torre después pasa a un condensador y posteriormente pasa a los acumuladores de gasolina. La gasolina, nafta ligera atmosférica, se bombea como recirculación a la torre atmosférica y con otra bomba hacia la torre de despunte y torre de estabilizado.

Otra de las fracciones que se obtiene de la fraccionadora es la turbosina, el cual es enviado a control de nivel al agotador. Los vapores de turbosina son regresados a la torre fraccionadora, otra parte de esta es bombeada para pasar a intercambiadores, luego es enfriada para enviarse a límites de batería (a la planta Hidros de destilados intermedios y a tratamiento caustico).

La siguiente extracción es la de la kerosina, la cual es enviada a control de nivel. En este recipiente es agotada la kerosina ya sea con vapor sobrecalentado o con el rehervidor de kerosina Los vapores de kerosina son regresados a la torre fraccionadora y otra de estas fracciones es enviada a límite de batería.

El diesel que se obtiene de la fraccionadora es enviado a control de nivel al agotador de diesel, los vapores de diesel son regresados a la torre de fraccionamiento, el líquido del fondo del agotador es enviado a un intercambio de calor para que después una parte ser enviada a recirculación y la otra hacia el límite de batería (planta Hidrodesulfuradora de destilados intermedios).

El gasóleo pesado atmosférico obtenido en la torre fraccionadora se envía a control de nivel al agotador, los vapores de gasóleo son enviados a la fraccionadora y el líquido del fondo se bombea para un intercambio de calor para que una parte sea enviada nuevamente a la torre de fraccionamiento y la otra hacia los límites de batería.

Por último, el residuo de atmosférico, el cual sale por el fondo y se bombea hacia los rehervidores, es enviado como carga a la torre de vacío y también puede ser enviado hacia almacenamiento, previo enfriamiento en la caja enfriadora.

Las naftas ligeras obtenidas en las torres de despunte se unen para calentarse en el intercambiador, el efluente es alimentado a la torre estabilizadora, para separar los hidrocarburos ligeros de la nafta ligera y de esta forma obtener una nafta ligera estabilizada, la nafta ligera de la torre atmosférica se une al producto del fondo de la torre estabilizadora para enviarse a límite de batería.

Los hidrocarburos ligeros que salen por el domo de la torre, se condensan y pasan a un acumulador y de este sale gas por el domo que es enviado a límites de batería.

El residuo atmosférico es alimentado a la sección de vacío a una temperatura de 388 a 399 °C esta temperatura junto con el vapor de arrastre es requerida para cumplir con la especificación del residuo de vacío. De la torre de vacío se obtienen por el domo Gas LP e Hidrocarburos Ligeros, que pasan a condensado mediante tres eyectores, enviándose el condensado a tanque de aceite de sellos.

Otra de las extracciones de la torre de vacío es el gasóleo ligero de vacío, el cual una parte es enviada como recirculación a la torre de vacío y la otra parte es bombeada hacia el límite de batería.

La extracción de gasóleo pesado de vacío que también se obtiene de la torre de vacío se envía a un acumulador, del fondo del acumulador se bombea hacia intercambiadores para que una parte sea enviada a recirculación a la torre de vacío y la otra hacia límites de batería.

La última extracción que se obtiene de la torre de vacío es el residuo de vacío, el cual es bombeado hacia los intercambiadores. A la salida de estos precalentadores se divide el flujo en tres corrientes, la primer corriente regresa a la torre de vacío, la segunda corriente va a límite de batería (planta de coque o planta reductora de viscosidad) y la tercer corriente va a la caja enfriadora, de la caja enfriadora se divide en dos corrientes una para la planta de asfalto y otra para almacenamiento. En la figura 1 se muestra el Diagrama de Flujo de Proceso de la planta combinada de destilación de crudo.

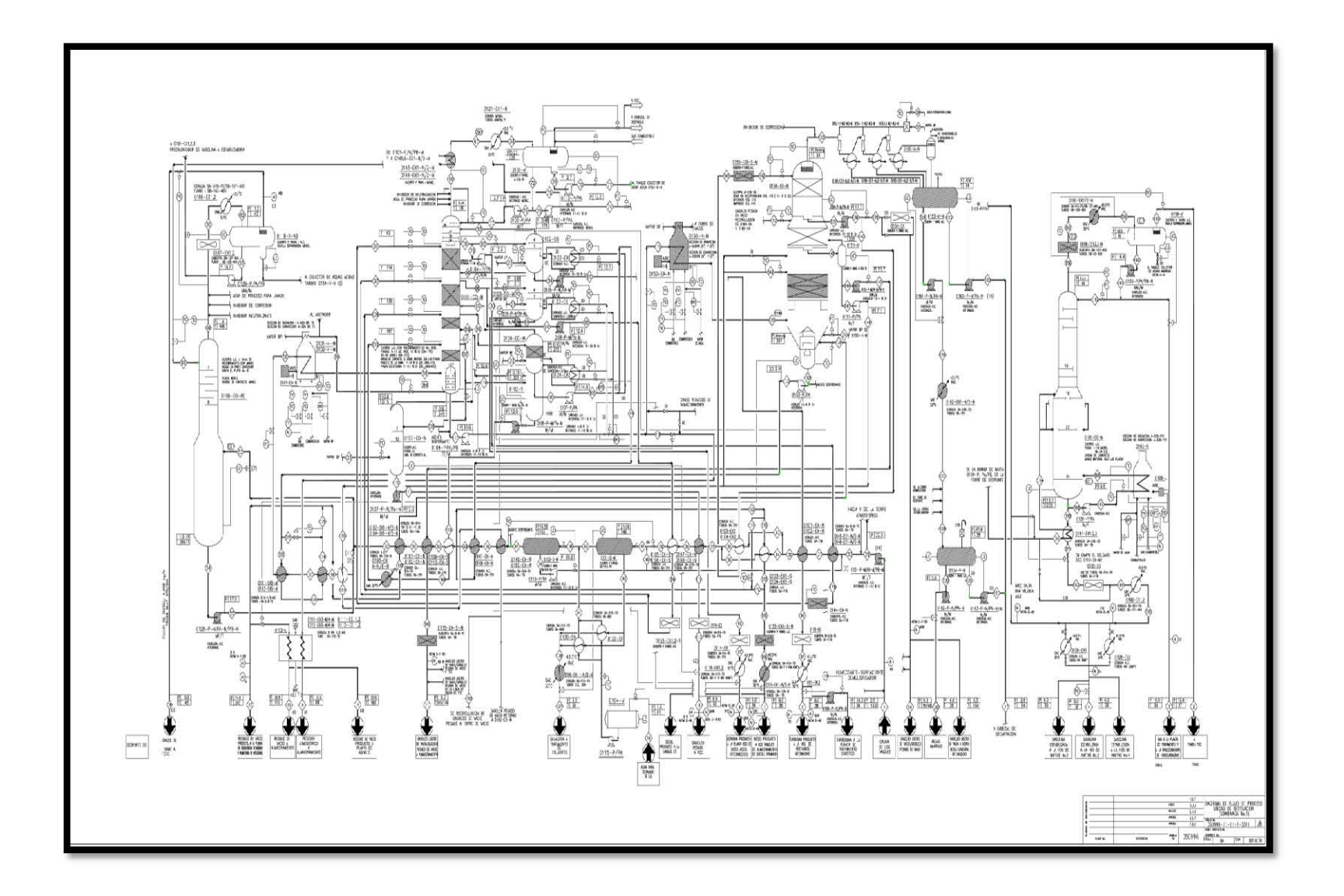

<span id="page-25-0"></span>**Figura 1. DFP de la planta combinada de destilación de crudo.** 

#### <span id="page-26-0"></span>**2.3 Desgaste de tuberías**

El desgaste de tuberías se puede presentar en tres formas: la abrasión, la corrosión y la erosión.

#### <span id="page-26-1"></span>**2.3.1 Abrasión**

La abrasión es el desgaste de la pared interior por efecto combinado de corrosión y erosión, causado por la fricción de sólidos presentes en el efluente transportado.

#### <span id="page-26-2"></span>**2.3.2 Corrosión**

Existen muchas definiciones para corrosión. La más comúnmente aceptada es la siguiente:

Corrosión es el ataque destructivo de un metal por reacción química o electroquímica con su medio ambiente. En la figura 2 se muestra la corrosión en las tuberías de proceso.

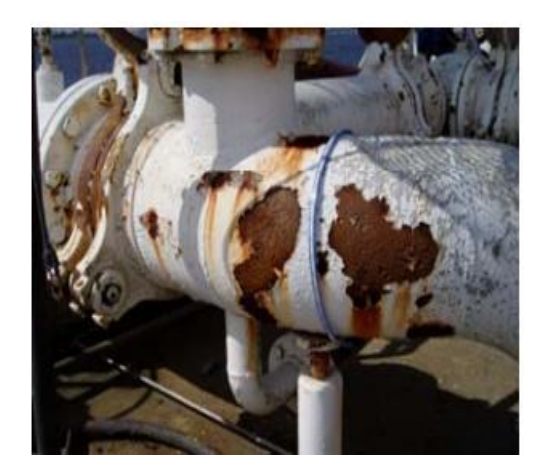

<span id="page-26-3"></span>**Figura 2. Corrosión en tuberías.**

## <span id="page-27-0"></span>**2.3.3 Clasificación de los tipos de corrosión**

Los tipos de corrosión se pueden clasificar de la siguiente manera:

**General o uniforme:** Es aquella corrosión que se produce con el adelgazamiento uniforme producto de la pérdida regular del metal superficial.

**Localizada**: La segunda forma de corrosión, en donde la pérdida de metal ocurre en áreas discretas o localizadas. Otro tipo de corrosión son las descritas a continuación.

### **Corrosión por picadura o "Pitting"**

Es altamente localizada, se produce en zonas de baja corrosión generalizada y el proceso (reacción) anódico produce unas pequeñas "picaduras" en el cuerpo que afectan. Puede observarse generalmente en superficies con poca o casi nula corrosión generalizada. Ocurre como un proceso de disolución anódica local, donde la pérdida de metal es acelerada por la presencia de un ánodo pequeño y un cátodo mucho mayor.

#### **Corrosión bajo aislamiento**

La corrosión bajo aislamiento es particularmente severa donde las temperaturas de operación causan condensación frecuente o continua y reevaporación de la humedad atmosférica.

- Tuberías de acero al carbón que operan a más de 250 °F (120 °C) en servicio intermitente.
- Piernas sin flujo y accesorios que sobresalgan de la tubería aislada y que operan a una temperatura diferente a la de la tubería viva.
- Sistemas de tubería de acero inoxidable austenítico que operen entre los 150 °F y 400 °F (65 °C y 204 °C).
- Sistemas de tubería vibrando que tienden a dañar la cubierta aislante permitiendo el paso del agua.
- Sistemas de tuberías con "venas" de vapor que pueden fugar especialmente en sus conexiones bajo el aislamiento.

Sistemas de tuberías aisladas susceptibles a la corrosión bajo aislamiento:

- Áreas expuestas a:
	- Rocío producido por las torres de agua de enfriamiento.
	- Venteos de vapor.
	- Sistemas de irrigación.
	- Derrames del proceso, paso de humedad o vapores ácidos.
	- Tuberías de acero al carbón incluyendo aquellas aisladas para protección del personal que operen entre 25 y 250 °F (-4 y 120 °C).

### <span id="page-28-0"></span>**2.3.4 Erosión**

Se puede definir como la remoción de material superficial por la acción de numerosos impactos individuales de partículas de sólido o líquido. Puede estar caracterizada por surcos, agujeros redondos, ondas y valles en un patrón direccional.

Ocurre en áreas de flujo turbulento, tales como cambios de dirección en un sistema de tubería o después de válvulas de control donde puede haber vaporización.

El daño por erosión generalmente se ve incrementado en flujos con grandes cantidades de partículas sólidas o líquidas fluyendo a altas velocidades.

Una combinación de erosión y corrosión genera un daño mucho mayor al metal del que se podría esperar de cualquiera de los dos fenómenos por separado.

## <span id="page-29-0"></span>**2.3.5 Daños por congelamiento**

A temperaturas bajo cero, el agua y soluciones acuosas en sistemas de tubería pueden congelarse y causar fallas debido a la expansión de estos materiales.

Es recomendable revisar los componentes de la tubería que se encuentran expuestos antes de que se derrita el hielo.

Los puntos bajos, las piernas de nivel y piernas sin flujo de sistemas de tubería que contengan agua son susceptibles a este tipo de daño.

### <span id="page-29-1"></span>**2.3.6 La corrosión en la industria y sus procesos**

Como se mencionó en un principio, la mayor problemática de la corrosión es la destrucción del metal al que afecta. Ahora se mostrará un enfoque desde la industria, el sector más afectado por la corrosión, a cerca de los ataques que este proceso causa. Se puede hablar desde fracturas, hasta fugas en tanques, disminución de la resistencia mecánica de las piezas y muchas otras maneras de efectos por los ataques. Aún así, lo peor de todo es que si no son prevenidas estas clases de ataques por corrosión, la seguridad de las personas es algo que se ve permanentemente afectado.

Existen dos clases de pérdidas desde el punto de vista económico.

- *Directas:* las pérdidas directas son las que afectan de manera inmediata cuando se produce el ataque. Estas se pueden clasificar en varios tipos también, de las cuales las más importantes son el costo de las reparaciones, las sustituciones de los equipos deteriorados y los costos por medidas preventivas.
- *Indirectas:* se consideran todas las derivadas de las fallas debidas a los ataques de corrosión. Las principales son la detención de la producción debida a las fallas y las responsabilidades por posibles accidentes.

En general, los costos producidos por la corrosión oscilan cerca del 4% del P.I.B. de los países industrializados. Muchos de estos gastos podrían evitarse con un mayor y mejor uso de los conocimientos y técnicas que hoy en día están disponibles.

# <span id="page-30-0"></span>**2.3.7 Prevención de la corrosión<sup>7</sup>**

Luego de haber analizado la corrosión y sus formas, es momento de ver qué conocimientos se tienen hoy en día para prevenirla.

## <span id="page-30-1"></span>**2.3.7.1 Protección catódica**

La protección catódica ocurre cuando un metal es forzado a ser el cátodo de la celda corrosiva adhiriéndole (acoplándolo o recubriéndolo) de un metal que se corroa más fácilmente que él, de forma tal que esa capa recubridora de metal se corroa antes que el metal que está siendo protegido y así se evite la reacción corrosiva. Una forma conocida de protección catódica es la galvanización, que consiste en cubrir un metal con zinc para que éste se corroa primero. Lo que se hace es convertir al zinc en un *ánodo de sacrificio*, porque él ha de corroerse antes que la pieza metálica protegida.

### <span id="page-30-2"></span>**2.3.7.2 Protección anódica**

Por otro lado, la protección anódica es un método similar que consiste en recubrir el metal con una fina capa de óxido para que no se corroa. Existen metales como el aluminio que al contacto con el aire son capaces de generar espontáneamente esta capa de óxido y por lo tanto, se hacen resistentes a la corrosión. Aún así, la capa de óxido que recubre al metal no puede ser cualquiera. Tiene que ser adherente y muy firme, ya que de lo contrario no serviría para nada.

### <span id="page-31-0"></span>**2.3.7.3 Selección de materiales**

La selección de los materiales que se van a usar será factor decisivo en el control de la corrosión, a continuación se enunciarán algunas reglas generales para la selección de materiales:

- Para condiciones no oxidantes o reductoras tales como ácidos y soluciones acuosas libres de aire, se utilizan frecuentemente aleaciones de Ni y Cr.
- Para condiciones oxidantes se usan aleaciones que contengan Cr.
- Para condiciones altamente oxidantes se aconseja la utilización de Ti.
- Los elementos cerámicos poseen buena resistencia a la corrosión y a las altas temperaturas pero son quebradizos, su utilización se restringe a procesos que no incluyan riesgos.

## <span id="page-31-1"></span>**2.3.7.4 Acciones para el control de la corrosión**

Este quizá es el método más efectivo para el control de la corrosión, ya que una buena planeación puede evitar dicho fenómeno, a continuación se enumerarán algunas reglas generales que se deben seguir:

- Se debe tener en cuenta la acción penetrante de la corrosión junto con los requerimientos de la fuerza mecánica cuando se considere el espesor del metal utilizado, esto se utiliza para tuberías y tanques que contengan líquidos.
- Son preferibles los recipientes soldados que los remachados para reducir la corrosión por grieta.
- Se deben usar preferiblemente metales galvánicamente similares para prevenir la corrosión galvánica. Si se atornillan metales no similares galvánicamente se deben usar arandelas no metálicas para eliminar contactos eléctricos entre los materiales.
- Es preciso evitar tensión excesiva y concentraciones de tensión en entornos corrosivos, para prevenir la ruptura por corrosión por esfuerzos, especialmente en aceros inoxidables, latones y otros materiales susceptibles a este tipo de corrosión.
- Se deben evitar recodos agudos en sistemas de tuberías por donde circulan fluidos. En estas áreas donde cambia la dirección del fluido bruscamente se favorece la corrosión por erosión.
- Se deben diseñar los tanques y recipientes de una manera que sean fáciles de limpiar y desaguar, ya que el estancamiento de sustancias corrosivas provoca la aparición de celdas por concentración.
- Se debe hacer un diseño eficiente de aquellas piezas que se espera queden inservibles en poco tiempo, para que sean fáciles de reemplazar.
- Es importante también diseñar sistemas de calefacción que no den lugar a zonas puntuales calientes, los cambios de calor ocasionan corrosión.
- Bajando la temperatura se consigue disminuir la rapidez de reacción, por ende se disminuye el riego de corrosión.
- Disminuyendo la velocidad de un fluido corrosivo se reduce la corrosión por erosión. Sin embargo, para metales y aleaciones que se pasivan, es más importante evitar las disoluciones estancadas.
- Eliminar el oxígeno de las soluciones acuosas reduce la corrosión especialmente en las calderas de agua.
- La reducción de la concentración de iones corrosivos en una solución que esta corroyendo un metal puede hacer que disminuya la rapidez de corrosión, se utiliza principalmente en aceros inoxidables.
- La adición de inhibidores, que son principalmente catalizadores de retardo, disminuye las probabilidades de corrosión. Los inhibidores son de varios tipos: los inhibidores de absorción que forman una película protectora, los inhibidores barrenderos que eliminan oxígeno. En general, los inhibidores son agentes químicos, añadidos a la solución de electrolito, emigran preferentemente hacia la superficie del ánodo o del cátodo y producen una polarización por concentración o por resistencia.

# <span id="page-32-0"></span>**2.4 Métodos para inspeccionar tuberías**

Una de las actividades importantes en el sector petrolero es la inspección técnica, cuya ejecución está enfocada a determinar el estado mecánico y la probable vida útil de las tuberías inspeccionadas, generando posteriormente, la programación oportuna para el cambio o reparación de las mismas.

Dentro de la extensa gama de tuberías que deben someterse a la inspección técnica tenemos los elementos tubulares, una apropiada inspección de estos y desarrollada bajo parámetros establecidos, evitará fallas imprevistas que traen como consecuencia problemas operativos, de seguridad, ecológicos y económicos.

Si bien es cierto que la inspección de tubería se basa en normas y técnicas, se realiza bajo procedimientos generales o particulares, que dependen de criterio y experiencia adquiridos por cada ejecutante.

Una de las pruebas que se requieren para la inspección técnica en tuberías son los ensayos no destructivos.

## <span id="page-33-0"></span>**2.4.1 Principales tipos de inspección**

- Visual interna.
	- Se debe realizar cuando sea posible y práctico, generalmente en el paro de la planta y/o mantenimiento.
- Medición de espesores.
	- Aplicando el procedimiento DG-GPASI-IT 204.
- Visual externa.
	- Determinando y observando la condición externa de la tubería.
- Suplementaria.
	- Uso de radiografías, termografías, emisión acústica y/o ultrasonido.

# <span id="page-33-1"></span>**2.5 Ensayos no destructivos (END)<sup>9</sup>**

Son métodos de inspección que se emplean para la detección y evaluación de discontinuidades superficiales, subsuperficiales e internas de los materiales sin destruirlos, sin alterar o afectar su utilidad futura.

Los END son un campo de la ingeniería que se aplica en la fabricación y/o construcción de sus componentes, subensambles, equipos de instalaciones donde intervienen varias actividades.

# **Aplicación**

Inspección en:

- Recepción de materia prima.
- Proceso de fabricación.
- Maquinado o ensamble final.
- Proceso de reparación.
- Servicios y paros de mantenimiento preventivo.

#### **Campos de aplicación:**

Los END son métodos de inspección que pueden ser aplicados en los diferentes sectores de la industria entre ellos:

- Industria aeronáutica.
- Industria metalmecánica.
- Industria naval.
- Industria petrolera.

### <span id="page-34-0"></span>**2.5.1 Clasificación de los END según el alcance del método**

Los métodos de ensayos no destructivos según la ASNT por sus siglas en inglés (American Society of Nondestructive Testing), son:

- 1. Inspección visual, (VT).
- 2. Líquidos penetrantes, (PT).
- 3. Partículas magnéticas (MT).
- 4. Electromagnetismo (Corriente de Eddy) (ET).
- 5. Ultrasonido (UT).
- 6. Radiografía (RT).
- 7. Emisión acústica, (AET).
- 8. Radiografía con neutrones, (NRT).
- 9. Termografía infrarroja, (TIR).
- 10. Análisis de vibraciones, (AV).
- 11. Prueba de fuga, (LT).
- 12. Método láser, (LM).

# <span id="page-35-0"></span>**2.6 Normatividad de inspección técnica**

La normativa se refiere al establecimiento de reglas o leyes, dentro de cualquier grupo u organización, en este caso se refiere a los procedimientos establecidos para la seguridad industrial, específicamente en las tuberías de las plantas de proceso.

## <span id="page-35-1"></span>**2.6.1 Guía para el registro, análisis y programación de la medición preventiva de espesores, DG-GPASI-IT 204<sup>1</sup>**

En esta guía se establece el procedimiento de las actividades necesarias para poder llevar a efecto la programación, el análisis y el control de la medición preventiva de espesores en los circuitos de tuberías de proceso, así como en equipos, de las instalaciones industriales de refinación del petróleo.

Con el objetivo de detectar y evaluar oportunamente los espesores por debajo de los límites permisibles, que puedan afectar la integridad física de las tuberías y equipos en general y así tomar las medidas necesarias para prevenir la falla de los mismos.

# <span id="page-35-2"></span>**2.6.1.1 Alcance**

El alcance es para las tuberías, equipos y tanques que manejan, almacenan o transportan hidrocarburos, productos químicos o petroquímicos y sustancias tóxicas o agresivas.
Las excepciones a la aplicación de este procedimiento, son equipos que no pueden sujetarse a programas de medición de espesores independientes de sus fechas de reparación, como son:

- Tuberías de calentadores.
- Fluxería de calderas.
- Haz de tubos de cambiadores de calor y tubería de enfriadores con aire.
- Accesorios internos de recipientes, tales como: platos de torres de destilación, serpentines, etc.
- Ductos de transporte enterrados, los cuales por ser inaccesibles se inspeccionan normalmente con otros procedimientos.
- Tuberías con envolventes (enchaquetadas).
- Tuberías de vidrio, PVC y/o barras de acero que vayan hacer maquinadas.

## **2.6.1.3 Secuencia para el registro, análisis y programación preventiva de espesores**

Con los datos obtenidos en la medición de espesores, se registran y con esto se constituye el "Registro de medición de espesores".

Se procede al análisis de los datos registrados, obteniéndose la información de velocidad de desgaste estadístico, fechas próximas de medición y de retito probable, con la cual se estima cuando deben reemplazarse las piezas de acuerdo a su vida útil.

Con la información obtenida del análisis, el software del sistema de administración, procederá a registrarlos en una base de datos.

Cada mes se debe revisar la base de datos para ver que unidades de control les toca medir espesores, preparando los isométricos o dibujos de inspección técnica de líneas.

### **2.6.1.4 Integración de la estadística de medición preventiva de espesores**

- Se debe contar con el censo de todas las tuberías y equipos en cada una de las instalaciones y se agruparán por planta, y este debe dividirse en circuitos de proceso y de servicios principales.
- Una vez que se tienen grupos de circuitos, estos se dividirán en unidades de control.
- En muchos casos la unidad de control será la línea, pero en otros casos la línea puede estar dividida en 2 o más unidades de control dependiendo de las velocidades de corrosión que se presenten.

### **2.6.1.5 Programa general de medición preventiva de espesores**

Se debe mantener actualizado un programa de medición de espesores, utilizando el software del sistema de administración. Dicho programa debe calcular la fecha próxima de medición de espesores (FPME).

La fecha próxima de medición de espesores (FPME) no podrá ser mayor de 5 años, aunque como resultado del análisis se determine una fecha mayor.

Cuando se cuente con una sola medición de espesores de pared completa, de acuerdo a este procedimiento, la segunda o siguiente medición deberá efectuarse en un lapso de tiempo que no exceda de 3 años después de la fecha de la primera medición de espesor.

#### **2.6.1.6 Análisis estadístico formal**

Es el análisis formal que se ejecuta de acuerdo a los datos de medición de espesores de pared para determinar las fechas de próxima medición, velocidad de corrosión, vida útil estimada y fecha de retiro probable de tuberías y equipos. Este análisis debe ser ejecutado por medio de un software para la administración de las mediciones de espesores.

#### **Discriminación de valores de espesores no significativos**

Se debe revisar el registro de mediciones, comparando las parejas de valores de espesor de cada uno de los puntos entre dos fechas consecutivas, eliminando aquello que no sean significativos, para lo cual se debe observar lo siguiente:

Cuando exista un engrosamiento con respecto a la medición anterior y este engrosamiento sea menor al 5% del espesor anterior:

 $\checkmark$  Se considerará como cero la velocidad de desgaste por punto.

Cuando exista un engrosamiento con respecto a la medición anterior y este engrosamiento sea mayor al 5% del espesor anterior:

 La velocidad de desgaste de este punto será inválida, es decir, no tendrá valor y no se tomará en cuenta para el análisis de los datos.

A continuación se muestran las ecuaciones con las que se obtienen los parámetros mencionados en el análisis estadístico formal.

#### **Cálculo de la velocidad de desgaste por punto (d)**

La velocidad de desgaste es la rapidez con la cual disminuye el espesor de la pared. Se calcula comparando los espesores obtenidos en mediciones efectuadas en dos fechas consecutivas con mínimo de un año de diferencia.

- **Criterios** 
	- $\checkmark$  Para que sea aceptable el cálculo, debe haber transcurrido cuando menos un año entre una pareja de fechas de medición.
	- $\checkmark$  En el análisis, se considera todas las parejas de valores de espesor, incluyendo aquellas cuyas diferencias sean "cero", ya sea por engrosamiento, o por que no exista desgaste.
- Procedimiento de cálculo
- $\checkmark$  Obtener las diferencias entre los valores obtenidos en las dos fechas consideradas, en cada una de las posiciones de medición de cada uno de los puntos de control.
- $\checkmark$  La velocidad de desgaste por punto debe calcularse de acuerdo a la siguiente ecuación:

$$
d=\frac{ei-ef}{ff-fi}
$$

Donde:

- d = Velocidad de desgaste del punto, [mpa].
- ff = Fecha de la medición más reciente ef [años].
- fi = Fecha de medición anterior ei, [años].
- ei = Espesor obtenido en la fecha fi [mils].
- ef = Espesor obtenido en la fecha ff [mils].

Nota:

- · [mils] Milésimas de pulgada.
- · [mpa] Milésimas de pulgada por año.

## **Cálculo de la velocidad de desgaste promedio (Dprom)**

• Procedimiento de cálculo

- $\checkmark$  Sumar las diferencias obtenidas en el punto anterior.
- Dividir el resultado de la suma entre el número total de lecturas.

$$
D_{prom} = \frac{d1+d2+d3+...+d_n}{n}
$$

Donde:

d1, d2, d3, ..., dn = Velocidades de desgaste correspondientes a cada punto de la línea o equipo considerado [mpa].

n = Número de valores de velocidades de desgaste que intervienen en el cálculo.

## **Cálculo de la velocidad máxima ajustada (Dmax)**

La muestra utilizada está constituida por las mediciones de espesor realizadas con un medidor ultrasónico, en varias posiciones en cada pieza a inspeccionar.

Las mediciones de espesor de material son inexactas ya que no es práctico cubrir la superficie total de los componentes a inspeccionar.

En una gran cantidad de ambientes típicos de corrosión con mecanismos de corrosión generalizada homogénea, presentan una distribución más o menos normal, es decir, la forma de su distribución se asemeja a una campana de Gauss. La figura 3 representa la campana de Gauss cuando es graficada la tendencia de los puntos de medición.

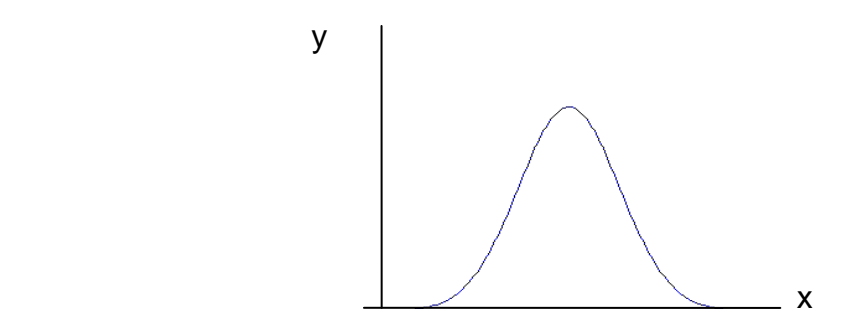

**Figura 3. Campana de Gauss**

#### **Tratamiento estadístico**

La distribución *t* (de Student) es una distribución de probabilidad, que surge del problema de estimar la media de una población cuando el tamaño de la muestra es pequeño.

• Para muestras aleatorias de poblaciones normales, la técnica de la razón de representatividad, se basa en el prueba estadística *t*:

$$
t_{\alpha} = \frac{\mu - \mu_0}{s_{\sqrt{n}}}
$$

Donde:

- t = Valor crítico de la prueba estadística.
- μ = Valor promedio de la población.
- $\mu_0$  = Valor promedio de la muestra.
- s = Desviación estándar de la muestra.

n = Número de observaciones.

• Calcular la desviación estándar de los puntos medidos.

$$
S = \sqrt{\frac{\sum_{i=1}^{n} (d_i - D_{prom})^2}{n-1}}
$$

$$
s = \sqrt{\frac{(d_1 - D_{prom})^2 + (d_2 - D_{prom})^2 + ... + (d_n - D_{prom})^2}{n - 1}}
$$

Donde:

s = Desviación estándar de los puntos medidos.

El nivel de confianza (a), representa la probabilidad de que la velocidad de corrosión máxima de la unidad de control sea menor o igual al valor calculado.

Para un nivel de confianza del 90% implica que hay un 10% de probabilidad de que la velocidad de corrosión promedio máxima de la unidad del equipo o tubería sea mayor del valor obtenido.

Para un nivel de confianza a un 95%, la probabilidad de que se equivoque, se reduce a un 5%.

#### **Procedimiento de cálculo**

Obtener la desviación estándar de las mediciones.

Obtener el valor de la *t* de Student para el intervalo de confianza del 90%.

$$
D_{m\acute{a}x} = D_{prom} + t_{\alpha} \frac{S}{\sqrt{n}}
$$

Donde:

Dprom = Promedio aritmético de las velocidades de desgaste, [mpa].

Dmáx= Velocidad de desgaste promedio máxima ajustada estadísticamente, [mpa].

- $t_a$  = Valor de la t de Student para 1 cola.
- s = Desviación estándar de la muestra.
- n = Número de mediciones.

#### **Cambios en la velocidad de desgaste**

Esto son algunos de los parámetros que se toman en cuenta en la variación de la velocidad.

Si la velocidad aumenta:

FES Zaragoza, UNAM Página 43

Se toma en cuenta el valor obtenido en el análisis actual.

Si la velocidad disminuye:

- $\triangleright$  Se toma en cuenta el valor obtenido en el análisis anterior, hasta tener cuando menos dos análisis consecutivos (análisis actual y siguiente) que confirmen el cambio observado, en cuyo caso se reajusta.
- $\triangleright$  Cabe aclarar que las fechas de próxima medición y fechas de retiro probables, se calculan con el valor de velocidad de desgaste obtenido en el análisis anterior, hasta comprobar la veracidad de la velocidad de desgaste última (actual), si ésta es menor a la anterior.

#### **Mínimo espesor actual**

Con el fin de contar con los datos necesarios para el cálculo de la vida útil estimada (VUE), fecha de próxima medición (FPME) y fecha de retiro probable (FRP), se requiere seleccionar el punto que tenga el valor mínimo del conjunto de mediciones de espesores de la estadística, en cada uno de los diferentes diámetros de las secciones que compongan la unidad de control. Dichos espesores se denominarán "ek" y la fecha de medición correspondiente "fk".

A continuación se presentan las ecuaciones correspondientes para cada uno de los conceptos mencionados en el párrafo anterior

#### **Determinación de la vida útil estimada (VUE)**

La vida útil estimada es el tiempo estimado que debe transcurrir antes de que la unidad de control llegue a su límite de retiro.

Forma de evaluar:

FES Zaragoza, UNAM Página 44

$$
VUE = \frac{ek - Lr}{D_{max}}
$$

Donde:

- VUE = Vida útil estimada, [años].
- Lr = Límite de retiro, [mils].
- ek = Espesor más bajo encontrado en la última medición, [mils].
- Dmax = Velocidad máxima ajustada, [mils/año].

### **Fecha Próxima de Medición (FPME)**

Es la fecha en la cual debe efectuarse la siguiente medición de la unidad de control (próximo periodo de inspección) de acuerdo al análisis de la estadística. Ecuación para la determinación de FPME:

$$
FPME = fk + \frac{VUE}{3}
$$

Donde:

- VUE = Vida útil estimada, [años].
- fk = Fecha de última medición, [años].

Algunos parámetros que se deben tomar en cuenta para la fecha próxima de medición (FPME).

- En caso de que el lapso entre la última medición y la fecha de la próxima medición (FPME) sea menor de un año, el siguiente análisis se debe hacer comparando los datos que se obtengan en esta última fecha, con los datos de la medición anterior que corresponda, para que la diferencia de ambas sea de un año o mayor.
- La fecha de próxima medición será aquella que resulte más cercana, de la calculada para los diferentes diámetros.

### **Fecha de Retiro Probable (FRP)**

Es la fecha en la cual se estima que debe retirarse la unidad de control, por haber llegado al término de su vida útil estimada.

Ecuación para la determinación de FRP:

$$
FRP = fk + VUE
$$

Donde:

VUE = Vida útil estimada, [años].

fk = Fecha de última medición, [años].

No se deben aceptar prórrogas más allá de la fecha de retiro para cumplir con los emplazamientos.

## **2.7 Dibujos de inspección técnica<sup>1</sup>**

Los diagramas para inspección técnica son el conjunto de isométricos y dibujos de equipos utilizados para la medición preventiva de espesores, los cuales representan de manera gráfica los niveles de medición de una unidad de control**.**

Los isométricos para inspección, son la representación pictórica de una unidad de control que indican claramente los sitios en donde debe de existir un nivel de medición (compuesto por los puntos de medición), ya sea de tubería, niplería o tornillería. Para cada unidad de control se debe de contar con el dibujo de la línea para realizar el proceso de inspección en campo**.**

En los dibujos de inspección técnica se debe indicar claramente las soldaduras y niveles de medición dándoles un número consecutivo de acuerdo a la dirección del flujo y/o lógico, los cuales además deben contener un recuadro con datos de condiciones de diseño, operación, especificación del material, diámetros, cédulas en su caso, espesor original y límite de retiro correspondiente, aislamiento (frío o caliente).

Todos los dibujos isométricos estarán orientados de acuerdo a su norte de construcción de la instalación. La figura 4 representa una forma de marcar hacia donde será el norte en un isométrico de inspección técnica.

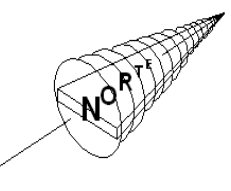

**Figura 4. Orientación del isométrico**

Para dibujar y digitalizar los isométricos de inspección técnica en forma adecuada y cumplir con el procedimiento DG-GPASI-IT 204 se deben aplicar los siguientes criterios:

### **Criterios para definir circuitos**

Un circuito es el conjunto de líneas y equipos que manejen un fluido de la misma composición, pudiendo variar en sus diferentes partes las condiciones de operación.

Para indicar la división de los circuitos, con base en la composición, se utiliza un DFP (diagrama de flujo de proceso). La figura 5 muestra la división de los circuitos, cada color representa un circuito para la planta evaluada.

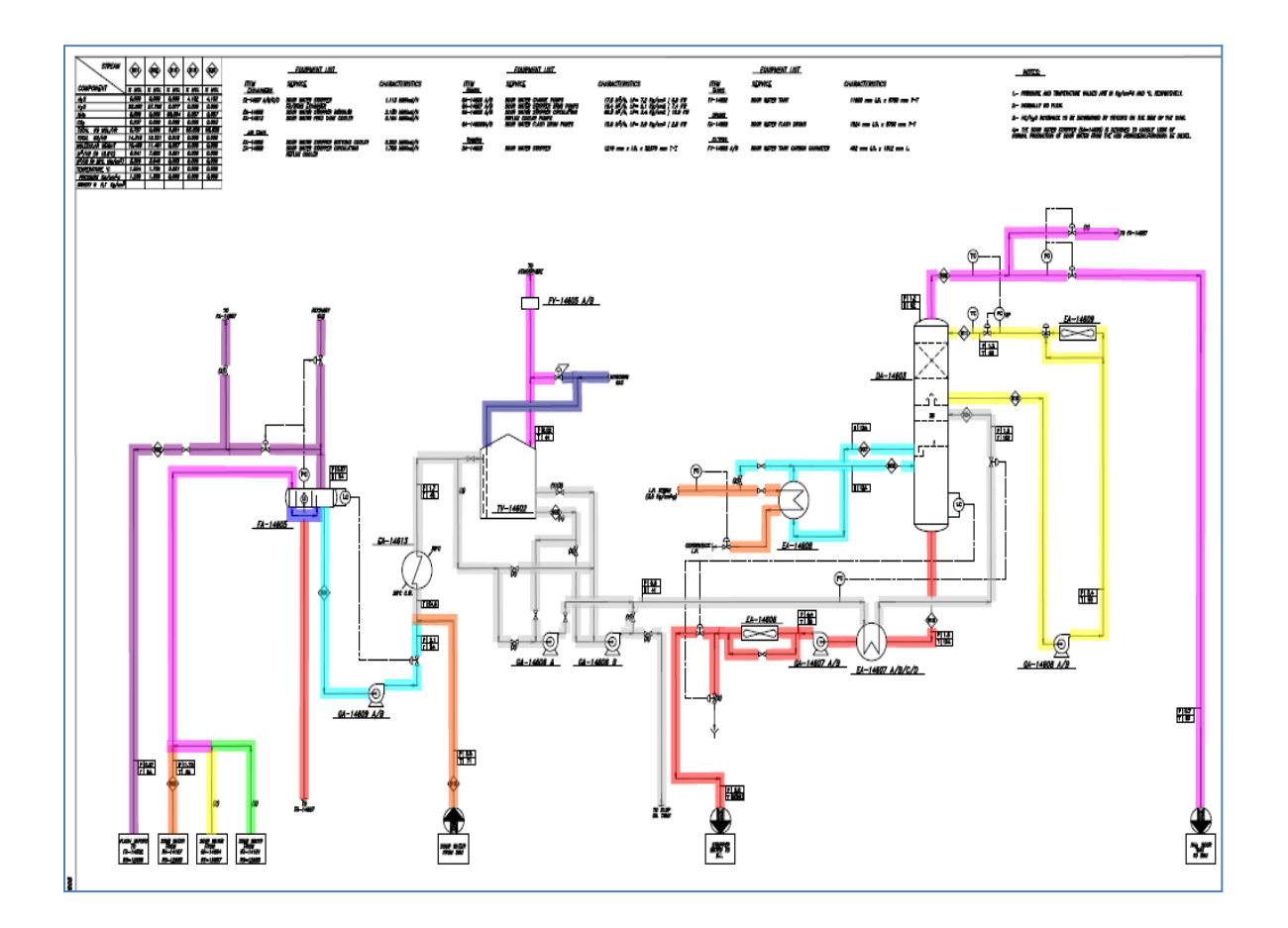

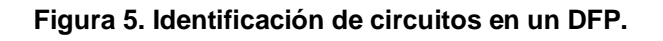

## **Criterios para definir unidades de control**

Una unidad de control se define como secciones de circuito que tiene una rapidez de corrosión más o menos homogénea tal como de 0 a 8 mpa, de 8 a 15 mpa y de 15>mpa. Para hacer estas indicaciones es necesario hacerlo en un DTI (diagrama de tubería e instrumentación). La figura 6 muestra la división de unidades de control de un circuito, cada color representa una unidad de control.

En el caso de las tuberías, se tendrán diferentes unidades de control en función de las condiciones de operación (temperatura, presión y flujo) y cuando en la línea de proceso se tenga un material diferente o haya un cambio en la composición del fluido.

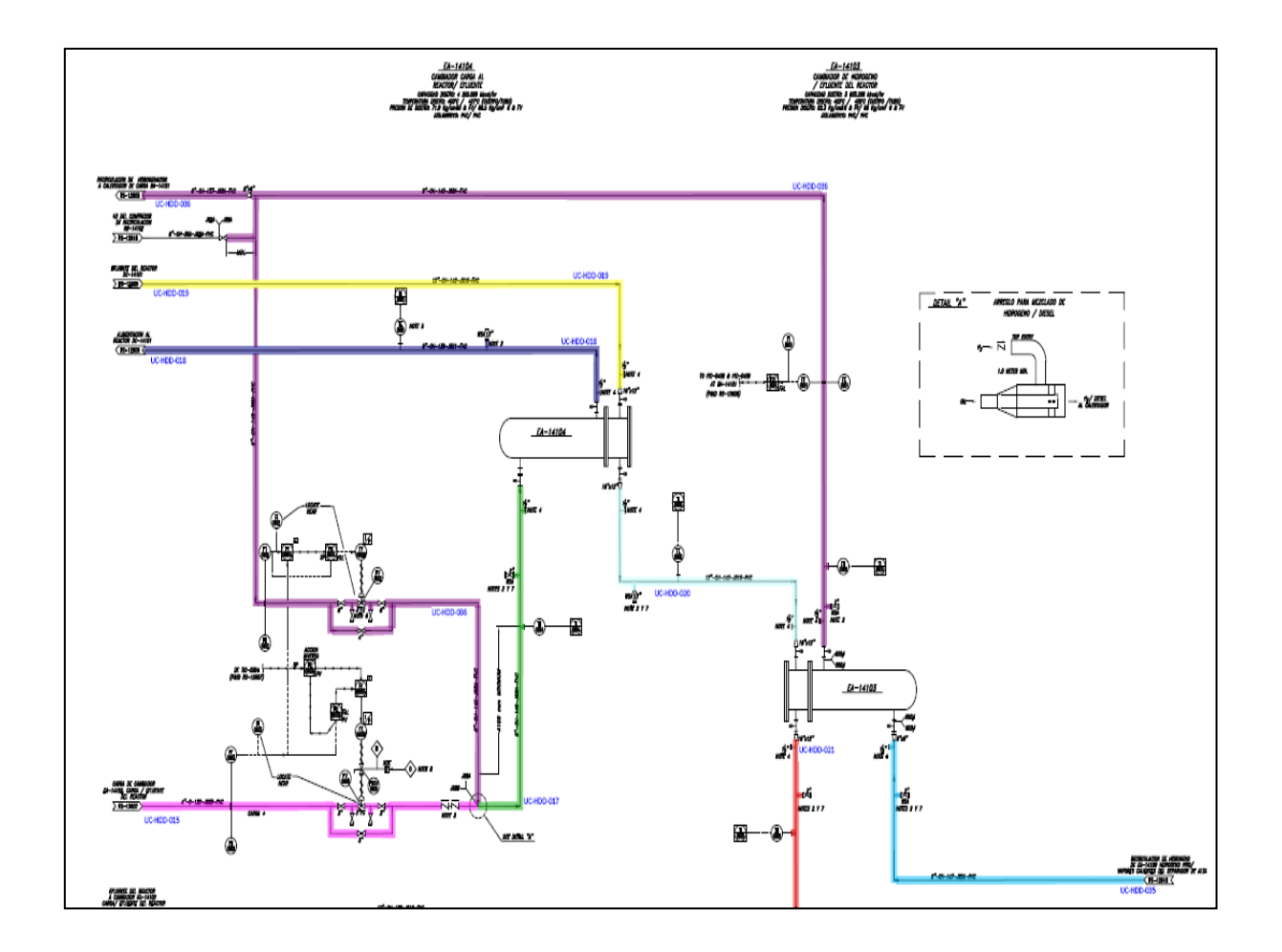

**Figura 6. Identificación de unidades de control en un DTI.**

## **Niveles de medición<sup>1</sup>**

Es el conjunto de posiciones de medición de espesores de pared que se deben efectuar en un mismo sitio de una tubería o equipo, por ejemplo: las cuatro mediciones que se hacen en una tubería, las mediciones que se hacen en un recipiente o cambiador, alrededor de una boquilla (4 o más), etc. Ver tabla 2 y figura 7.

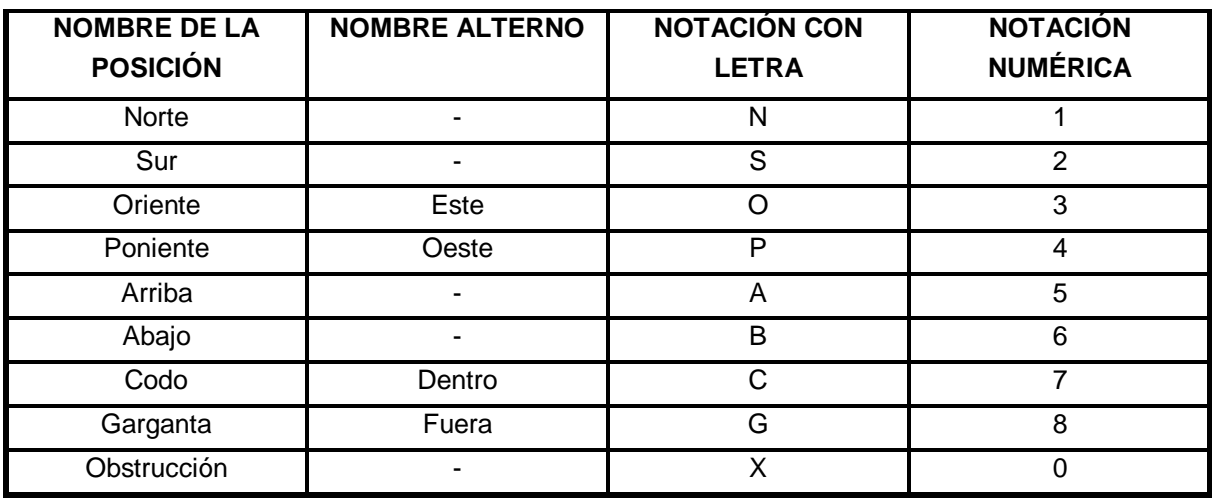

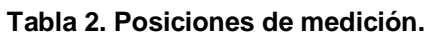

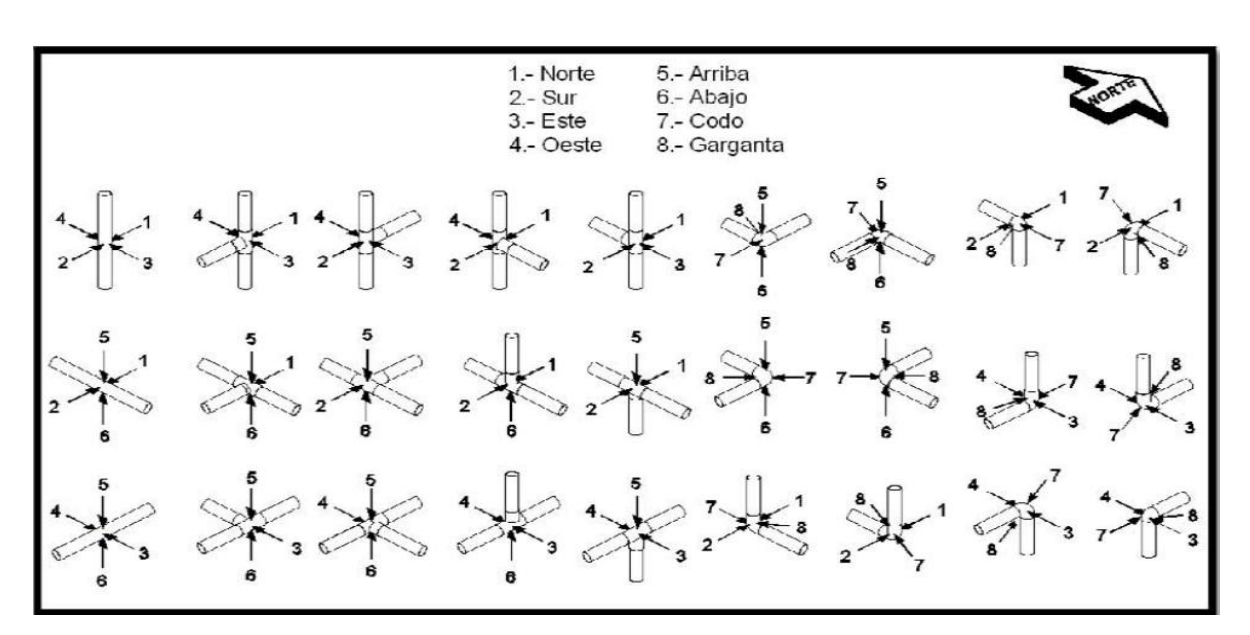

**Figura 7. Localización de puntos de medición en tuberías y accesorios.**

Existen tres tipos de niveles de medición: niveles de tubería, de niplería y tornillería.

La cantidad de niveles de medición por dibujo es muy importante, ya que los isométricos deben tener un esquema distribuido, para que durante la inspección no haya problemas por una mala distribución de los niveles a calibrar, por esto los isométricos que cuentan con más de 60 niveles de tubería se tienen que dividir, de tal forma que el dibujo solo tenga como máximo 60 niveles de tubería.

En caso de que los niveles de inspección no estén asignados, deben ser numerados de acuerdo con el sentido de flujo como prioridad, y en el sentido de la numeración consecutiva de equipos. Y en el caso de los disparos en las líneas principales, la numeración de los niveles debe seguir al disparo como prioridad y regresar a la línea principal en el consecutivo del último número de nivel perteneciente a tal disparo.

A continuación, se muestran las indicaciones a seguir para la numeración de los niveles de inspección en una unidad de control.

1.- Una unidad de control se refiere a una sección de un circuito, en donde la velocidad de corrosión es más o menos homogénea. Ese tramo de tubería, indicado en el isométrico para inspección, se conoce como línea principal.

2.- Para comenzar a numerar los niveles de medición se parte del equipo, o de la sección de origen de flujo y se deberá seguir la línea principal en la dirección del flujo.

3.- En los casos de que existan ramificaciones o disparos en la línea principal, se deberán de seguir con la numeración de niveles hasta concluir el disparo siguiendo la dirección de flujo, y posteriormente se continúa con la numeración de la línea principal.

4.- Las indicaciones 2 y 3 se deben seguir hasta concluir la unidad de control.

5.- En el caso de los cabezales, estos se deben numerar iniciando de la posición más al norte.

6.- Cuando se tiene un arreglo de equipos, por ejemplo un banco de intercambiadores, la numeración se inicia con el equipo que tenga la primera letra consecutiva (A, B, C, según sea el caso

#### **Características para poner los niveles de tubería**

El símbolo para indicar un nivel de tubería es un círculo, con números arábigos que indican el nivel. Las líneas de los niveles de medición de tuberías distinguidas por círculos, deben tocar el eje de la poli línea correspondiente.

Las líneas que indican el nivel de la tubería y que se unen con la indicación de los niveles de medición de tuberías (círculos) se deben hacer lo más perpendiculares posible a la tangente del círculo, es decir, si se extendieran deberían llegar (aproximadamente) al centro del círculo, y se debe evitar poner dos líneas al indicar el nivel.

## **Criterios para determinar un punto de medición de tubería**

A continuación se enlistan los puntos en los que se deben colocar los niveles de tubería.

- a) Después de cada soldadura.
- b) En un injerto.
- c) En los codos.
- d) En la reducción.
- e) En la unión de la "T".
- f) En la unión de los filtros.
- g) Cuando sea un arreglo típico para un termopar (cople, línea de proceso, brida, niple y termopar).
- h) Después de un medidor de flujo.
- i) Después de una brida.

La figura 8, representa algunos de estos criterios, donde se colocaron los niveles de medición de tubería. Por ejemplo, el nivel uno, se colocó después de una brida, ya que el sentido del flujo va del equipo 0111-EX2 al 0111-EX3-M.

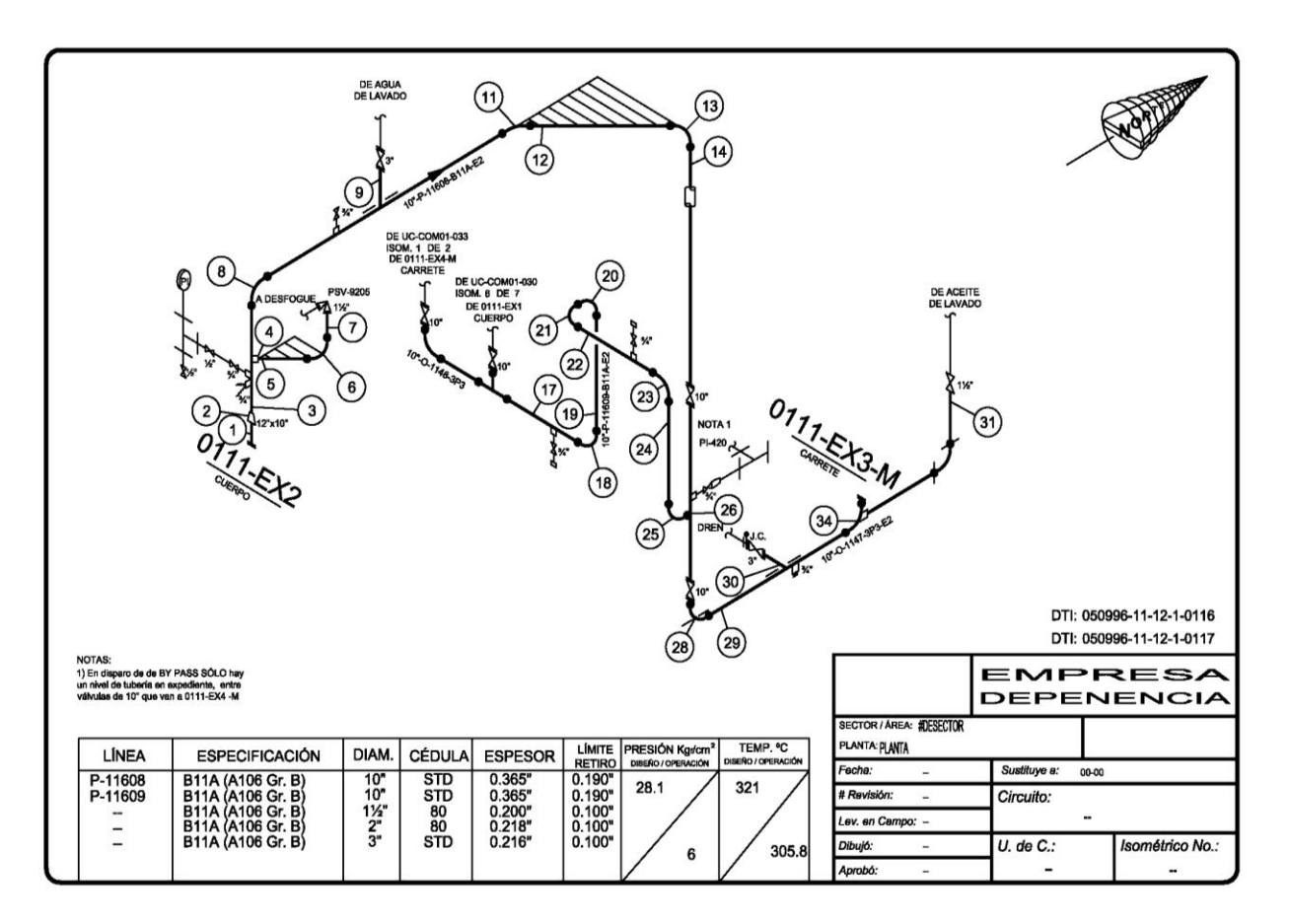

**Figura 8. Niveles de medición de tubería en isométricos.**

## **Niveles de niplería**

El símbolo para indicar un nivel de niplería es un triángulo, con números arábigos que indican el nivel. Las líneas que indican el punto de la niplería y que unen los niveles de medición de niplería (triángulos) deben tocar la primera pieza del arreglo de niplería.

Los criterios para determinar un punto de medición de nivel de niplería son:

- a) En una purga.
- b) En un dren.
- c) En una toma de instrumento.
- d) En un termo pozo.
- e) En un medidor de flujo.

En la figura 9, se representa algunos de los criterios de medición de nivel de niplería, por ejemplo el nivel número dos es un termopozo y el nivel tres es una toma de instrumento.

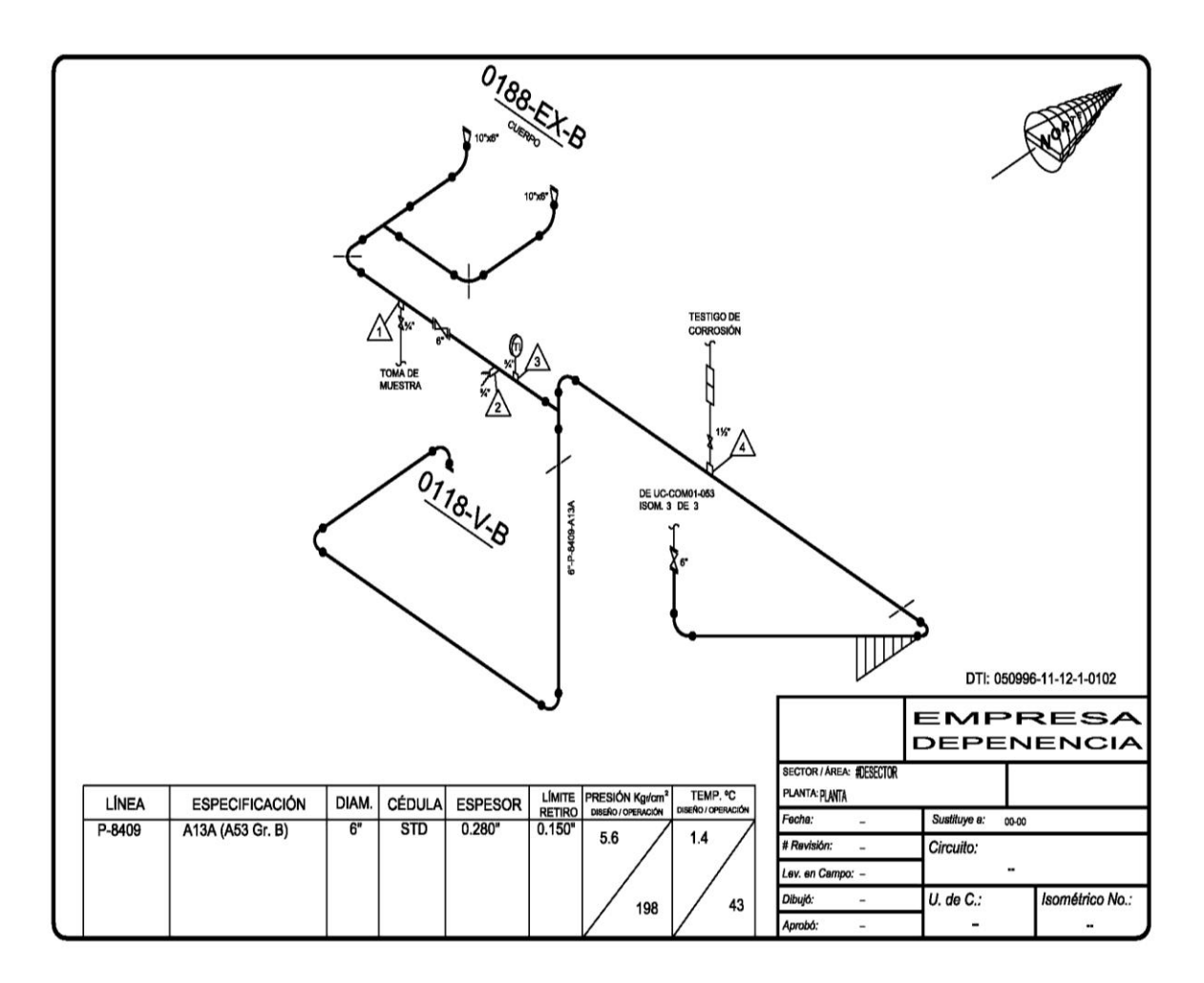

**Figura 9. Niveles de medición de niplería en isométricos.**

 En el caso de las bombas, las salidas a desfogue se consideran como niplería hasta la primera válvula perteneciente al equipo, después de la válvula de la niplería debe considerarse como niveles de medición de tubería que estarán contenidos en la parte del desfogue. Como se puede observar en la figura 10.

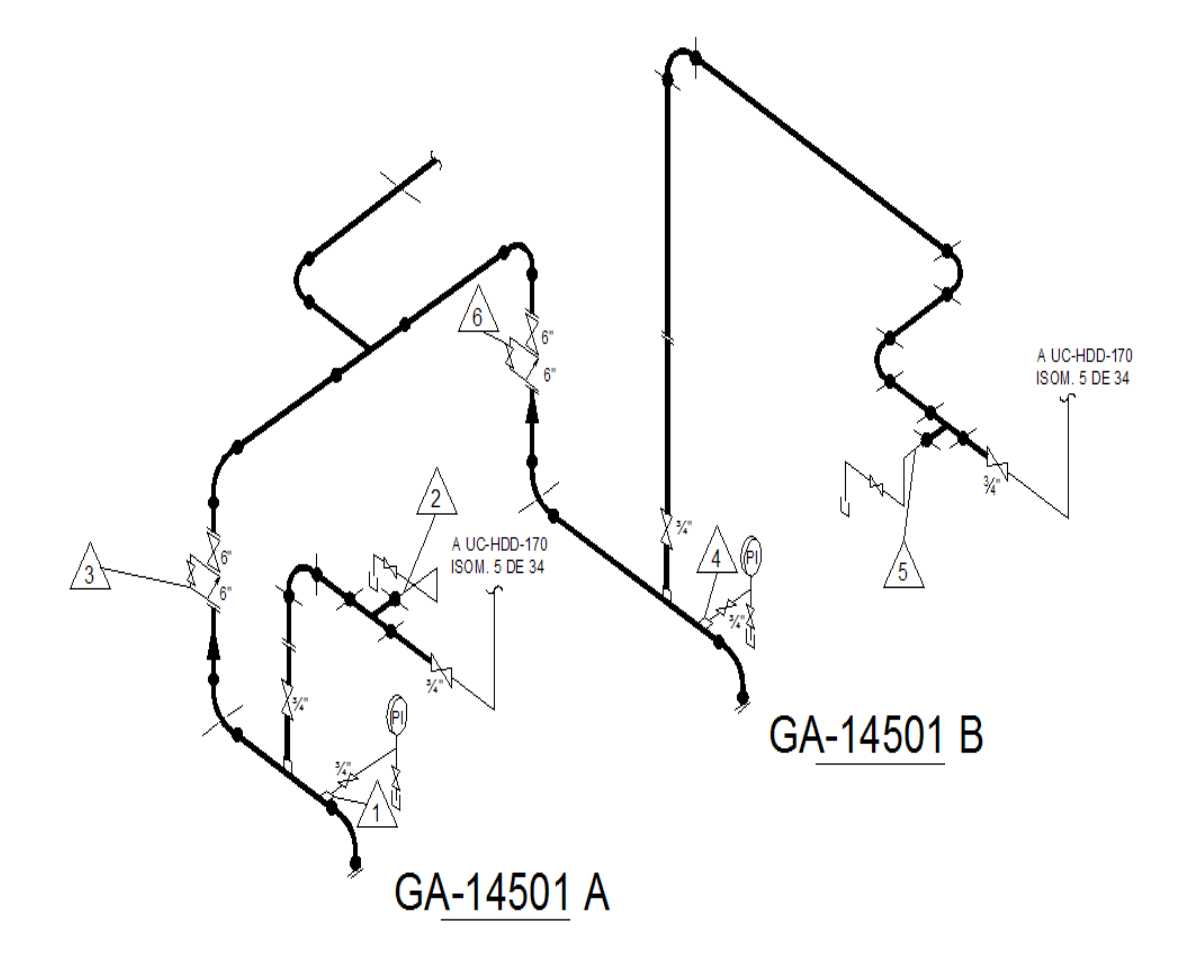

**Figura 10. Niveles de medición de niplería en la descarga de bombas.**

### **Niveles de tornillería**

El símbolo para indicar un nivel de tornillería es un rectángulo, para colocar estos niveles se debe cumplir los siguientes criterios:

 Como se observa en la figura 11, cuando se trate de válvulas intermedias bridadas, la línea del nivel deberá ser dirigida a la brida, habrá un nivel en cada extremo de la válvula en dirección opuesta a la brida.

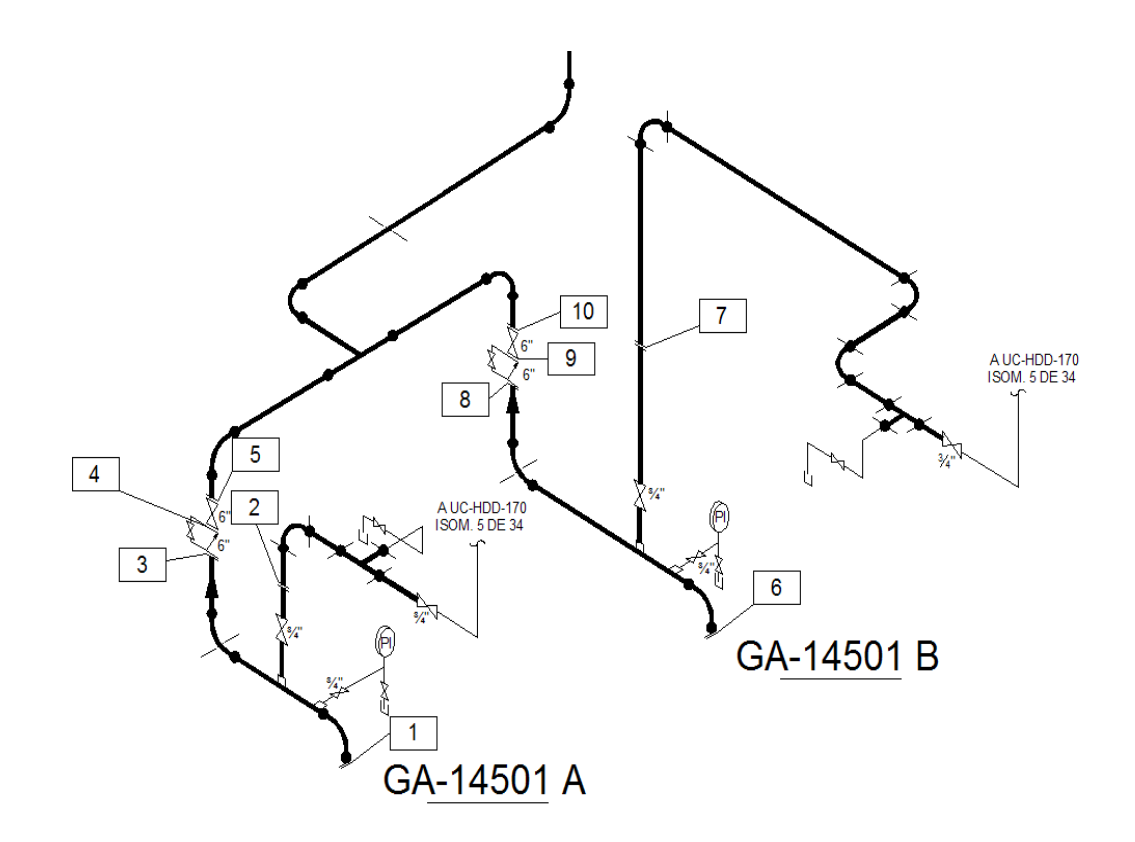

**Figura 11. Niveles de medición de tornillería en válvulas intermedias.**

 Existen casos en los que algunos tipos de válvulas solo contendrán un nivel de tornillería, por ejemplo, la válvula de mariposa que está unida a la línea por medio de dos bridas pero con un solo juego de espárragos de mayor longitud.

- Todas las bridas unidas a boquillas de equipos, deberán ser consideradas como un nivel de inspección de tornillería de la unidad de control correspondiente a la línea de proceso.
- Cuando se trate de válvulas o bridas terminales (final de línea de proceso) la línea del nivel deberá tocar la brida perteneciente al isométrico para inspección, pero en dirección diferente a la brida. Esto se puede observar en la figura 12.

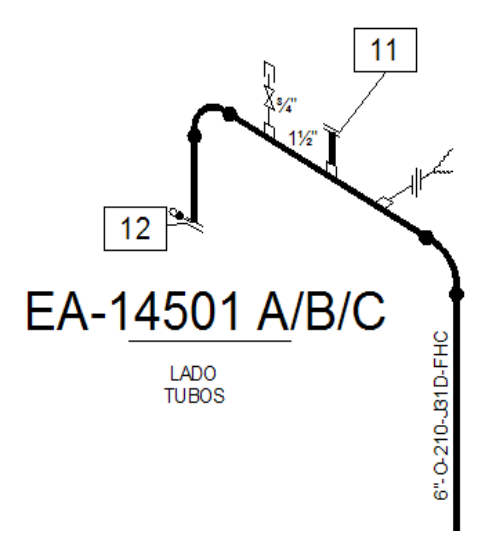

**Figura 12. Niveles de medición de tornillería en el final de la línea.**

- En un medidor de flujo solo habrá un nivel de tornillería.
- En bridas.

En la figura 13, representa ejemplos de los niveles de tornillería. El nivel dos, tres y cuatro están colocados en las bridas.

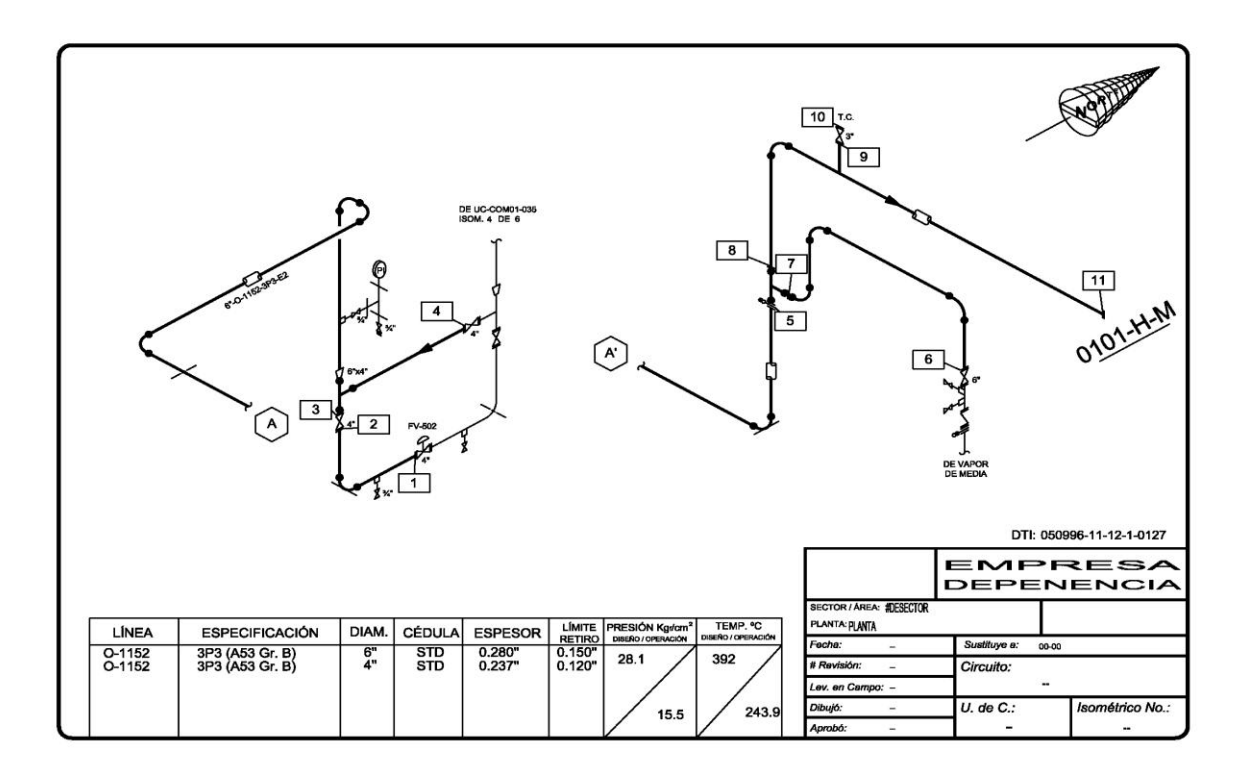

**Figura 13. Niveles de medición de tornillería en isométricos.**

Todo lo anterior debe ser bien comprendido, para poder realizar de forma efectiva un isométrico de inspección.

## **Plantilla**

Una plantilla es un archivo de dibujo que contiene configuraciones de dibujo o geometría predeterminada, como un cuadro de rotulación y se utiliza como base para un nuevo dibujo. Para los dibujos de inspección de líneas se cuenta con una plantilla base en formato de AutoCAD.

## **a) Llenado de plantilla**

Como se observa en la figura 14, la plantilla tienen dos tablas de referencia una de ellas es para la información general: el centro de trabajo, el sector, área de trabajo, la planta, etc. Y la otra contienen información sobre las especificaciones de las líneas de proceso, como: diámetro, cédula, espesor, etc.

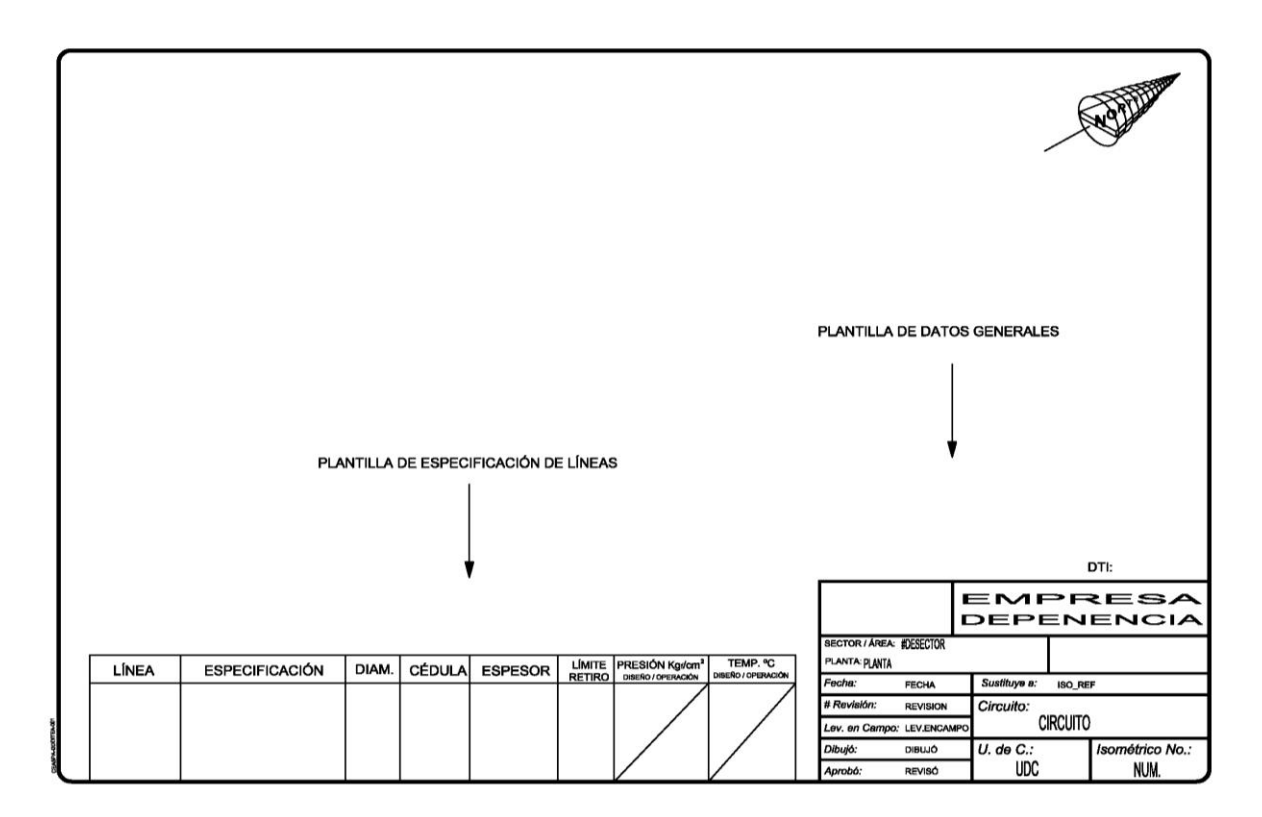

**Figura 14. Plantilla de dibujo.**

# **b) Fuentes de información**

Las fuentes bibliográficas, donde se puede obtener la información requerida en la plantilla son principalmente:

 "Especificaciones de materiales para tubería". Cada planta tiene esta información en el libro de materiales de la planta. (Manual de especificaciones de líneas, libro de proyecto, Black Book).

El formato de este libro, así como, la información, depende de la compañía que lo reproduzca. Pero, existen datos que siempre se encuentran, en los anexos I, II y III se muestran ejemplos de hojas de especificaciones de líneas elaboradas por diferentes compañías.

#### **2.8 Espesores de retiro para tuberías, válvulas y conexiones metálicas, empleadas en el transporte de fluidos<sup>3</sup>**

Esta norma establece los espesores de retiro para los sistemas de tubería de proceso y de transporte y recolección. Cabe aclarar que esta norma no es aplicable a:

- Tubería de calentadores a fuego directo, de cambiadores de calor y de otros equipos que contienen tubería interna.
- Tubería de perforación, revestimiento y producción. Cabezales y válvulas, en los pozos petroleros.
- Tubería no metálica.

El espesor de retiro se considera como el espesor calculado de la pared de una tubería, válvula o conexión de acuerdo con el código aplicable al caso, que se encuentre por debajo del espesor al cual ya no se puede operar con seguridad.

En esta norma se incluyen tablas con valores de referencia para el cálculo de espesores en tuberías de transporte y recolección, para gas y líquido; sin embargo, esos datos no son propósito de este trabajo de tesis y no se incluyen Sólo se abordara el tema de tuberías de proceso.

Referente a las tuberías de proceso, estas se regirán en forma general, por el código ANSI B 31.3. A continuación se muestra el procedimiento del cálculo y algunos criterios respecto al límite de retiro:

1. Para todas las tuberías con extremos planos, se debe calcular el espesor requerido por presión según el código ANSI B31.3 o el que corresponda por diseño tomando en cuenta la especificación del material, las condiciones de presión y temperatura de diseño, y de acuerdo con la ecucaión de Barlow:

$$
T_r = \frac{PD}{2S}
$$

#### **Ecuación para calcular el límite de retiro para tubería.**

Donde:

- $\bullet$  T<sub>r</sub> = Espesor o límite de retiro en pulgadas
- $\bullet$  P = Presión de diseño en psig
- D =Diámetro nominal en pulgadas
- S = Esfuerzo máximo permisible del material a la temperatura de diseño en libras por pulgadas cuadrada
- 1.1.Para las tuberías con extremos roscados, el espesor de retiro se calculará exactamente igual como lo señala el punto 1 y al espesor  $(T<sub>r</sub>)$  obtenido se le agregará el valor R:

$$
T_{rr} = T_r + R
$$

**Ecuación para calcular el espesor de retiro para tubería con extremos roscados.**

Donde:

- $\bullet$  T<sub>rr</sub> = Espesor de retiro para tubería con extremos roscados en pulgadas
- $\bullet$  T<sub>r</sub> = Espesor de retiro del tubo, en pulgadas
- $\bullet$   $R =$  Espesor adicional debido a la profundidad de la cuerda en pulgadas

Los valores para R:

• R = 0.060" para  $\frac{3}{4}$  Ø

- $\bullet$  R = 0.060" para 1" a 2"  $\varnothing$
- R = 0.060" para 2  $\frac{1}{2}$  " a 24" Ø
- 2. Según lo establecido en los puntos 1 y 2, los espesores de retiro no deberán ser menores de 0.090" para tubería con extremos planos, ni menores de 0.110" para tubería con extremos roscados y se deberá tomar como definitivo el valor mayor de los dos comparados.

Estos valores de referencia de cálculo de espesores de retiro son establecidos de acuerdo a lo que se indica en la Norma de Seguridad de Pemex A VIII-1. El valor señalado en este punto deberá de ser comparado con el valor obtenido como se señala en el punto 1 y se tomará el que resulte mayor de ambos.

- 3. Para determinar los espesores de retiro en diámetros de tuberías mayores de 24", se observará lo establecido en el punto 1 adicionado de un estudio de flexibilidad.
- 4. Cuando el espesor de retiro sea indicado por el diseñador y/o fabricante se usará este.
- 5. Cuando el espesor nominal de la tubería menos el 12.5 %, fuera menor a los valores establecidos en los puntos 1 y 2 de esta Norma, el espesor de retiro se fijará aplicando el criterio de Ingeniería más adecuado, emanado de la experiencia y con la literatura técnica existente sobre el tipo de tubería de que se trate, tomando en cuenta las condiciones del proceso, el material de construcción y las propiedades mecánicas de acuerdo a la geometría instalada.

En el anexo IV se encuentra una tabla con valores de límite de retiro.

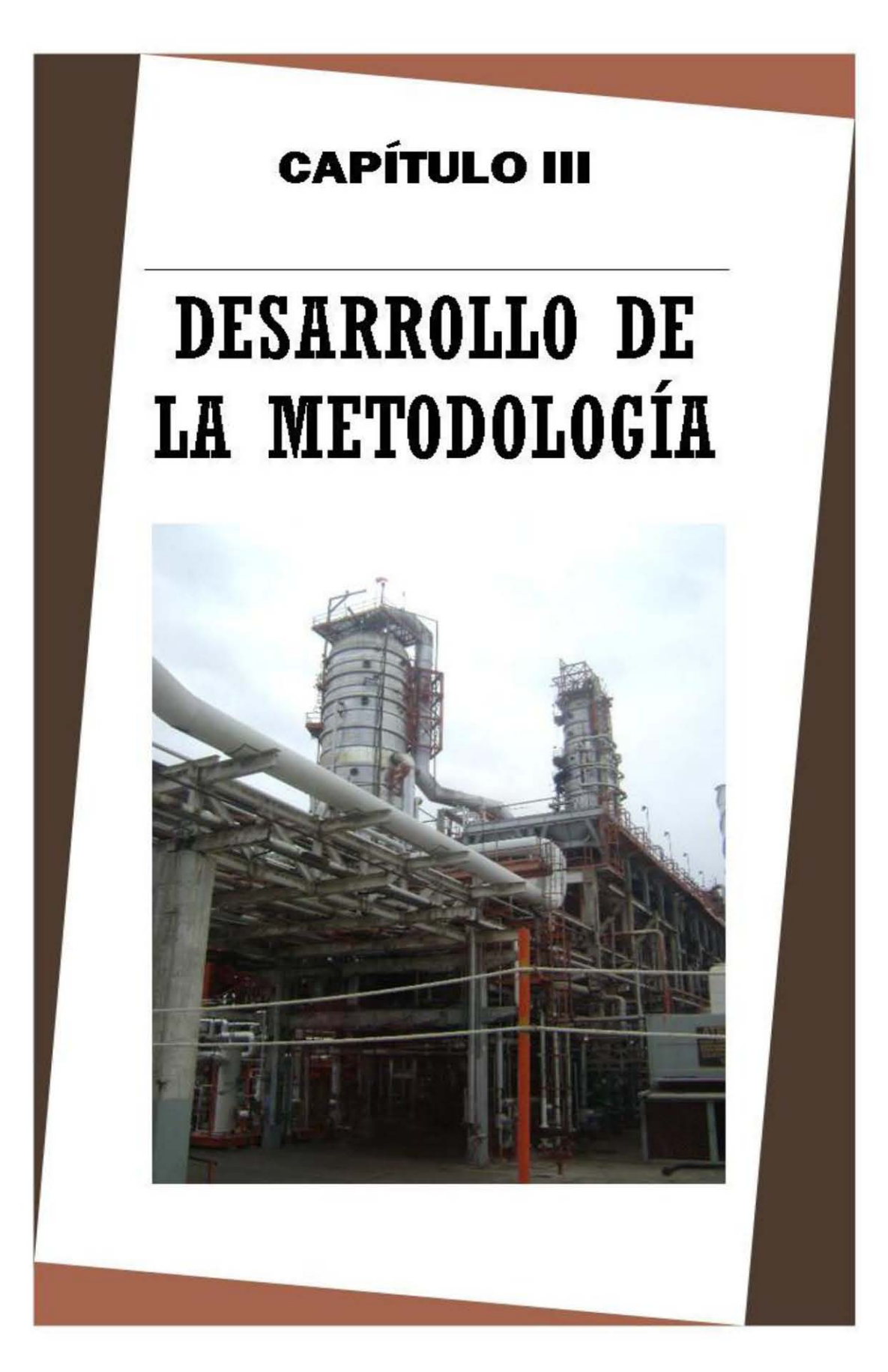

FES Zaragoza, UNAM **Página 63** 

# **CAPÍTULO III. DESARROLLO DE LA METODOLOGÍA**

#### **3.1 Procedimiento para la medición de espesores**

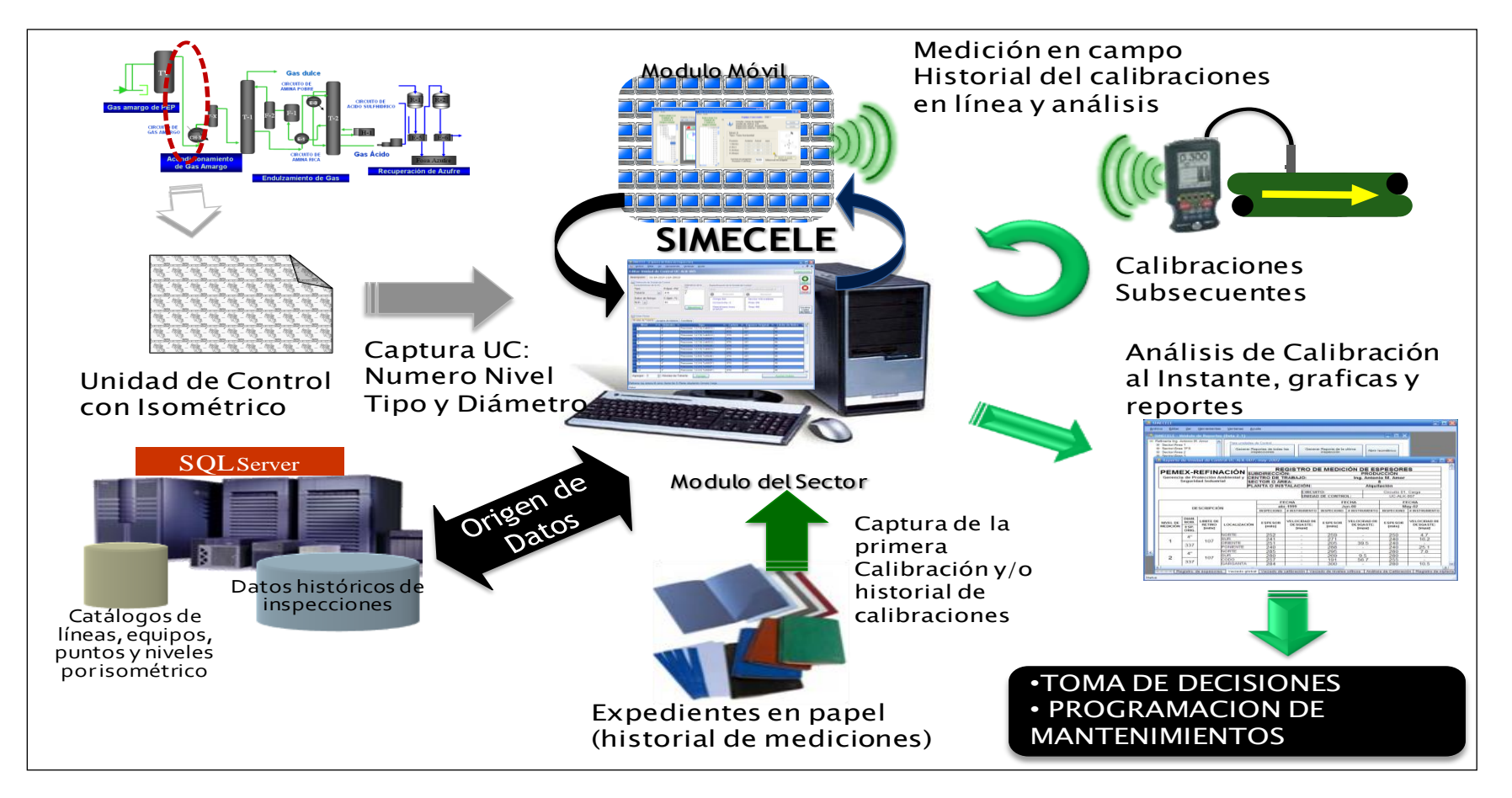

**Figura 15. Secuencia de medición de espesores.**

En la figura 15 se muestra un diagrama en el cual estan representados los diferentes pasos para implementar el sistema de administración en la planta combinada de destilación de crudo. Como se ve en la figura la implementación comienza conociendo el proceso de la planta en la que se implementará el sistema de administracióny de ahí las flechas indican la forma de ir procediendo, hasta llegar a tomar decisiones de segurida en la planta.

A continuación se hará una descripción más amplia de cada uno de los pasos de la implementación del sistema de administración para la integridad mecánica en la planta combinada de destilación de crudo.

### **3.1.1 Planeación**

Un sistema de administración debe contar con una planeación para que las actividades que se realicen se lleven a cabo en tiempo y forma.

La metodología que se desarrolló para la implementación de un sistema de administración en la planta combinada de destilación de crudo, comienza desde la formación de un grupo de ingenieros que realizarán las actividades descritas a continuación.

Primero se realiza un listado de las actividades que se ejecutarán para la digitalización, la medición de espesores, captura y análisis de datos en el software del sistema de administración de integridad mecánica, todo con la finalidad de cumplir con la normatividad vigente.

Con la lista de actividades se elabora un diagrama de Gantt, cuyo objetivo es mostrar el tiempo de dedicación previsto para las tareas o actividades a lo largo de un tiempo total determinado. A su vez para optimizar, el tiempo, los recursos humanos y económicos.

Una vez terminado el punto anterior se realiza la solicitud, recopilación y búsqueda de información técnica de la planta combinada de destilación de crudo, para determinar los documentos que se tienen en existencia y verificar cuales serán utilizados en la implementación del sistema de administración de integridad mecánica. Algunos de los documentos necesarios son:

- $\checkmark$  Diagramas de flujo de proceso, diagramas de bloques y/o diagramas mecánicos de flujo.
- $\checkmark$  Diagramas de tuberías e instrumentación.
- $\checkmark$  Censo de circuitos.
- $\checkmark$  Censo de unidades de control.
- $\checkmark$  Isométricos de inspección de líneas y equipos.
- $\checkmark$  Expediente de medición de espesores (los dos más recientes).
- $\checkmark$  Descripción del proceso.

Después se analiza el proceso que se lleva a cabo en la planta combinada de destilación de crudo, esto involucra la descripción de flujo de proceso, química del proceso (reacciones involucradas), conocer la composición de los fluidos presentes, así como los equipos principales que participan en el proceso con sus respectivas condiciones de operación.

Finalizando, el análisis del proceso, se realiza el censo de circuitos, y se marcan los circuitos en el DFP, de acuerdo al criterio establecido en el punto 2.7, estos serán identificados de acuerdo a los productos que maneje la planta combinada de destilación de crudo.

Después se realizar el censo de unidades de control y se marcan las unidades de control en los DTI's de acuerdo al criterio establecido en el punto 2.7.

Posteriormente se actualizaron diagramas de inspección y se digitalizarán en AutoCAD.

Un dibujo isométrico de inspección en campo se realiza en un plano isométrico, con la finalidad de hacer una representación visual de un objeto tridimensional en dos dimensiones.

Como se mencionó en el punto 2.7 se debe ubicar el norte en el dibujo isométrico, en este caso el norte se encuentra en la parte superior derecha del plano.

El isométrico de inspección dibujado en campo debe ser lo más claro posible, marcando las soldaduras, accesorios, injertos, equipos, válvulas, diámetros de válvulas y líneas, si la línea esta forrada, notas, la dirección del flujo, las iniciales del ingeniero que lo dibujó, el número de la unidad de control y del diagrama de tubería e instrumentación al que pertenece. La figura 16 representa un dibujo de inspección en en campo.

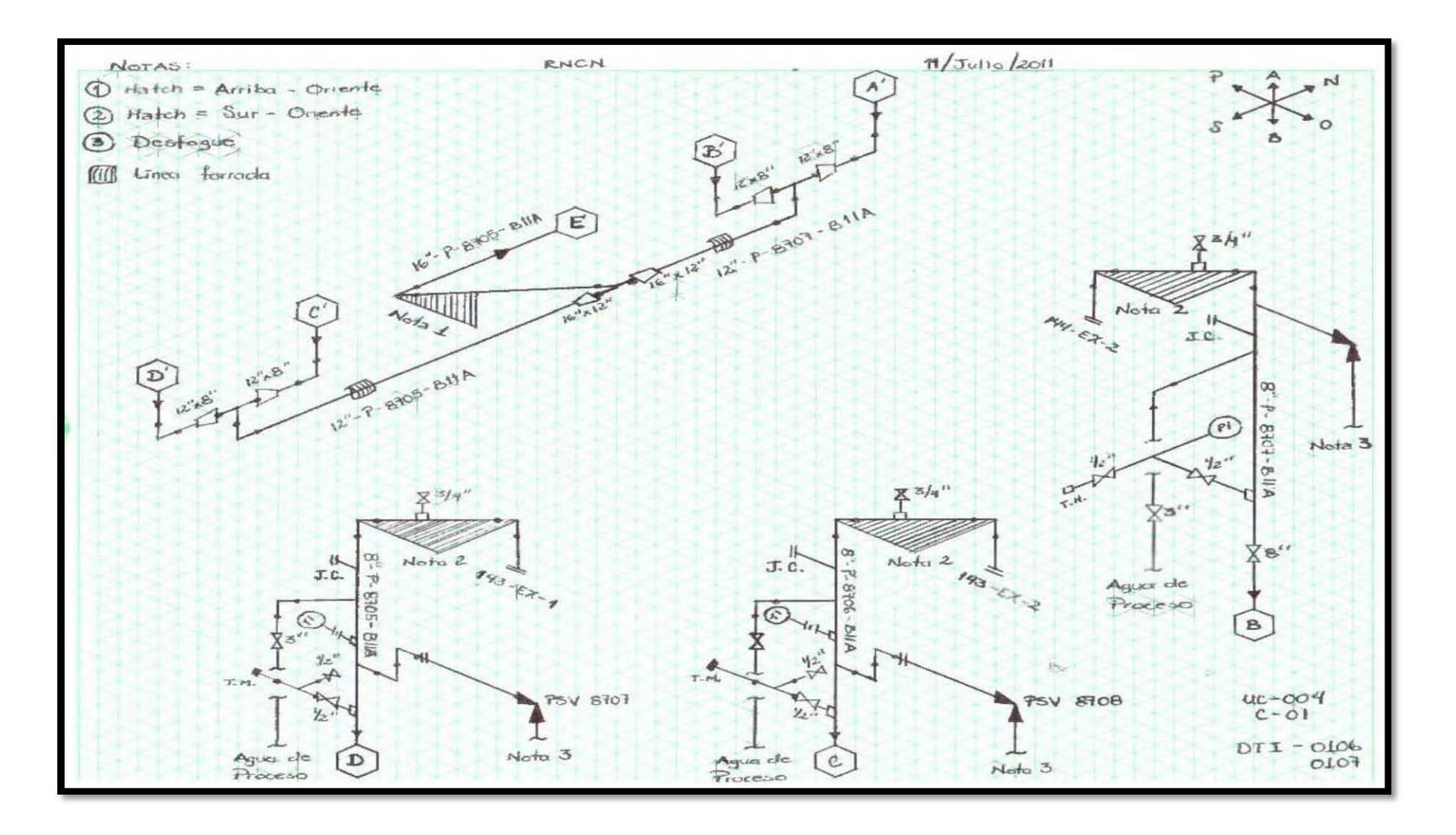

**Figura 16. Dibujo de isométrico en campo.** 

Entre los principales puntos a considerar para los dibujos de isométricos en campo son:

- Familiarizarse con los diferentes tipos de accesorios como: tuercas unión, coples, niples, coples reducidos, niples reducidos, etc.
- Saber distinguir en campo los diferentes tipos de válvulas (al menos las más comunes) como: compuerta, globo, bola, macho, mariposa, retención columpio, retención pistón y retención esfera.
- Saber reconocer los diferentes tipos de bridas, al menos a diferenciar las welding neck (cuello soldable) de las demás.
- Para el caso de niplería de los vidrios de nivel, saber distinguir entre el extremo de una válvula angular y una tuerca unión. Suele haber confusión.
- Reconocer cuales son los diferentes tipos de arreglos básicos de niplería (de acuerdo a norma GPASI 201).
- Levantar las características de unión de los arreglos de nipleria, siempre y cuando sea posible.
- Después del arreglo básico hasta la siguiente válvula, normalmente bloqueada se considera tubería auxiliar. la tubería auxiliar se dibuja cuando la válvula del arreglo básico esta normalmente abierta (arreglos de PI, LG y FI). en caso de tomas de muestra, venteos y purgas sólo se levanta el arreglo básico de niplería y no se considera en el levantamiento la tubería auxiliar aunque la primera válvula se encuentre abierta (malas prácticas de operación).
- El nombre del equipo en el dibujo isométrico, debe de estar en la orientación en la que se encuentre el equipo en campo, para facilitar la ubicación de los mismos.

Para actualizar isométricos en campo:

- Antes de salir a campo verificar que el permiso de trabajo ya haya sido autorizado y confirmar con el ingeniero responsable que los isométricos que vas a actualizar son los correctos.
- Estudiar el isométrico que se va actualizar y ubicar en el plot plan los equipos de los que parten las líneas antes de salir a campo con la finalidad de no perder mucho tiempo buscando los equipos.
- Ubicar los equipos de las líneas en campo y las líneas principales.
- Estudiar por unos minutos el área cercana a donde se va a estar trabajando para detectar equipos, líneas, accesorios, conexiones, etc. que representen un riesgo en esa zona como: equipos calientes, zonas muy ruidosas, fugas de vapor, tubos a nivel de piso, purgas a nivel de cara, etc.
- Evitar siempre pararse en rejillas de drenaje y recargarse en equipos cercanos.
- Empezar el dibujo desde el equipo en dirección del flujo.
- Se sigue la línea principal y disparos o ramificaciones de esta en el orden en que vayan apareciendo, siguiéndolas hasta donde terminen en el isométrico y anotando como referencia líneas o equipos con los que estén conectados (as).
- Durante la actualización, hay algunos puntos que se deben tener presentes:
	- 1. Revisar los diámetros de las tuberías y accesorios.
	- 2. Dibujar a detalle las piezas de los arreglos de niplería con sus diámetros respectivos.
	- 3. Identificar los accesorios reforzados, tanto en líneas como en niplería, ya que se representan diferente en el dibujo.
- 4. Se revisa el número de espárragos de los arreglos de tornillería, tomando el criterio de que las bridas terminales (boquillas de equipos o bridas que ya pertenecen a otro isométrico) no deben tomarse en cuenta para el número de espárragos.
- 5. Verificar en dónde está cada unión soldada de la tubería y representarla en el isométrico.
- 6. Identificar y revisar dónde están los soportes a la línea.
- Ubicar el norte de la planta, con ello se asegura que las líneas realmente están en la dirección indicada en el isométrico, así como para verificar que las líneas en diagonal que se presenten en el isométrico estén bien representadas con las líneas de referencia (en el caso en que estén en un plano isométrico) y representadas con un cubo (en el caso en que estén fuera de alguno del plano isométricos).

La combinación de dos desplazamientos, tanto en el plano vertical como en el horizontal, requiere las proyecciones correspondientes a cada plano. En estos casos es necesario dibujar un rectángulo en tres dimensiones, en el cual se sitúa la tubería en donde las diagonales del rectángulo coinciden con las de la tubería, se deben mostrar con el *Sombreado* los planos auxiliares (paralelas al plano horizontal y vertical).

En la figura 17 se muestran algunas de las representaciones cuando se requieren de líneas auxiliares para dibujar la dirección correcta de la tubería del isométrico.

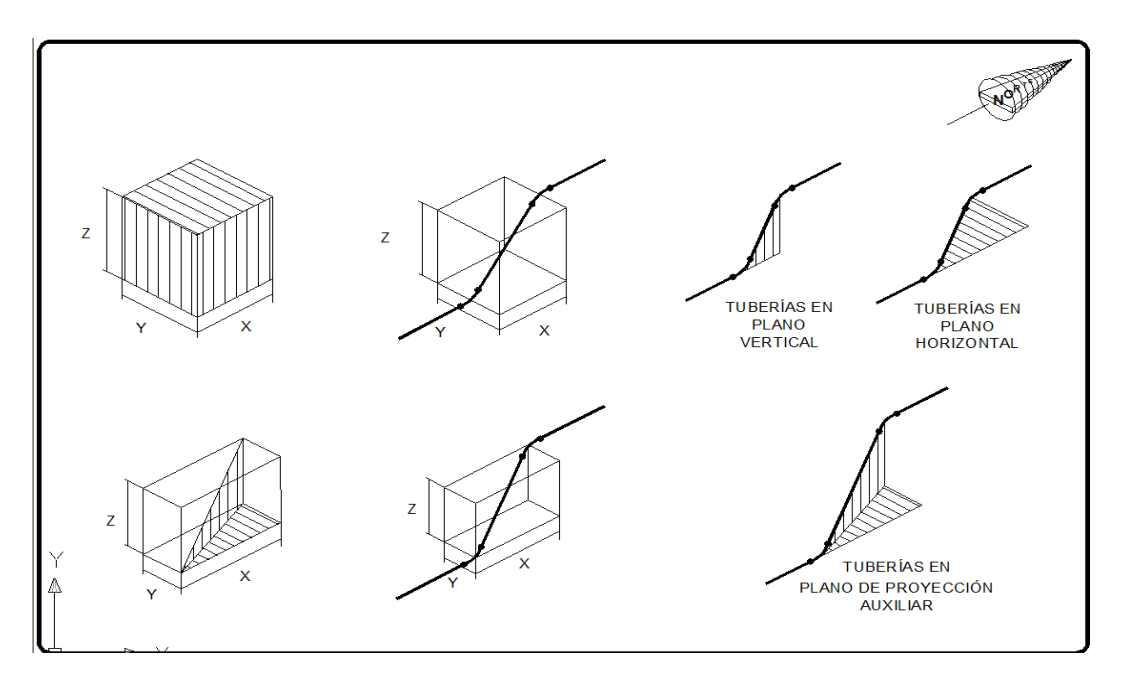

**Figura 17. Desviación de la dirección de los ejes de coordenada.**

Terminando de dibujar y revisar los isométricos de inspección en campo se inicia con la digitalización de los isométricos.

La digitalización de isométricos se realiza en AutoCAD, esta actividad es básicamente un copiado del dibujo que se realizó en campo y en el que se deben aplicar los criterios del punto 2.7, se deben colocar los niveles de medición de tubería, niplería y tornillería, llenar la plantilla y guardar el isométrico en el formato correcto, para después usarlo en la medición de espesores.

Estos son puntos a considerar para digitalizar isométricos en AutoCAD:

- 1. Utilizar los comandos ortho y snap de AutoCAD para facilitar la posición correcta de líneas y accesorios, así como para dibujar líneas derechas y tener un plano isométrico.
- 2. Tipo y color de línea, para poder tener las características de la línea de proceso se debe de utilizar una línea de mayor grosor la cual muestra la existencia de soldaduras y de refuerzos en caso de existir. Las líneas de
proceso que sean sólo de referencia; es decir, que sean parte de otro isométrico para inspección pero que estén ligadas al dibujo en cuestión, se dibujarán con línea normal además de que no tendrán niveles de calibración.

Al hacer referencia de un detalle en el isométrico para inspección se debe de realizar dibujando una nube con la herramienta *nube de revisión* en la capa de notas, la figura 18 muestra la diferencia entra la línea de proceso, la de referencia y la de detalle.

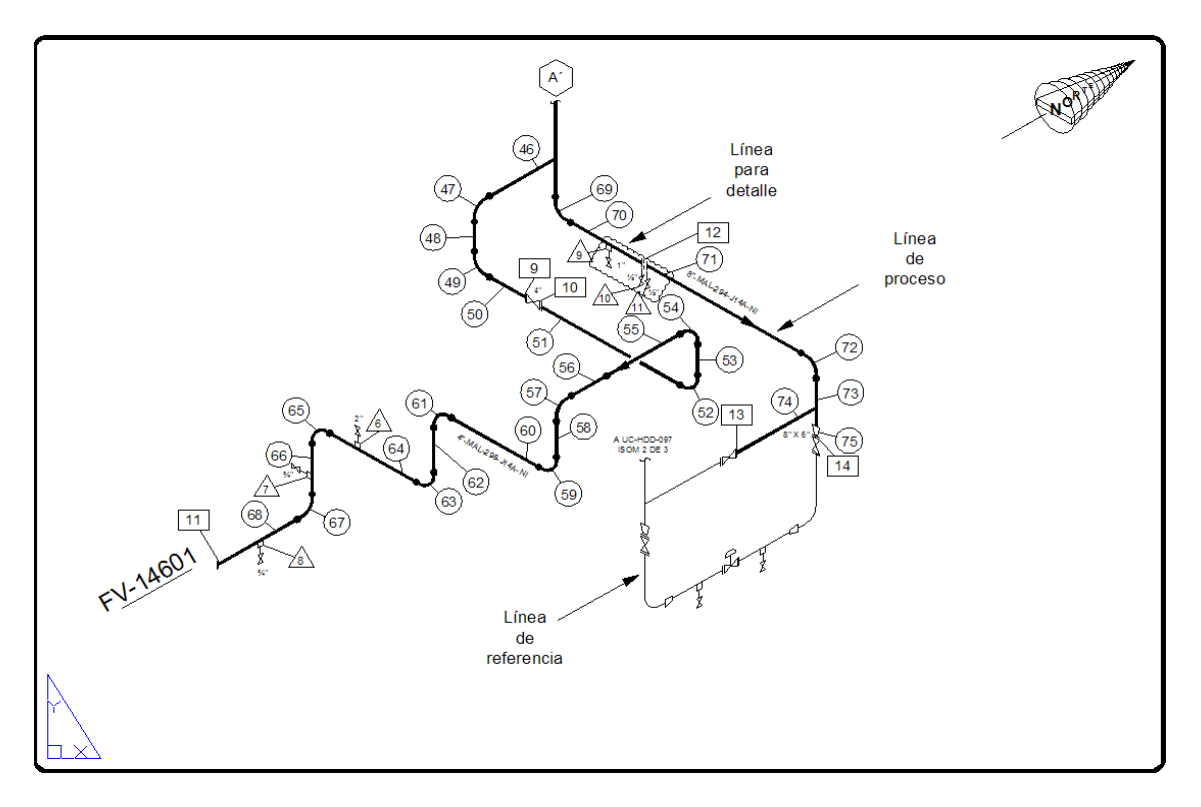

**Figura 18. Tipos de líneas de un dibujo para inspección.**

La línea de proceso deberá ser continua y sólo se cortará por accesorios que se coloquen sobre esta. En el isométrico para inspección las líneas deben estar acomodadas de manera que las líneas de los niveles de calibración no se crucen con otras líneas de proceso, de referencia o de detalle, por lo tanto existe prioridad entre líneas para ser cortadas.

En general las líneas de los niveles de calibración deben tener prioridad sobre las líneas de equipo y líneas de referencia, tratar de acomodar el isométrico para inspección basándose en la regla de "no más de 60 niveles por dibujo".

La prioridad de líneas que no deben ser cortadas es:

- Líneas de niveles de calibración.
- Polilínea (línea de proceso).
- Niplería.
- Equipos.
- Líneas de referencia de diagonales.

La figura 19 es la digitalización de un dibujo isométrico en campo, en el cual se aplicaron los puntos antes mencionados.

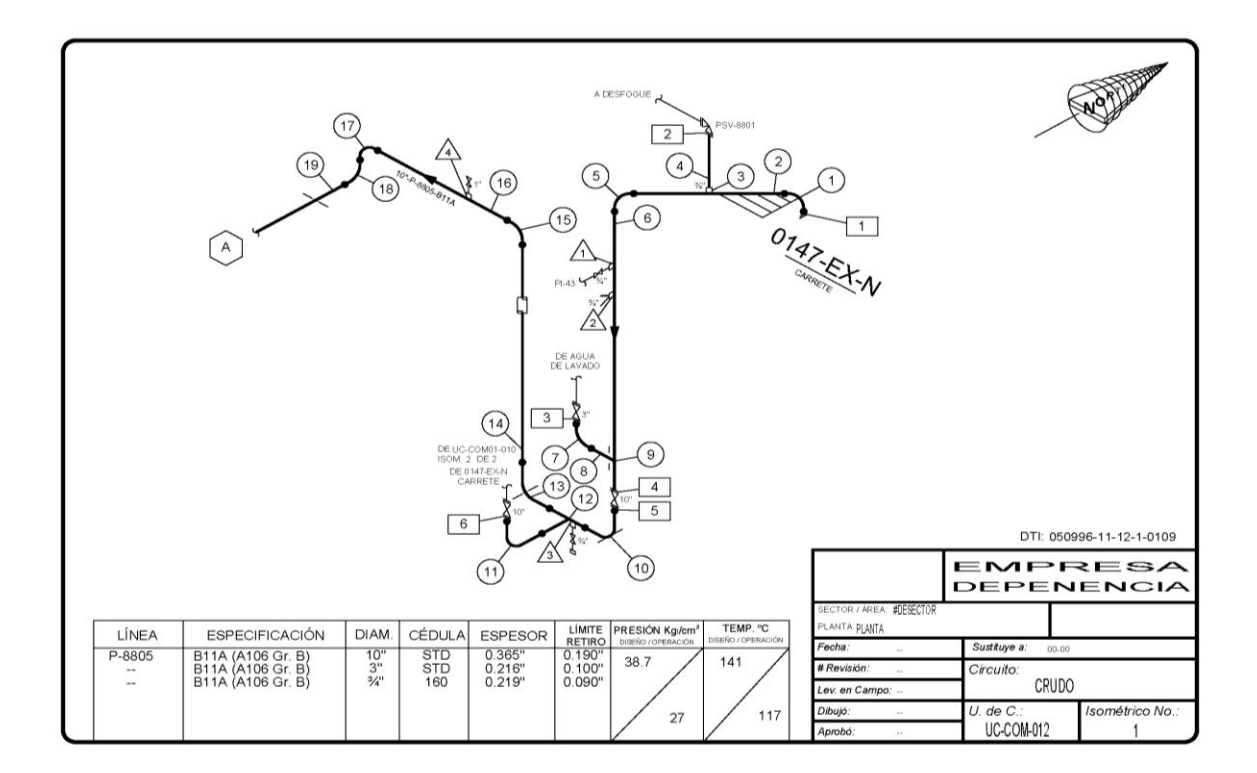

**Figura 19. Digitalización de isométrico.**

- 3. Los Diagramas de inspección con más de 60 niveles de tubería se deben dividir correctamente de tal forma que el dibujo solo tenga como máximo 60 niveles de tubería, si el isométrico ya está dividido en varias hojas reenumerar estas de nuevo**. El dibujo se debe ver bien.**
- 4. En el caso de los disparos en las líneas principales, la numeración de los niveles debe seguir al disparo como prioridad y regresar a la línea principal en el consecutivo al último número de nivel perteneciente a tal disparo.

#### **Formato para guardar el archivo**

Todos los isométricos para inspección se deben guardar en formato *DWG* de AutoCAD en la versión con la que cuente el centro de trabajo. La nomenclatura de los archivos electrónicos deberá ser: PLANTA (hasta 5 caracteres)-CIRCUITO (01, 02 hasta 99)-UNIDAD DE CONTROL (001, 002 hasta 999) –NÚMERO DE ISOMÉTRICO PARA INSPECCIÓN (01, 02, etc.). Así por ejemplo para la planta COMBINADA AS del circuito 03 con unidad de control 10 y número de isométrico para inspección 03, la nomenclatura será "ASCOM-03-010-03".

#### **3.2 Medición en campo**

Para llevar a cabo la medición en campo es necesario contar con:

Un aparato de medición de espesores, dentro de los modelos que existen actualmente en el mercado, se utiliza el DA-302 como el que se observa en la figura 20, su funcionamiento es ultrasónico y va a acompañado de un fluido viscoso que es utilizado para permitir el paso de las ondas del transductor a la pieza inspeccionada llamado acoplante y un transductor.

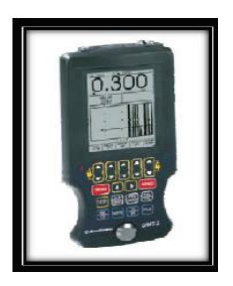

**Figura 20. Aparato de medición ultrasónico DMS-2.**

El isométrico de la unidad de control correspondiente, en el cual debe de estar marcados los niveles de medición a revisar, también contiene datos del proceso como temperatura y presión de operación, además temperatura y presión de diseño.

Posteriormente se descargan y capturan los datos recopilados durante la medición de espesores en el software del sistema de administración de integridad mecánica. Con el fin de realizar un análisis de los datos y determinar la vida útil estimada, fechas próximas de medición y fechas de emplazamiento.

Esta no es la única forma de obtener datos que sean capturados en el sistema de administración de integridad mecánica, otra forma es mediante los expedientes (historiales de inspecciones) que posee el centro de trabajo. Ya que no todas las unidades de control son nuevas, por lo tanto cuentan con un historial de calibraciones que se deben de capturar para realizar un cálculo y análisis más asertivo de las inspecciones capturadas.

Cuando se utilizan los expedientes se realiza un empate de los niveles de tubería, niplería y tornillería, este deberá realizarse comparando el expediente y los diagramas actualizados y/o dibujados.

# **3.3 Captura en el software del sistema de administración de integridad mecánica en la planta combinada**

A continuación se describen los principales parámetros que se deben de capturar en el software del sistema de administración de integridad mecánica.

# **3.3.1 Capturar unidades de control**

# **Requerimientos para capturar una unidad de control**

Para dar de alta una unidad de control, se requieren datos previos, como la especificación de material o los servicios que ofrece la planta. Por lo que es necesario dar de alta estos datos antes de la unidad de control. En las siguientes secciones se describen en orden consecutivo, la manera de dar de alta estos datos. La figura 21 es la representación de la ventana de inicio del software del sistema de administración.

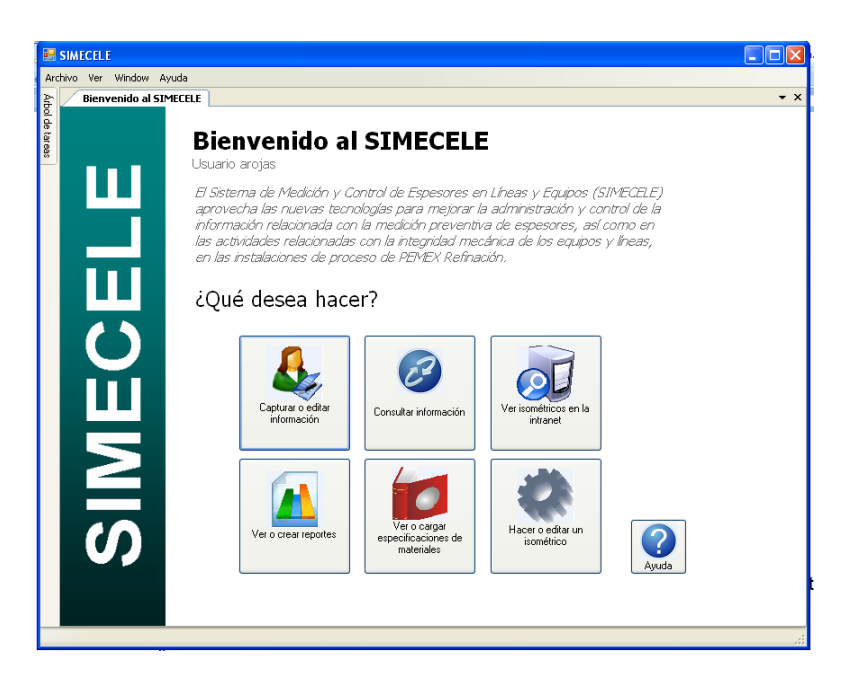

**Figura 21. Pantalla de inicio del software.**

# **Dar de alta al Licenciador**

En el módulo "*Capturar o editar información*", el cual se encuentra en la pantalla de inicio del software, este despliega las opciones avanzadas de captura. En estas opciones avanzadas del módulo aparece la opción "*Nuevo licenciador*". En la ventana de captura se mostrará una lista con los licenciadores que ya están dados de alta, verifique si su información está capturada. En caso contrario, escriba el nombre del licenciador en el campo correspondiente y oprimir *Guardar.*

## **Dar de alta especificaciones de materiales**

Para realizar la captura y/o edición de especificaciones de materiales, se puede ingresar desde el módulo *Capturar o editar información*, para desplegar las opciones avanzadas de captura, de la lista seleccione la opción *Nueva especificación de materiales*.

En la primera ventana de captura representada con la figura 22, se selecciona al licenciador correspondiente, de la lista oprimiendo el botón **D** Nueva . Con esto ingresará a la pantalla de captura de especificaciones.

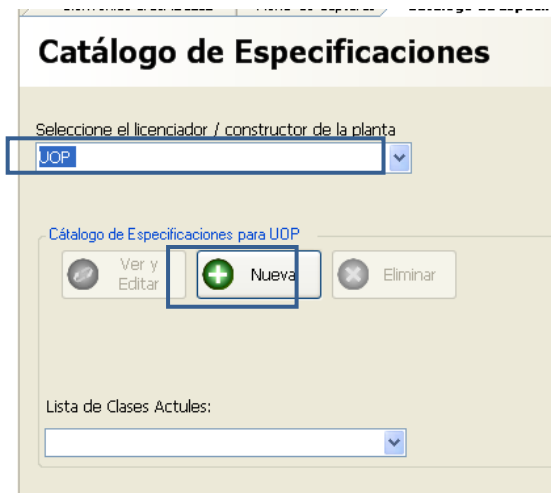

**Figura 22. Dar de alta especificación de materiales.**

Cuando abra la ventana de *Captura de Especificaciones de Planta*, para una nueva clase de material, se mostrará la pantalla en la figura 23.

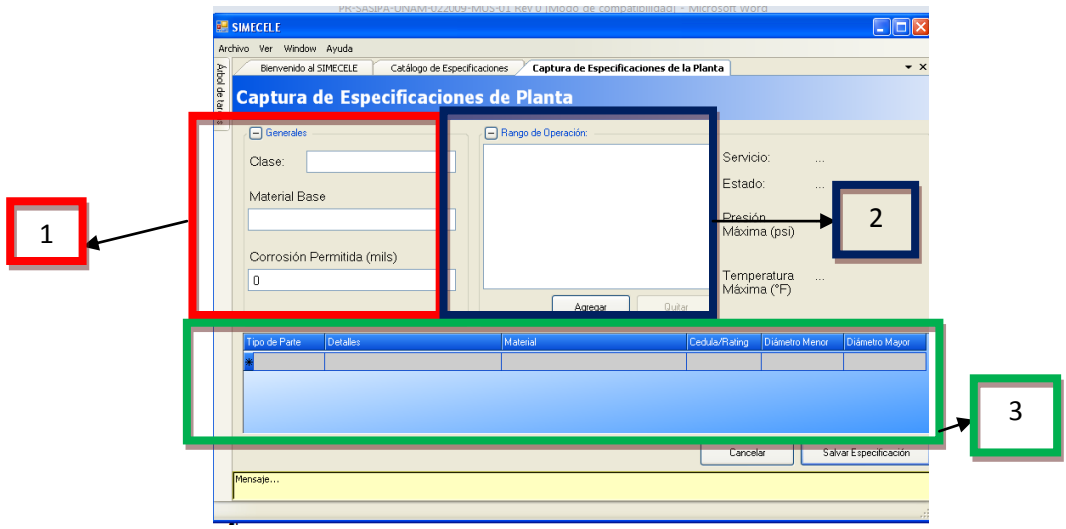

**Figura 23. Ventana de captura de una nueva especificación de materiales.**

En la figura 23 se encuentran numerados los campos que deben llenarse. A continuación se describe cómo deben ser llenados.

- 1. Para el grupo *Generales* (1) llene los campos de acuerdo a:
	- a) En el campo *Clase* escriba el nombre de la especificación (Ej.: 1P3).
	- b) En el campo *Material base*, escriba la correspondiente de acuerdo la especificación (Ej.: Acero al carbón).
	- c) Escriba la *Corrosión permitida* en milésimas de pulgada y sin decimales (Ej.: 90). En caso de contar con la información en pulgadas, puede abrir el conversor de unidades.

Es necesario agregar los servicios para los cuales se utiliza esta especificación de materiales, para esto siga las indicaciones:

2. En el grupo *Rango de Operación* oprima el botón *Agregar*, se mostrará la pantalla de la figura 24.

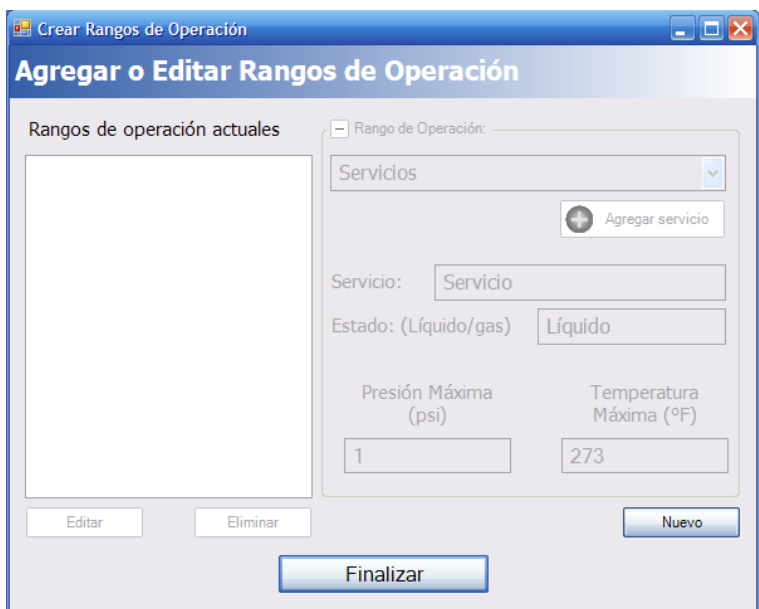

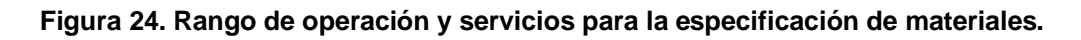

- a) Oprima el botón *Nuevo*.
- b) Seleccionar de la lista, en el cuadro *Servicios*, el servicio a utilizar en la especificación. Si el servicio no se encuentra en la lista, oprimir en *Agregar servicio;* en la ventana emergente llene los campos *Servicio* (Ej.: Vapor de baja) y *Estado* (Ej. Vapor); oprimir en *Nuevo servicio*. Ahora, busque la información en la lista de *Servicios*; la información se encontrará al final de la lista.
- c) Escribir la presión y temperatura máxima del servicio en las unidades en que se solicitan (kgf/cm<sup>2</sup> y °C). Si no cuenta con la información en las unidades solicitadas, puede abrir el *Conversor de Unidades* desde la barra de menú en la opción *Archivo/Abrir conversos de unidades*.
- d) Oprimir *Guardar.*
- e) Si es necesario agregar otro servicio repita las indicaciones desde el inciso a; de lo contrario oprimir el botón *Finalizar* para cerrar la ventana de *Rango de operación.*

Ahora, se deben agregar las características de la tubería, niplería, bridas y válvulas, correspondientes a la especificación de material; esto se realiza en la sección número tres mostrado en la figura 23.

- 3. Para llenar la lista de secciones de tubería, siga las indicaciones:
- a) Oprimir la primera celda de la columna *Tipo de parte*, con esto se mostrará una lista de accesorios, seleccione el tipo de parte a capturar (tubería, niplería, bridas o válvulas; figura 25, a).
- b) Oprimir la celda de la columna *Detalles* y describa las características del accesorio (Ej.: "Extremos planos, sin costura", "Cuello soldable, cara realzada (R.F)", "Válvula bridada de globo"; figura 25, b).
- c) En la celda de la columna "Material" oprimir el botón gris al lado derecho de la celda. Esto abrirá una ventana emergente donde se debe capturar el material, (figura 25, c).

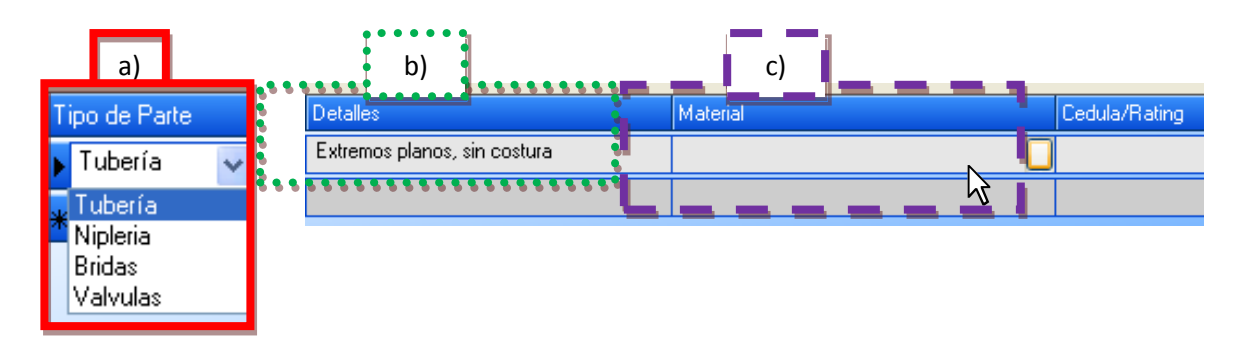

**Figura 25. Captura de accesorios.**

# **Dar de alta una nueva unidad de control de líneas (tuberías)**

Una vez que los datos anteriores han sido dados de alta, es posible capturar una nueva unidad de control, para esto se requiere tener la siguiente información disponible:

- a) Características generales de la unidad de control: localización, clave y descripción.
- b) Código de la especificación de materiales.
- c) Servicio que proporciona.
- d) Temperatura y presión de operación normal (índice de riesgo opcional).
- e) Lista de diámetros a utilizar en su tubería y accesorios.
- f) Niveles de tubería.
- g) Niveles de niplería.

h) Niveles de tornillería.

Para acceder, desde el menú de capturas del sistema de administración, seleccione la opción Nueva unidad de control de tuberías. La figura 26 muestra la portada de un control de páginas que ayudará a capturar la información de una nueva unidad de control. Esta página muestra la información necesaria para capturar la nueva unidad de control.

1. Seleccione la ubicación de la nueva unidad de control, por centro de trabajo, sector (o área), planta y circuito. Ejemplo: Ing. Héctor Lara Sosa\Sector 1\Planta Combinada, COM\Circuito 01, Carga; oprima *Siguiente*.

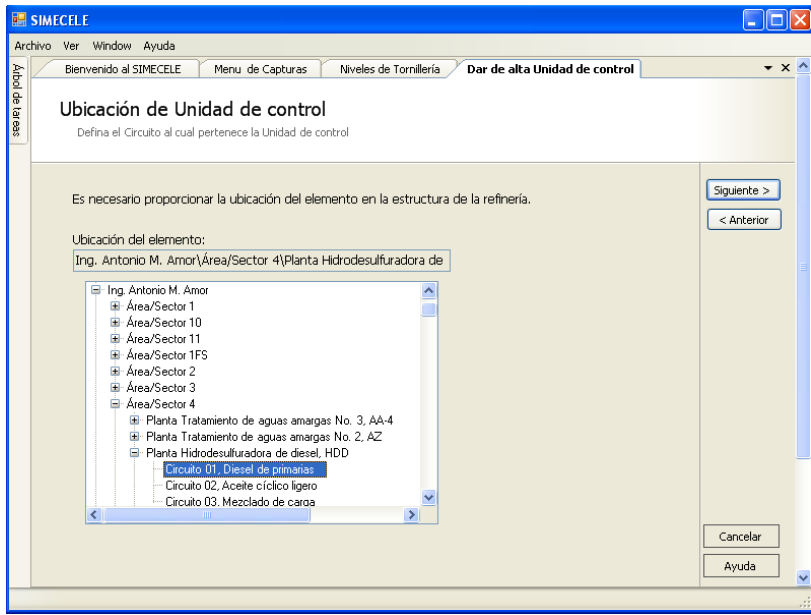

**Figura 26. Ubicación de la nueva unidad de control.**

2. De la lista, seleccione la clave de la especificación de material correspondiente a la unidad de control. Verifique que el material sea el correcto, la figura 27 muestra la pantalla.

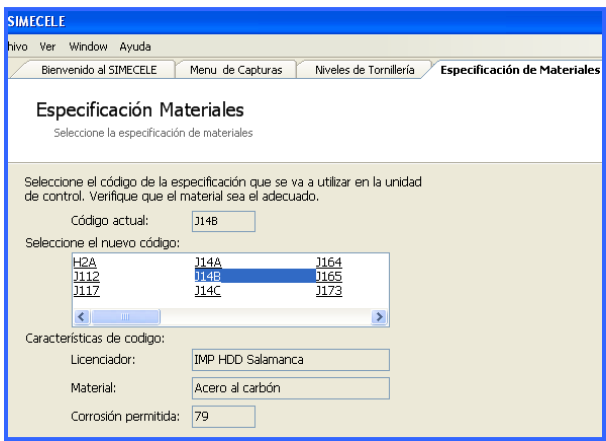

**Figura 27. Especificación de material para la nueva unidad de control.**

3. Seleccione el servicio que provee la unidad de control, la pantalla se muestra en la figura 28.

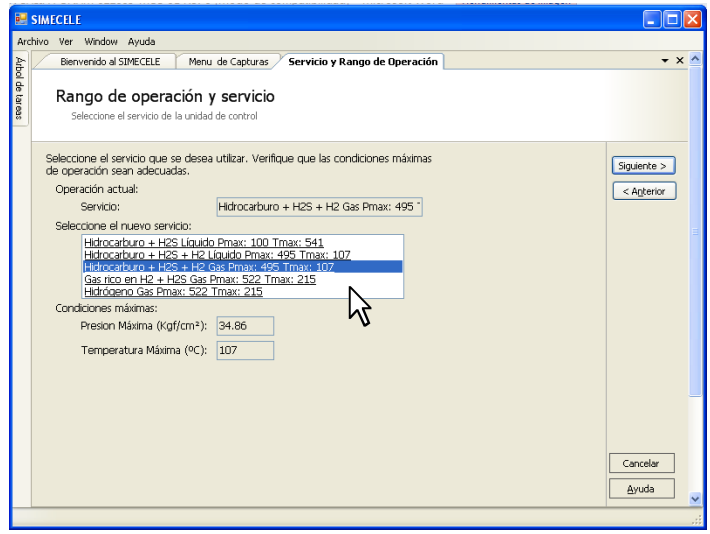

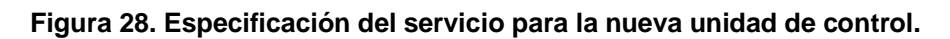

- 4. Escriba la presión y temperatura de operación en las unidades en que se solicitan (kgf/cm<sup>2</sup> y °C). Si necesita convertir unidades de presión o temperatura puede abrir el "Conversor de Unidades", que se encuentra en la misma pantalla.
- 5. Seleccione de la lista el índice de riesgo, si no cuenta con el dato elija la opción N.D.

6. Seleccione de la lista de *Diámetros disponibles* los diámetros que se tienen en la unidad de control, para tubería y niplería. Ambas opciones funcionan de manera similar.

Oprima dos veces sobre el diámetro seleccionado en la lista de *Diámetros disponibles* o seleccione un diámetro y oprimir el botón *Agregar*.

Si es necesario borrar un diámetro, sólo oprima dos veces sobre el diámetro que desea borrar en la lista de *Diámetros actuales,* o seleccione el diámetro y oprima el botón *Borrar*.

Una vez que se tengan los diámetros adecuados en la lista de *Diámetros actuales*, la figura 29 muestra la pantalla.

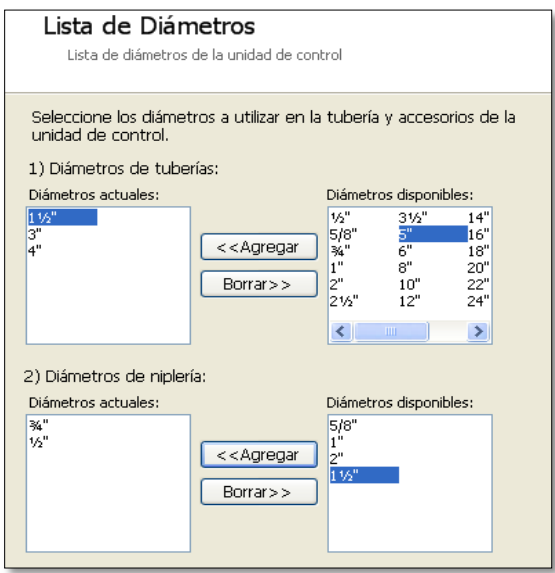

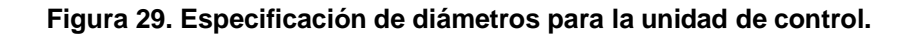

- 7. Para dar de alta los niveles de tubería:
	- a. Oprimir la celda de la columna *Nivel.*
	- b. Oprimir la celdas de la columna *Diámetro* y seleccione un diámetro de lista.

Para reducciones, se debe seleccionar el diámetro mayor, es decir si se tiene una reducción de 4"x3", al darlo de alta como nivel de tubería, se debe especificar 4", en la columna *Diámetro.*

- c. Oprimir la celda *Tipo de nivel* del mismo renglón y seleccione un tipo de arreglo de la lista (figura 30).
- d. Los demás datos de la tabla serán llenados automáticamente al determinar los datos anteriores.
- e. Oprimir en la lista de diámetro del siguiente renglón para agregar un nuevo nivel y repita los pasos a, b y c.
- f. Una vez que haya dado de alta todos los niveles de tubería, oprimir *Siguiente*.

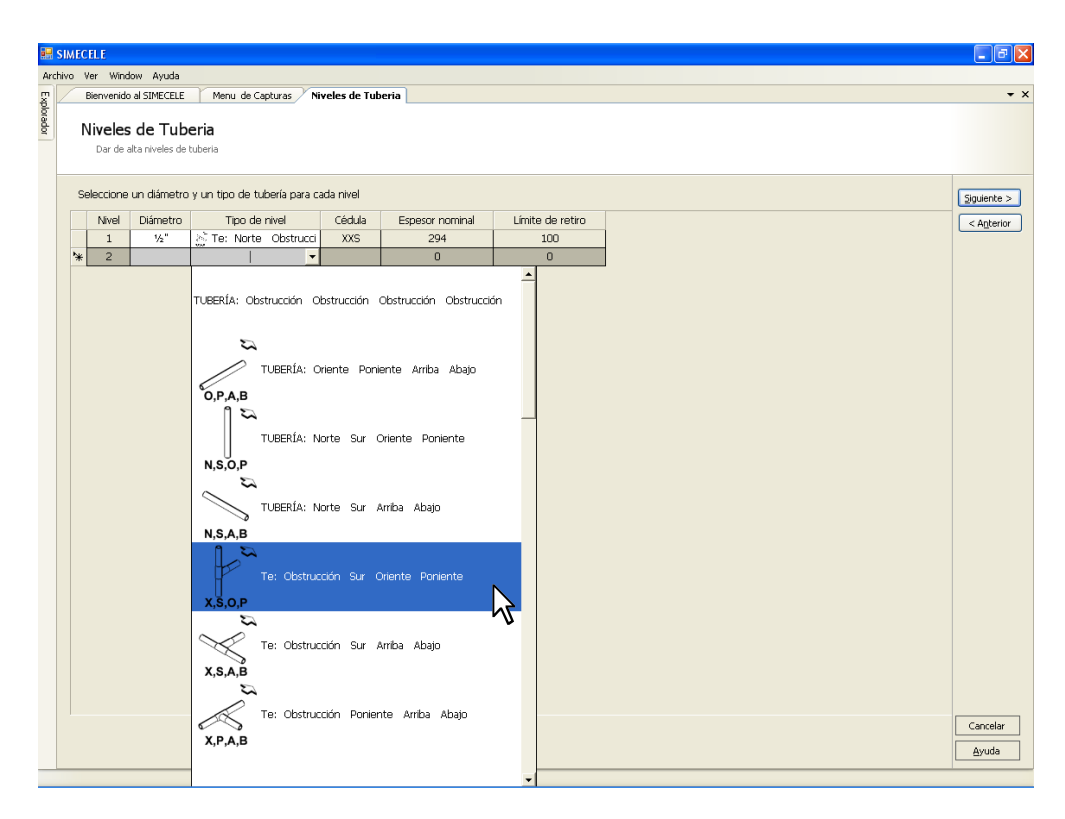

**Figura 30. Especificación de los niveles de tubería.**

- 8. Para dar de alta los niveles de niplería:
	- a. Oprimir la celda de la columna *Diámetro* y seleccione un diámetro de lista.
	- b. Oprimir la celda *Tipo de arreglo* del mismo renglón y seleccione un tipo de arreglo de la lista (figura 31). Si se trata de un arreglo

especial, seleccione cualquiera de las 2 últimas opciones de la lista, de acuerdo a lo que se tenga en campo.

- c. Los demás datos de la tabla serán llenados automáticamente, al determinar lo datos anteriores.
- d. Especifique si el arreglo esta roscado o soldado, oprimir la celda correspondiente.
- e. Oprimir la lista de diámetro del renglón siguiente para agregar un nuevo arreglo, y repita los pasos a –d.
- f. Una vez completos los niveles de niplería.

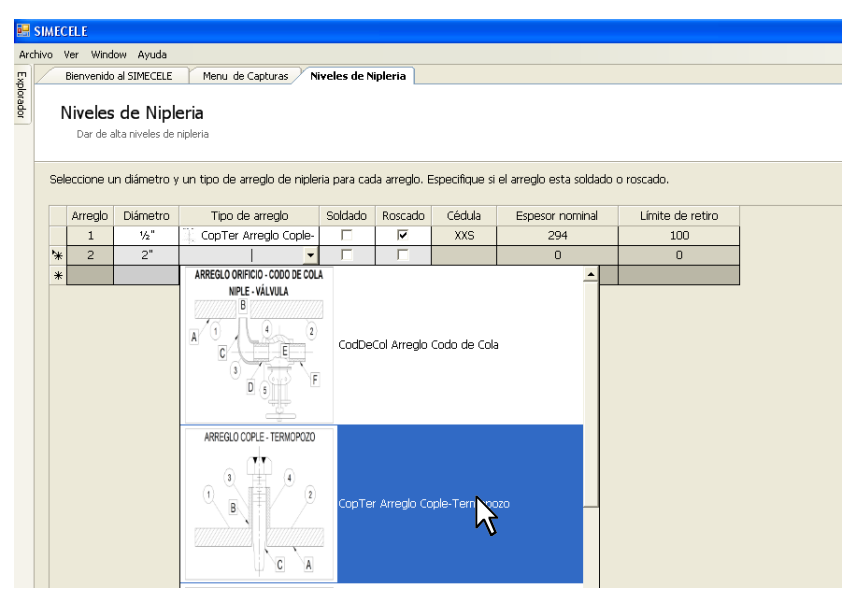

**Figura 31. Especificación de los niveles de niplería.**

En caso de que se capturen datos que estén fuera de especificación, el software generará un mensaje de error para que los datos sean verificados.

Si necesita borrar algún nivel, selecciónelo con el cursor y presione la tecla Supr de su teclado. A través del menú contextual, es posible borrar, insertar, copiar y pegar niveles ya definidos.

- 9. Para dar de alta los niveles de tornillería:
	- a. Oprimir la celda de la columna *Diámetro* y seleccione un diámetro de lista (Figura 32).
	- b. Escriba el número de espárragos de la brida.
	- c. El dato de libraje será llenado automáticamente al determinar el diámetro.
	- d. Oprimir en la lista de diámetro del renglón siguiente para agregar un nuevo nivel, y repita los pasos a – c.
	- e. Una vez completos los niveles de tornillería, oprimir *Siguiente*.

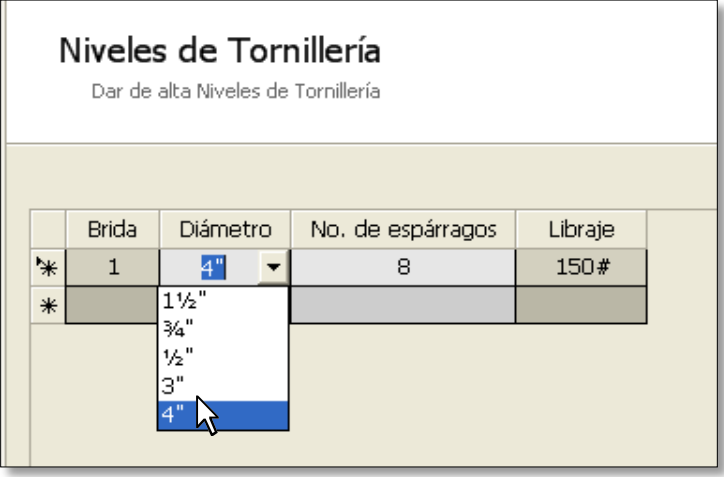

**Figura 32. Especificación de los niveles de tornillería.**

Si necesita borrar algún nivel, selecciónelo con el cursor y presione la tecla Supr de su teclado. A través del menú contextual, es posible borrar, insertar, copiar y pegar niveles ya definidos.

- 10. Si es necesario hacer alguna modificación, oprimir sobre el botón *Anterior* hasta llegar a la ventana, en la cual desee modificar los datos correspondientes. Ya que todos los datos sean correctos, oprimir *Siguiente* hasta regresar de nuevo a la ventana de resumen y revise los datos. Una vez que haya realizado la verificación, oprimir *Guardar*.
- 11. Ha completado el asistente para dar de alta una nueva unidad de control. oprimir el botón *Finalizar*.

# **Dar de alta una inspección**

Para acceder a esta función, desde la página de Bienvenida entre al modulo "Capturar información", y seleccione "Nueva calibración". La ventana está formada por varias pestañas laterales, que lo ayudarán en la captura de datos. La pestaña que se encuentra habilitada de manera inicial, es *Datos de la inspección.* La figura 33 representa la ventana del menú de capturas.

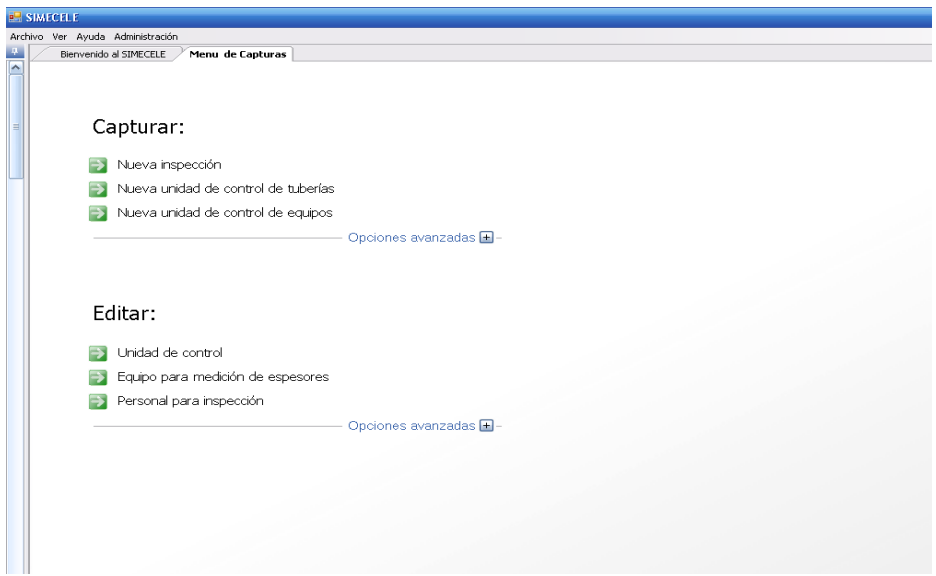

**Figura 33. Menú de capturas.**

# **Datos de la inspección**

En la nueva ventana agregue la información necesaria, de acuerdo a:

1. Fecha de calibración. La fecha de calibración es igual a la fecha actual. En el calendario oprimir sobre el mes y seleccione el correcto del menú emergente; oprimir sobre el año y seleccione también el correcto. Cuando se encuentre en el mes y año, seleccione el día. En caso de que ya exista una inspección con la fecha que se seleccionó, el programa se lo indicará.

- 2. De las opciones de inspección seleccione las que desea capturar, estas pueden ser:
	- a) Calibración de tubería o equipo.
	- b) Inspección visual de tubería.
	- c) Revisión y calibración de niplería.
	- d) Revisión de tornillería.
- 3. Agregue: *Responsable de calibración, Ingeniero de seguridad del área* y *Ayudante de calibración.* Para hacerlo, de la lista seleccione uno de los nombres y oprimir *Agregar.* En caso de que desee cambiar algún nombre, oprimir *Quitar* y seleccione el adecuado. Si no se tiene el dato de *Ayudante de calibración*, este campo puede quedar vacío.
- 4. De la lista de equipos seleccione el/los usados y oprimir *Agregar*. Si desea quitar alguno, selecciónelo y oprimir *Quitar.* En caso de no contar con esta información, puede dejar este campo vacío.
- 5. Oprimir *Guardar*.

Si estos datos no se han dado de alta, ningún dato de la inspección podrá ser guardado. Los datos antes mencionados se pueden observar en la figura 34.

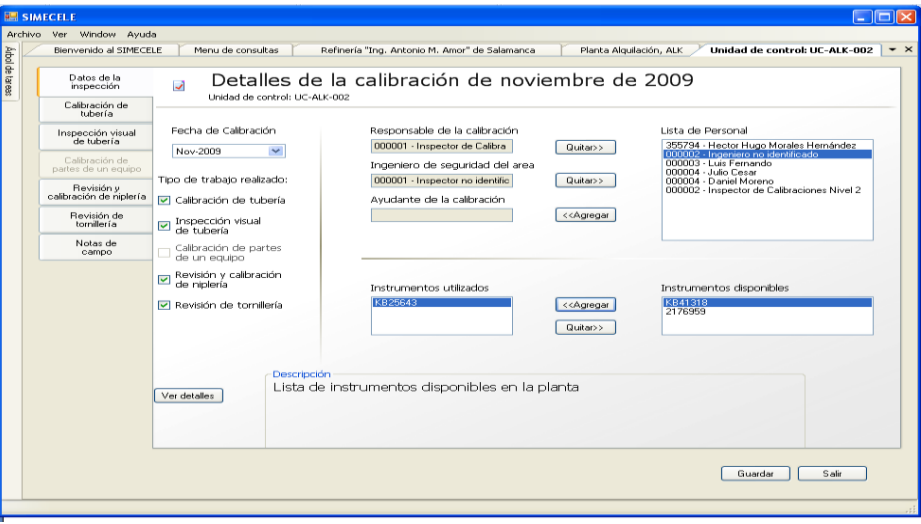

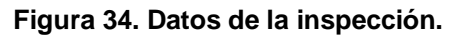

# **Calibración de tubería**

Cuando se oprime en esta pestaña se abre la captura de mediciones. Esta captura se puede realizar manualmente o a través de un equipo de medición ultrasónica.

#### **Captura manual**

Se tiene una tabla con diversos datos como: *Número de nivel*, *Datos del nivel*, *Posición*, *Lectura anterior*, que no se pueden modificar. En la figura 35 se puede observar donde están cada uno de los datos mencionados.

En la columna *Lectura actual*, es donde se escriben los datos de la inspección que se está capturando; de manera inmediata el programa calcula la velocidad de desgaste (mpa).

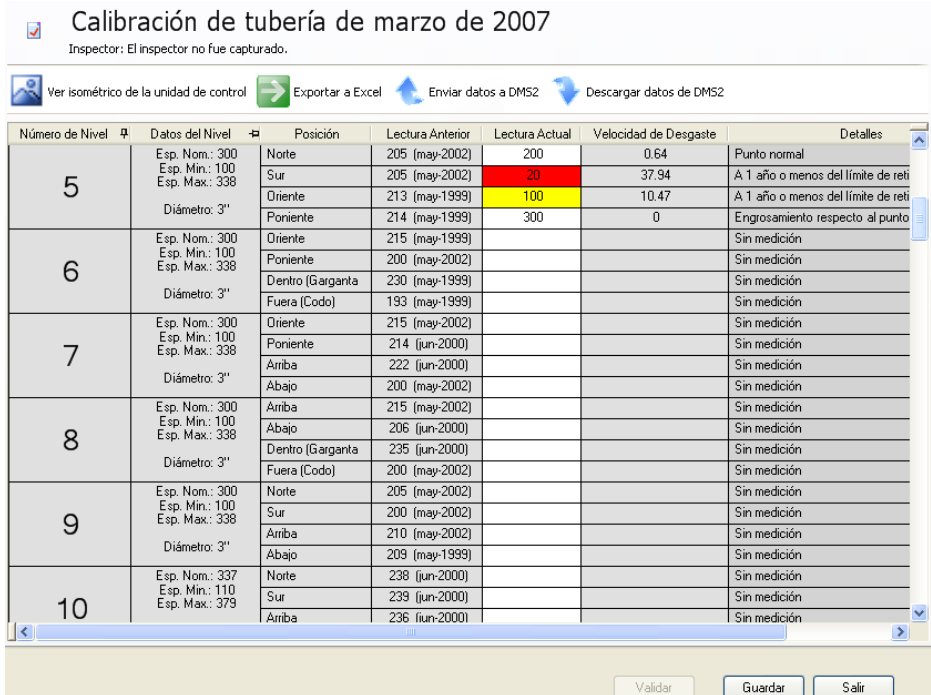

**Figura 35. Captura de medición de espesores.**

Después de capturar el software del sistema de administración calcula: la vida útil estimada, fechas próximas de medición y fechas de emplazamiento, con base a esto, se genera el reporte de inspección, un documento en el cual se muestra un resumen de los valores obtenidos. La figura 36 es un ejemplo de la obtención de un reporte en el software.

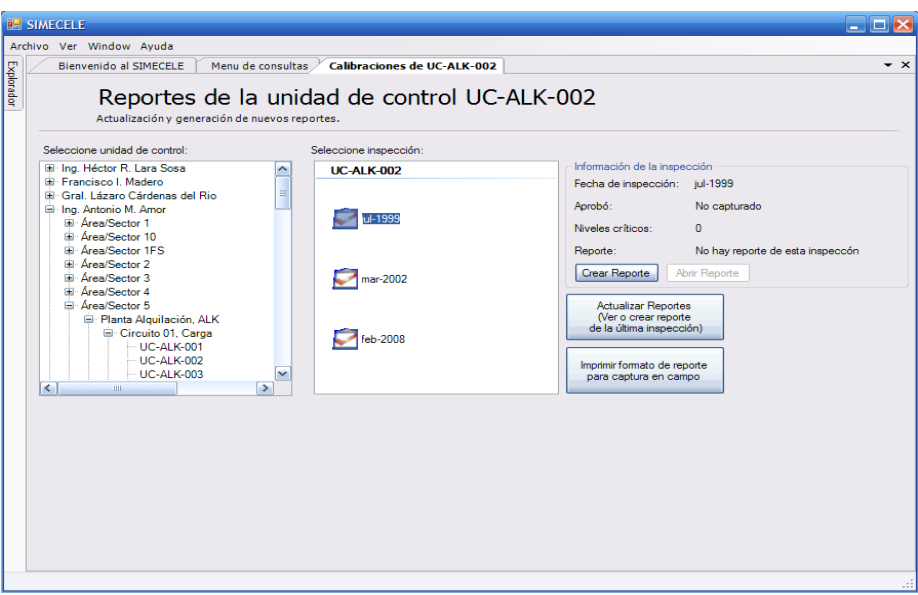

**Figura 36. Creación de reportes.**

La figura 37 es la representación de un expediente cuando se han llevado a cabo todos los puntos antes mencionados, así es como debe estar una unidad de control capturada en el software del sistema de administración de integridad mecánica.

|                                                                                                    | <b>SIMECHLE</b>                               |             |                                                                                                    |                              |                                             |                                |                                             |                                | $ \sigma$ $\times$       |
|----------------------------------------------------------------------------------------------------|-----------------------------------------------|-------------|----------------------------------------------------------------------------------------------------|------------------------------|---------------------------------------------|--------------------------------|---------------------------------------------|--------------------------------|--------------------------|
|                                                                                                    | hivo Ver Ayuda Administración                 |             |                                                                                                    |                              |                                             |                                |                                             |                                |                          |
|                                                                                                    | Bienvenido al SIMECELE                        |             | Expediente de inspecciones de la unidad de control UC-COM01-001                                                                       |                              |                                             |                                |                                             |                                | $- x$                    |
|                                                                                                    | $\overline{\mathbf{v}}$<br>Calibración global |             | Expediente de inspecciones de la unidad de control UC-COM01-001                                                                       |                              |                                             |                                |                                             |                                |                          |
| <b>ZMERRY &amp; O T</b><br>milli<br>Agregar Inspección<br>· Excluir inspección<br>$\overline{\phantom{a}}$ |                                               |             |                                                                                                    |                              |                                             |                                |                                             |                                |                          |
|                                                                                                    | Medición de<br>espesores de tubería           |             | Niveles críticos Niveles normales Todos los niveles Niveles no medidos (323 Niveles) Fecha de validación de inspecciones: No definida |                              |                                             |                                |                                             |                                |                          |
| Inspección visual de tubería                                                                               |                                               | Descripción |                                                                                                    |                              | ago-2005<br>Inspector de seguridad 2 (Ids2) |                                | ago-2010<br>Inspector de seguridad 2 (Ids2) |                                | $\overline{\phantom{1}}$ |
|                                                                                                    | Medición de<br>espesores de niplería          | Nivel       | Datos                                                                                                    | Posición                     | Espesor [mils]                              | Velocidad de<br>Desgaste (mpa) | Espesor [mils]                              | Velocidad de<br>Desgaste [mpa] |                          |
|                                                                                                    | Revisión visual de niplería                   |             | Espesor nominal: 375<br>Límite de retiro: 190                                                                                         | Norte                        |                                             |                                | 393                                         |                                |                          |
|                                                                                                    |                                               |             | Esp. nom. máx: 422                                                                                                    | Sur                          | ×                                           |                                | 357                                         |                                |                          |
|                                                                                                    |                                               |             | [Nivel 1]                                                                                                    | <b>Oriente</b>               |                                             |                                | 387                                         |                                |                          |
|                                                                                                    | Inspección de tomilería                       |             | Diámetro: 16"                                                                                                    | Poniente                     |                                             |                                | 375                                         |                                |                          |
|                                                                                                    |                                               |             | Espesor nominal: 375                                                                                                    | <b>Oriente</b>               | 380                                         |                                | 407                                         |                                |                          |
|                                                                                                    | Notas de campo                                | 2           | Límite de retiro: 190<br>Esp. nom. máx.: 422                                                                                          | Poniente                     | 387                                         |                                | 379                                         | 1.6<br>2.6                     |                          |
|                                                                                                    | Análisis de la<br>medición de espesores       |             | [Nivel 2]                                                                                                    | Dentro (Gar                  | 435<br>401                                  |                                | 422<br>415                                  | $\overline{0}$                 |                          |
|                                                                                                    |                                               |             | Diámetro: 16"<br>Espesor nominal: 375                                                                                                 | Fuera (Cod<br><b>Oriente</b> | 371                                         |                                | 389                                         | $\overline{0}$                 |                          |
|                                                                                                    | Tendencias de<br>velocidad de desgaste        |             | Límite de retiro: 190                                                                                                    | Poniente                     | 398                                         |                                | 407                                         | $\mathbf 0$                    |                          |
|                                                                                                    |                                               | 3           | Esp. nom. máx.: 422                                                                                                    | Dentro (Gar                  | 409                                         |                                | 404                                         | ī                              |                          |
|                                                                                                    |                                               |             | INivel 31                                                                                                    | Fuera (Cod                   | 396                                         |                                | 395                                         | 0.2                            |                          |
|                                                                                                    |                                               |             | Diámetro: 16"<br>Espesor nominal: 375                                                                                                 | Norte                        | 381                                         |                                | 396                                         | $\overline{0}$                 |                          |
|                                                                                                    |                                               |             | Límite de retiro: 190                                                                                                    | Sur                          | 376                                         |                                | 393                                         | $\overline{0}$                 |                          |
|                                                                                                    |                                               | 4           | Esp. nom. máx: 422<br>Oriente<br>[Nivel 4]<br>Poniente                                                                                |                              | 361                                         |                                | 371                                         | $\overline{0}$                 |                          |
|                                                                                                    |                                               |             |                                                                                                    | 381                          |                                             | 394                            | $\overline{0}$                              |                                |                          |
|                                                                                                    |                                               |             | Diámetro: 16"<br>Espesor nominal: 375                                                                                                 | Oriente                      | 410                                         |                                | 422                                         | $\overline{0}$                 |                          |
|                                                                                                    |                                               |             | Límite de retiro: 190<br>Esp. nom. máx.: 422                                                                                          | Poniente                     | 389                                         |                                | 399                                         | $\overline{0}$                 |                          |
|                                                                                                    |                                               | 5           |                                                                                                    | Dentro (Gar                  | 411                                         |                                | 423                                         | $\overline{0}$                 |                          |
|                                                                                                    |                                               |             | [Nivel 5]<br>Diámetro: 16"                                                                                                    | Fuera (Cod                   | 421                                         |                                | 428                                         | $\overline{0}$                 |                          |
|                                                                                                    |                                               |             | Espesor nominal: 375<br>Límite de retiro: 190<br>Esp. nom. máx.: 422<br>INivel 61<br>Diámetro: 16"                                    | Oriente                      |                                             |                                |                                             |                                |                          |
|                                                                                                    |                                               |             |                                                                                                    | Poniente                     |                                             |                                |                                             |                                |                          |
|                                                                                                    |                                               | 6           |                                                                                                    | Arriba                       |                                             |                                |                                             |                                |                          |
|                                                                                                    |                                               |             |                                                                                                    | Abajo                        |                                             |                                |                                             |                                |                          |
|                                                                                                    |                                               | 7           | Espesor nominal: 375                                                                                                    | Oriente                      | 374                                         |                                | 396                                         | $\Omega$                       |                          |
|                                                                                                    |                                               |             | Límite de retiro: 190<br>Esp. nom. máx.: 422<br>Arriba                                                                                | Poniente                     | 362                                         |                                | 379                                         | $\overline{0}$                 |                          |
|                                                                                                    |                                               |             |                                                                                                    |                              | 371                                         |                                | 373                                         | $\overline{0}$                 |                          |
|                                                                                                    |                                               |             | [Nivel 7]<br>Diámetro: 16"                                                                                                    | Abaio                        | 354                                         |                                | 374                                         |                                |                          |
|                                                                                                    |                                               | 8           | Espesor nominal: 375                                                                                                    | Oriente                      | 371                                         |                                | 372                                         | $\overline{0}$                 |                          |
|                                                                                                    |                                               |             | Límite de retiro: 190<br>Esp. nom. máx.: 422<br>[Nivel 8]<br>Diámetro: 16"                                                            | Poniente                     | 351                                         |                                | 373                                         |                                |                          |
|                                                                                                    |                                               |             |                                                                                                    | Arriba                       | 354                                         |                                | 381                                         |                                |                          |
|                                                                                                    |                                               |             |                                                                                                    | Abajo                        | 369                                         |                                | 384                                         | $\overline{0}$                 |                          |
|                                                                                                    |                                               |             | Espesor nominal: 375                                                                                                    | Oriente                      | 367                                         |                                | 370                                         | $\Omega$                       |                          |
|                                                                                                    |                                               | 9           | Límite de retiro: 190<br>Esp. nom. máx.: 422                                                                                          | Poniente                     | 383                                         |                                | 409                                         |                                |                          |
|                                                                                                    |                                               |             | <b>B.G. and Q3</b>                                                                                                    | Dentro (Gar                  | 403                                         |                                | 413                                         | $\bf{0}$                       | $\sim$                   |

**Figura 37. Historial del registro de medición de espesores.**

Finalmente, con los reportes se toman las decisiones pertinentes para poder programar los matenimientos de las unidades de control, así mismo optimizar, eficientizar y economizar el emplazamiento o posteriores mediciones de las mismas.

# **3.4 Resultados**

Se realizó la división de los circuitos de la planta combinada de destilación de crudo en el Diagrama de Flujo de Proceso, dando un total de 23 circuitos. En la parte izquierda de la figura 38, se puede ver que los circuitos de la planta combinada están capturados, el resto de los circuitos que se observa son los circuitos de los equipos de la misma planta, estos se capturaron en conjunto con el centro de trabajo.

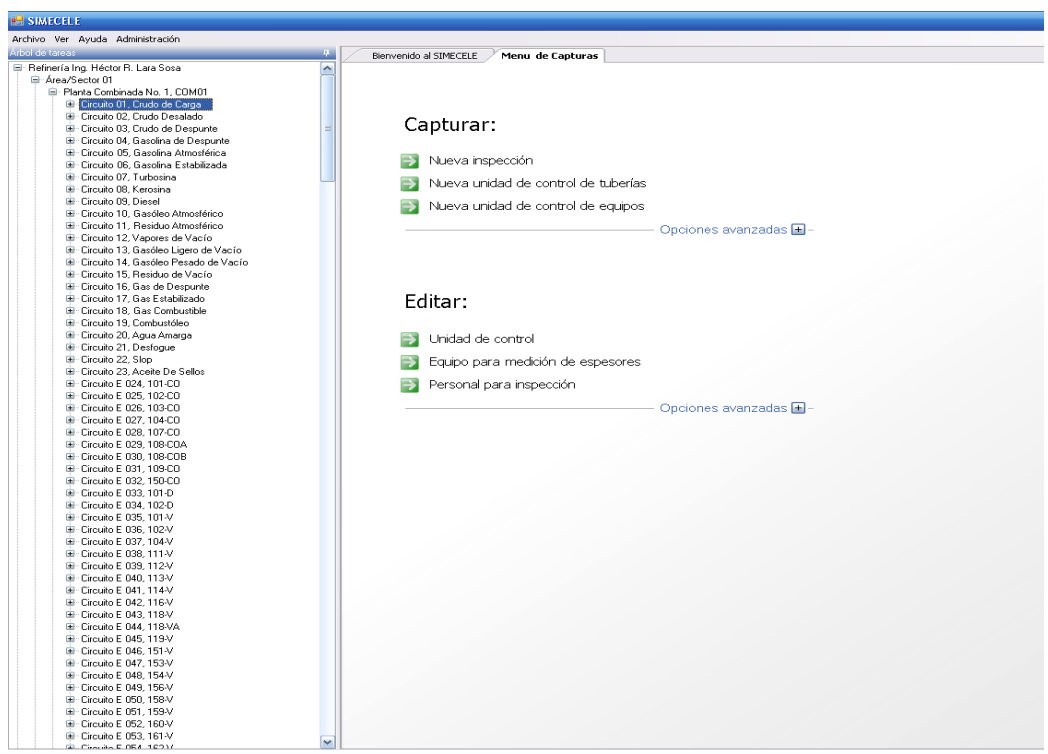

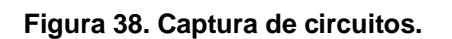

En la figura 39, se muestra el diagrama de flujo de proceso de la planta combinada de destilación de crudo, marcado con diferentes colores la división de los circuitos de la planta.

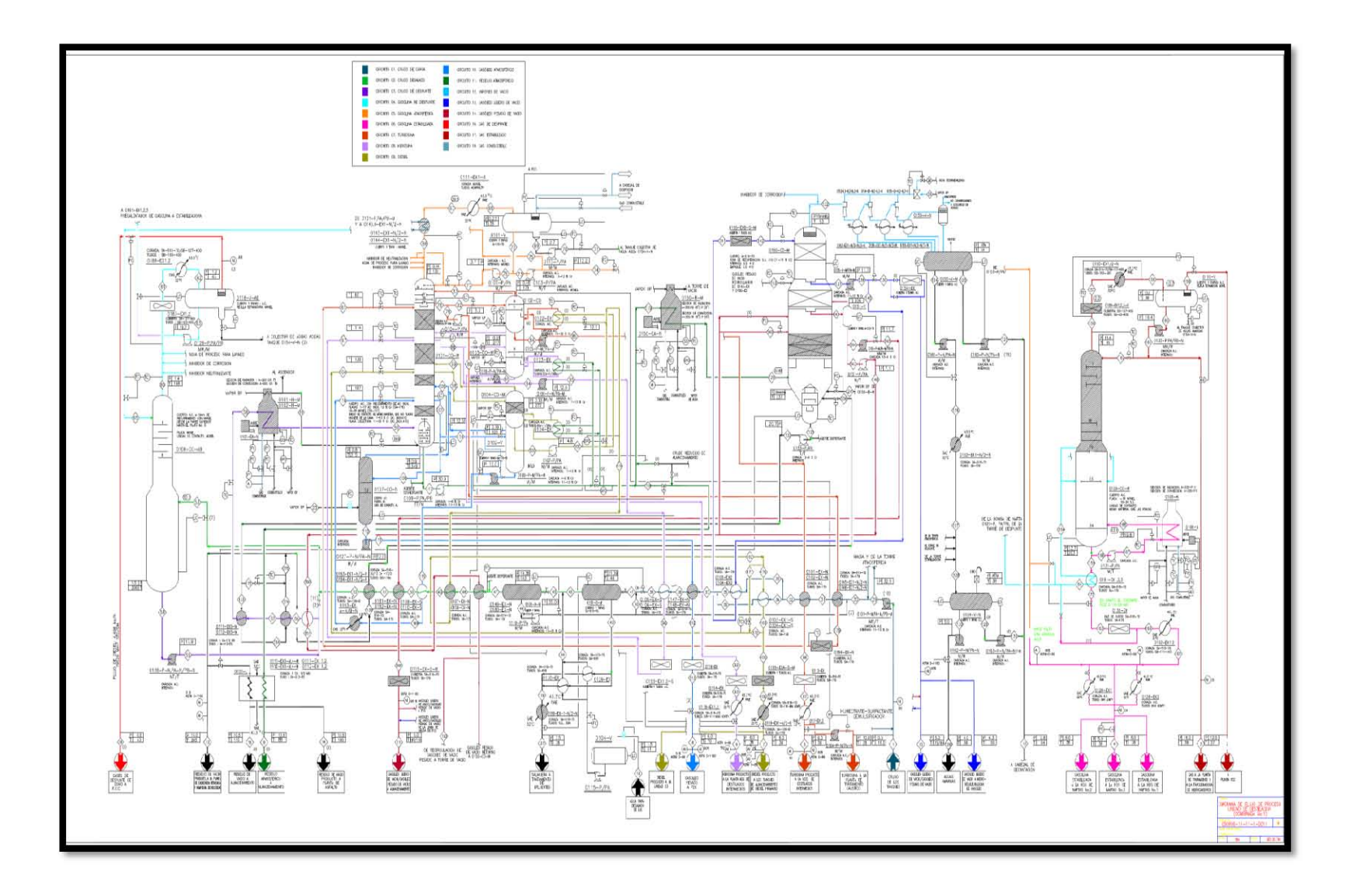

**Figura 39. DFP de la planta combinada de destilación de crudo con circuitos marcados.** 

El dibujo, digitalización y captura en el sistema de administración de integridad mecánica de la planta combinada se realizó en 400 unidades de control, ya que se trabajó en conjunto con el centro de trabajo para realizar la implementación del sistema de administración de integridad mecánica en el resto de la planta. En la figura 40 en la parte izquierda se puede ver que cada circuito tiene capturadas sus unidades de control.

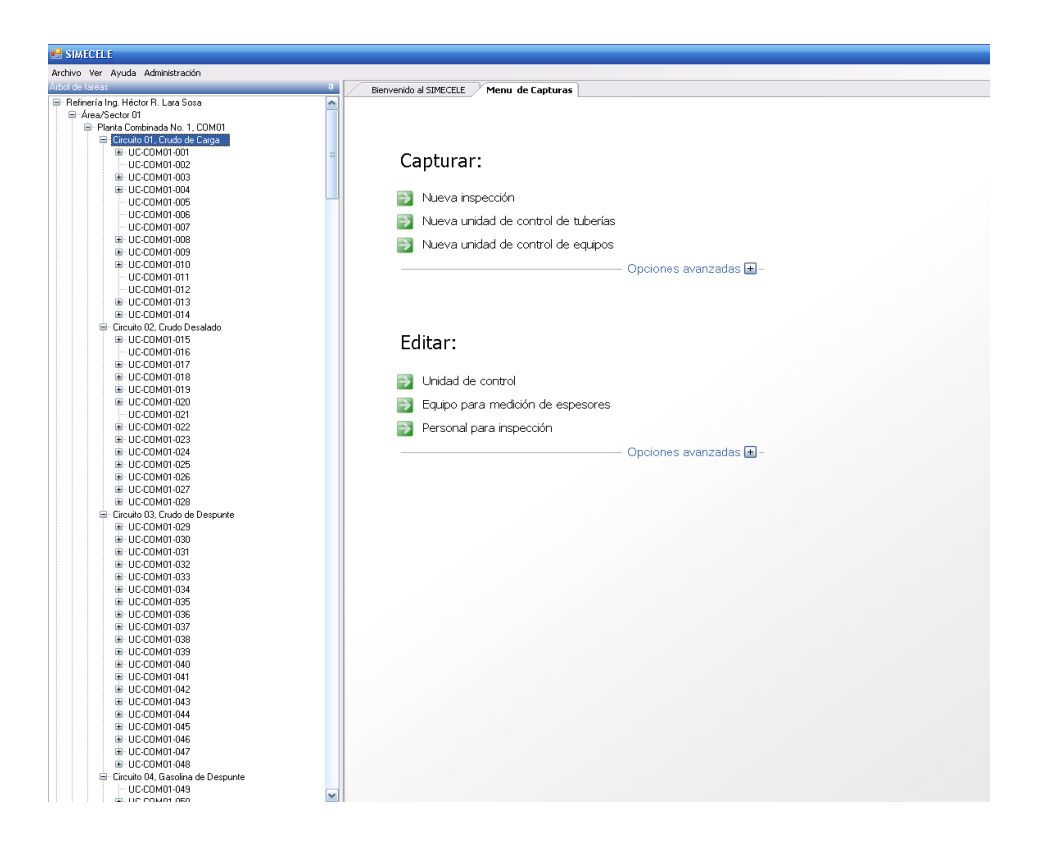

**Figura 40. Captura de unidades de control.**

La figura 41 es el diagrama de tubería e instrumentación el cual esta dividido en unidades de control, representadas cada una con un color.

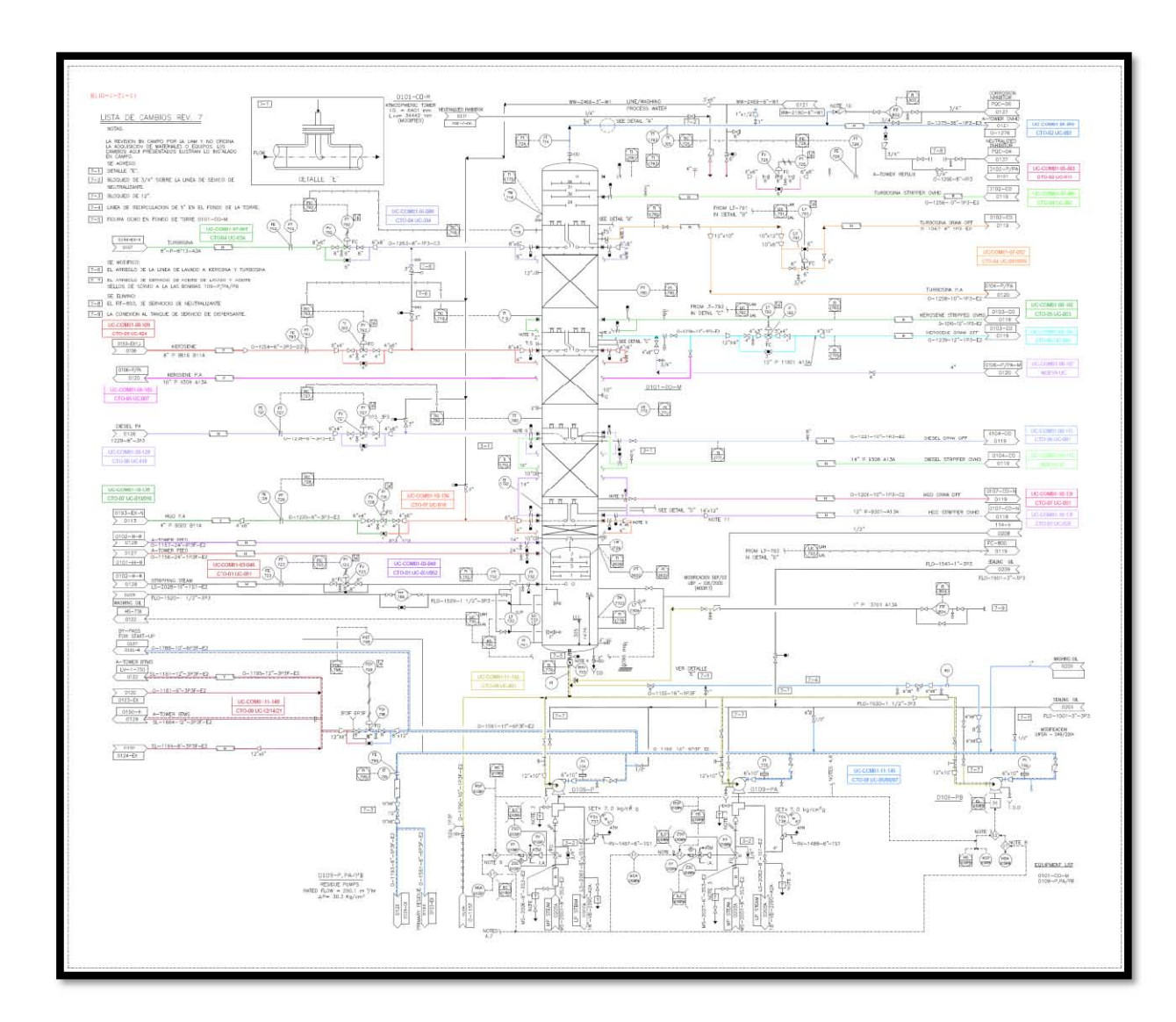

**Figura 41. DTI de la torre fraccionadora de la planta combinada de destilación de crudo con unidades de control marcadas.** 

En la figura 42 se muestra un ejemplo de un expediente de inspección de una unidad de control.

| <b>P-SIMECHLE</b>                                                                                                    |                                  |                                                                                                    |                  |                                                                 |                    |                                                                 |                                |                                             |                                |                                                                   | $  \times$               |
|----------------------------------------------------------------------------------------------------|----------------------------------|----------------------------------------------------------------------------------------------------|------------------|-----------------------------------------------------------------|--------------------|-----------------------------------------------------------------|--------------------------------|---------------------------------------------|--------------------------------|-------------------------------------------------------------------|--------------------------|
| Archivo Ver Avuda Administración                                                                                                    |                                  |                                                                                                    |                  |                                                                 |                    |                                                                 |                                |                                             |                                |                                                                   |                          |
| Árbol de tarea:                                                                                                    |                                  | Bienvenido al SIMECELE                                                                                                    | Menu de Capturas |                                                                 |                    | Expediente de inspecciones de la unidad de control UC-COM01-029 |                                |                                             |                                |                                                                   | $- x$                    |
| - Refinería Ing. Héctor R. Lara Sosa<br>Area/Sector 01<br>El Planta Combinada No. 1, COM01<br>Circuito 01, Crudo de Carga<br>E UC-COM01-001 | $\hat{\phantom{a}}$              | V<br>Calibración global                                                                                                    |                  | Expediente de inspecciones de la unidad de control UC-COM01-029 |                    |                                                                 |                                |                                             |                                |                                                                   |                          |
| UC-C0M01-002<br><b>B</b> UC-COM01-003<br><b>B</b> UC-COM01-004                                                                              |                                  | <b>ZAZFILAOE</b>                                                                                                    |                  | mill                                                            | Agregar inspección |                                                                 | · Excluir inspección           |                                             |                                |                                                                   |                          |
| LIC-COM01-005<br>UC-COM01-006                                                                                                    |                                  | Niveles críticos Niveles normales Todos los niveles Niveles no medidos (87 Niveles) Fecha de validación de inspecciones: No definida<br>Medición de<br>espesores de tubería |                  |                                                                 |                    |                                                                 |                                |                                             |                                |                                                                   |                          |
| LIC-COM01-007<br>B LIC-COMO1-008<br><b>B</b> UC-COM01-009                                                                                   |                                  | Análisis                                                                                                    | Descripción      |                                                                 |                    | abr-2003<br>Inspector de seguridad 1 (Ids1)                     |                                | abr-2006<br>Inspector de seguridad 1 (Ids1) |                                | $\hat{\phantom{a}}$<br>nov-2010<br>Inspector de seguridad 1 (Ids1 |                          |
| <b>B</b> UC-COM01-010<br>UC-COM01-011                                                                                                    |                                  | Tendencias de<br>velocidad de desgaste                                                                                                    | Nivel            | Datos                                                           | Posición           | Espesor (mils)                                                  | Velocidad de<br>Desgaste Impal | Espesor [mis]                               | Velocidad de<br>Desgaste [mpa] | Espesor fmils!                                                    | Velocidad<br>Desgaste [r |
| UC-CDM01-012                                                                                                    |                                  |                                                                                                    |                  | Diámetro: 16"<br>Espesor nominal: 375                           | Norte              | 427                                                             |                                | 415                                         | $\lambda$                      | 430                                                               | $\theta$                 |
| <b>B</b> UC-COM01-013                                                                                                    |                                  | Inspección visual de tubería                                                                                                    |                  | Límite de retiro: 190                                           | Sur                | 412                                                             |                                | 421                                         | $\overline{0}$                 | 404                                                               | 3.66                     |
| EL LIC COMPLO14                                                                                                    |                                  |                                                                                                    |                  | Nivel 1                                                         | Dentro (Gar        | 108                                                             |                                | 410                                         |                                | 402                                                               |                          |
| El - Circuito 02, Crudo Desalado<br><b>B</b> UC-COM01-015                                                                                   |                                  | Inspección de niplería                                                                                                    |                  |                                                                 | Fuera (Cod         | 448                                                             |                                | 418                                         | 10                             | 373                                                               | 9.68                     |
| UC-CDM01-016                                                                                                    |                                  | Revisión visual de niplería                                                                                                    | 2                | Diámetro: 16"<br>Espesor nominal: 375                           | Norte              | 407                                                             |                                | 398                                         |                                | 399                                                               | $\overline{0}$           |
| E UC-COM01-017                                                                                                    |                                  |                                                                                                    |                  | Límite de retiro: 190                                           | Sur                | 405                                                             |                                | 370                                         | 11.66                          | 387                                                               | $\overline{0}$           |
| E UC-COM01-018                                                                                                    |                                  |                                                                                                    |                  | Nivel 2                                                         | <b>Oriente</b>     | 409                                                             |                                | 379                                         | 10                             | 366                                                               | 2.8                      |
| E UC-COM01-019                                                                                                    |                                  | Inspección de                                                                                                    |                  |                                                                 | Poniente           | 412                                                             |                                | 401                                         | 3.67                           | 392                                                               | 1.94                     |
| E UC-COM01-020                                                                                                    |                                  | tomilería                                                                                                    |                  | Diámetro: 16°                                                   | Norte              | 421                                                             |                                | 405                                         | 533                            | 393                                                               | 2.58                     |
| UC-COM01-021<br>E UC-COM01-022<br>E UC-COM01-023                                                                                            |                                  | Reportes de                                                                                                    | 3                | Espesor nominal: 375<br>Límite de retiro: 190                   | Sur                | 417                                                             |                                | 418                                         | $\overline{0}$                 | 395                                                               | 4.95                     |
|                                                                                                    |                                  | campo                                                                                                    |                  |                                                                 | Dentro (Gar        | 416                                                             |                                | 408                                         | 2.67                           | 411                                                               | $\theta$                 |
| E UC-COM01-024                                                                                                    |                                  |                                                                                                    |                  | Nivel 3                                                         | Fuera (Cod         | 436                                                             |                                | 392                                         | 14.66                          |                                                                   |                          |
| E UC-COM01-025                                                                                                    |                                  |                                                                                                    |                  | Diámetro: 16"                                                   | Obstrucción        |                                                                 |                                |                                             |                                |                                                                   |                          |
| E UC-COM01-026<br>E UC-COM01-027                                                                                                    |                                  |                                                                                                    |                  | Espesor nominal: 375<br>Límite de retiro: 190<br>4              | Poniente           | 542                                                             |                                | 575                                         |                                | 572                                                               |                          |
|                                                                                                    |                                  |                                                                                                    |                  |                                                                 | Ariba              | 550                                                             |                                | 554                                         | Ĥ.                             | 526                                                               | 6.02                     |
| E UC-COM01-028                                                                                                    |                                  |                                                                                                    |                  | Nivel 4                                                         | Abaio              | 556                                                             |                                | 573                                         | $\overline{0}$                 | 572                                                               | 0.22                     |
| El - Circuito 03, Crudo de Despunte<br>E UC-COM01-029                                                                                       |                                  |                                                                                                    |                  | Diámetro: 16"                                                   | Posición 1         | 412                                                             |                                | 410                                         | 0.67                           | 377                                                               | 71                       |
| E UC-COM01-030<br>E-UC-COM01-031                                                                                                    |                                  |                                                                                                    | 5                | Espesor nominal: 375<br>Límite de retiro: 190                   | Posición 2         | 405                                                             |                                | 406                                         | ñ                              | 382                                                               | 5.16                     |
|                                                                                                    |                                  |                                                                                                    |                  |                                                                 | Posición 3         | 421                                                             |                                | 413                                         | 2.67                           | 387                                                               | 5.59                     |
| E UC-COM01-032                                                                                                    |                                  |                                                                                                    |                  | Nivel 5                                                         | Posición 4         | 418                                                             |                                | 418                                         | $\overline{0}$                 | 382                                                               | 7.74                     |
| E UC-COM01-033                                                                                                    |                                  |                                                                                                    |                  | Diámetro: 16"                                                   | <b>Oriente</b>     |                                                                 |                                | 374                                         |                                | 366                                                               | 1.72                     |
| E UC-COM01-034<br>E UC-COM01-035<br>E UC-COM01-036                                                                                          |                                  |                                                                                                    | Բ                | Espesor nominal: 375<br>Límite de retiro: 190                   | Poniente           | $\lambda$                                                       |                                | 422                                         |                                | 379                                                               | 9.25                     |
|                                                                                                    |                                  |                                                                                                    |                  |                                                                 | Ariba              |                                                                 |                                | 391                                         |                                | 366                                                               | 5.38                     |
| E UC-COM01-037                                                                                                    |                                  |                                                                                                    |                  | Nivel 6                                                         | Abaio              |                                                                 |                                | 374                                         |                                | 372                                                               | 0.43                     |
| B UC-COM01-038                                                                                                    |                                  |                                                                                                    |                  | Diámetro: 16"                                                   | <b>Oriente</b>     | 548                                                             |                                | 544                                         | 1.33                           | 488                                                               | 12.05                    |
| C UC-COM01-039                                                                                                    |                                  |                                                                                                    |                  | Espesor nominal: 375                                            | Poniente           | 576                                                             |                                | 630                                         |                                | 602                                                               |                          |
|                                                                                                    | E UC-COM01-040<br>E UC-COM01-041 |                                                                                                    | 7                | Límite de retiro: 190<br>Nivel 7                                | <b>Obstrucción</b> |                                                                 |                                |                                             |                                |                                                                   |                          |
| E UC-COM01-042                                                                                                    |                                  |                                                                                                    |                  |                                                                 | Abaio              | 607                                                             |                                | 556                                         | 17                             |                                                                   |                          |
| E UC-COM01-043                                                                                                    |                                  |                                                                                                    |                  | Diámetro: 16"                                                   | Norte              | 446                                                             |                                | 445                                         | 0.33                           | 410                                                               | 7.53                     |
| B-UC-COM01-044                                                                                                    |                                  |                                                                                                    |                  | Espesor nominal: 375                                            | Sur                | 440                                                             |                                | 423                                         | 5.67                           | 391                                                               | 6.88                     |
| B-UC-COM01-045                                                                                                    |                                  |                                                                                                    | 8                | Límite de retiro: 190                                           | <b>Oriente</b>     | 437                                                             |                                | 429                                         | 267                            | 396                                                               | 7.1                      |
| E UC-COM01-046                                                                                                    |                                  |                                                                                                    |                  | Nivel 8                                                         | Poniente           | 438                                                             |                                | 418                                         | 6.67                           | 389                                                               | 6.24                     |
| B UC-COM01-047                                                                                                    |                                  |                                                                                                    |                  | Diámetro: 16"                                                   | flriente           | 421                                                             |                                | 392                                         | 9.66                           | 395                                                               | $\mathsf{n}$             |
| <b>E UC-COM01-048</b>                                                                                                    |                                  |                                                                                                    |                  | Espesor nominal: 375                                            | Poniente           | 415                                                             |                                | 397                                         | 6                              | 371                                                               | 5.59                     |
| E Circuito 04, Gasolina de Despunt                                                                                                    | $\sim$                           |                                                                                                    | ۵                | Límite de retiro: 190                                           |                    |                                                                 |                                |                                             |                                |                                                                   | $\overline{\mathbf{v}}$  |

**Figura 42. Inspecciones de la unidad de control.**

El software hace la división de los niveles normales y críticos de las unidades de control ya que el procedimiento DG-SASIPA-IT-0204 así lo requiere. En la figura 43 se ve dicha división, con el fin de llevar un mejor control y tener conocimiento de cual punto es el más desgastado de toda la unidad de control.

| Archivo Ver Ayuda Administración    |                                                                                     |                      |                     |                | $ \sigma$ $\times$ |  |  |  |  |  |
|-------------------------------------|-------------------------------------------------------------------------------------|----------------------|---------------------|----------------|--------------------|--|--|--|--|--|
| Bienvenido al SIMECELE              | Expediente de inspecciones de la unidad de control UC-COM01-029<br>Menu de Capturas |                      |                     |                |                    |  |  |  |  |  |
|                                     |                                                                                     |                      |                     |                |                    |  |  |  |  |  |
| M                                   | Expediente de inspecciones de la unidad de control UC-COM01-029                     |                      |                     |                |                    |  |  |  |  |  |
| Calibración global                  |                                                                                     |                      |                     |                |                    |  |  |  |  |  |
|                                     |                                                                                     |                      |                     |                |                    |  |  |  |  |  |
|                                     | <b>ZAZFILAOT</b><br><b>TELER</b><br>Agregar inspección                              | · Excluir inspección | $\scriptstyle\star$ |                |                    |  |  |  |  |  |
| Medición de<br>espesores de tubería | Análisis de niveles de normales:                                                    |                      | Cambiar vista       |                |                    |  |  |  |  |  |
| Análisis                            | Inspección                                                                          | abr-2003             | abr-2006            | nov-2010       |                    |  |  |  |  |  |
|                                     | Suma de las velocidades de desgaste (mpa)                                           | ×                    | 615.9               | 848.7          |                    |  |  |  |  |  |
| Tendencias de                       | Número de velocidades de desgaste consideradas                                      | ÷.                   | 126                 | 218            |                    |  |  |  |  |  |
| velocidad de desgaste               | Velocidad de desgaste promedio (mpa)                                                | ×.                   | 4.9                 | 3.9            |                    |  |  |  |  |  |
| Inspección visual de tubería        | Velocidad de desgaste máxima ajustada (mpa)                                         | ×.                   | 5.4                 | 4.2            |                    |  |  |  |  |  |
|                                     | Velocidad de desgaste utilizada en el análisis (mpa)                                | ×.                   | 5.4                 | 5.4            |                    |  |  |  |  |  |
| Inspección de niplería              | Vida útil estimada mínima (años).                                                   | ×.                   | 17.3                | 20.6           |                    |  |  |  |  |  |
|                                     | Fecha de próxima medición de espesores (FPME).                                      | abril 2004           | abril 2011          | noviembre 2015 |                    |  |  |  |  |  |
| Revisión visual de niplería         | Fecha de retiro problable (FRP)<br>Espesor mínimo encontrado (mils)                 | ٠                    | <b>Julio 2023</b>   | junio 2031     |                    |  |  |  |  |  |
|                                     | Fiiada con base en la lectura del nivel                                             | ×                    | 244<br>23           | 262<br>23      |                    |  |  |  |  |  |
| Inspección de                       |                                                                                     |                      |                     |                |                    |  |  |  |  |  |
|                                     |                                                                                     |                      |                     |                |                    |  |  |  |  |  |
| tomilería                           | En la posición                                                                      | ×                    | $\overline{7}$      | $\overline{7}$ |                    |  |  |  |  |  |
| Reportes de<br>campo                |                                                                                     |                      |                     |                |                    |  |  |  |  |  |
|                                     |                                                                                     |                      |                     |                |                    |  |  |  |  |  |
|                                     |                                                                                     |                      |                     |                |                    |  |  |  |  |  |
|                                     |                                                                                     |                      |                     |                |                    |  |  |  |  |  |
|                                     | $\leq$                                                                              |                      |                     |                |                    |  |  |  |  |  |
|                                     | Análisis de niveles de críticos:                                                    |                      |                     |                | Cambiar vista      |  |  |  |  |  |
|                                     | Inspección                                                                          | abr-2003             | abr-2006            | nov-2010       |                    |  |  |  |  |  |
|                                     | Suma de las velocidades de desgaste (mpa)                                           | ×                    | 806.2               | ٠              |                    |  |  |  |  |  |
|                                     | Número de velocidades de desgaste consideradas                                      | ×                    | 65                  | $\sim$         |                    |  |  |  |  |  |
|                                     | Velocidad de desgaste promedio (mpa)                                                | $\sim$               | 12.4                | <b>1979</b>    |                    |  |  |  |  |  |
|                                     | Velocidad de desgaste máxima ajustada (mpa)                                         | ×                    | 14.4                | ٠              |                    |  |  |  |  |  |
|                                     | Velocidad de desgaste utilizada en el análisis (mpa)                                | ×                    | 14.4                | $\mathbf{r}$   |                    |  |  |  |  |  |
|                                     | Vida útil estimada mínima (años)                                                    | i,                   | q.                  |                |                    |  |  |  |  |  |
|                                     | Fecha de próxima medición de espesores (FPME)                                       | ×.                   | abril 2009          | <b>1979</b>    |                    |  |  |  |  |  |
|                                     | Fecha de retiro problable (FRP)                                                     | ×.                   | abril 2015          | $\sim$         |                    |  |  |  |  |  |
|                                     | Espesor minimo encontrado (mis)                                                     |                      | 320                 |                |                    |  |  |  |  |  |
|                                     | Fijada con base en la lectura del nivel                                             | ٠                    | 13                  | ٠              |                    |  |  |  |  |  |

**Figura 43. Análisis de niveles normales y críticos.**

En el software del sistema de administración también nos da una representación gráfica de las calibraciones esto se puede ver en la figura 44.

En el eje x, se tienen los puntos de medición, mientras que en el eje y, se grafica el valor de espesor en milésimas de pulgada. La gráfica muestra los siguientes conceptos:

- Espesor original. Se muestra en color verde.
- Límite de retiro. Se muestra en color azul.
- Espesor máximo. Se muestra en color amarillo.
- Valores de medición de espesores registrados.

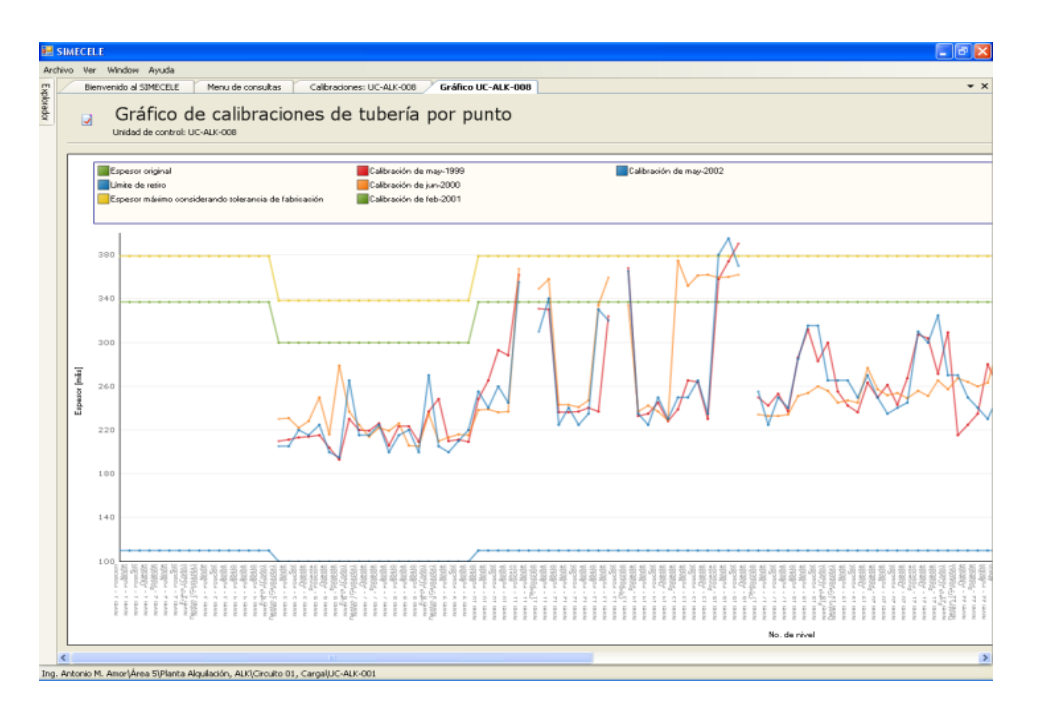

**Figura 44. Gráfica de calibraciones.**

Un cambio de pendiente a lo largo de un mismo concepto, indica un cambio de diámetro.

Si se coloca el cursor en algún punto de la gráfica, se muestra el concepto al que se refiere, el nivel graficado, la posición (norte, sur, etc.) además del espesor graficado.

En la figura 45 se muestra la gráfica de tendencia de velocidades, con la velocidad de corrosión [mpa] contra la fecha de análisis. Por un lado se muestran los niveles normales (azul), además de los niveles críticos (verde).

En esta gráfica se identifica como ha cambiado la velocidad de desgaste máxima ajustada con el tiempo. Se necesitan al menos 3 inspecciones, para poder graficarla. Esta herramienta es útil, ya que de acuerdo a la normatividad se deben comparar la velocidad de desgaste ajustada obtenida contra las anteriores.

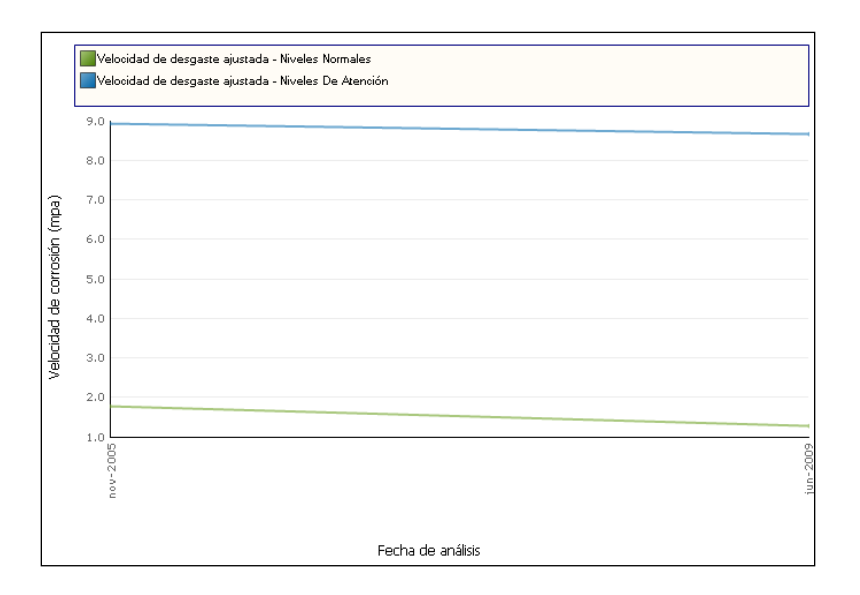

**Figura 45. Gráfica de tendencia de velocidades.**

En la tabla 3 se muestra la ubicación de las unidades de control en la torre atmosférica, de estas se analizarán cual es la más desgatada, en la figura 41 se encuentran las unidades de control marcadas en el DTI, mencionadas en la misma tabla.

| UNIDAD DE CONTROL | <b>UBICACIÓN EN LA TORRE ATMOSFÉRICA</b> |
|-------------------|------------------------------------------|
| 046               | Parte inferior de la torre, alimentación |
| 059               | Domo                                     |
| 115               | Parte central de la torre, agotamiento   |
| 144               | Fondo                                    |

**Tabla 3. Posición de las unidades de control.**

En la tabla 4 y 5 se muestran en resumen los resultados de los cálculos del análisis de los niveles normales y críticos, efectuados por el software del sistema de administración de la integridad mecánica de las unidades de control, mencionadas en la tabla 3, aplicando la normatividad de seguridad vigente.

Los resultados que se muestran en la tabla 4 y 5 se basan en la norma: *Guía para el registro, análisis y programación de la medición preventiva de espesores, DG-SASIPA-IT-0204*

Como lo establece la guía para realizar un mejor análisis de los niveles de tubería es necesario dividirlos en niveles normales y críticos, la tabla 4 muestra los resultados de los **niveles normales**, en la columna de la derecha de la tabla aparecen los parámetros que se deben de calcular, adicional a esto la aparece la fila en la que se aprecia el nivel y la posición en que la unidad de control sufre más desgaste.

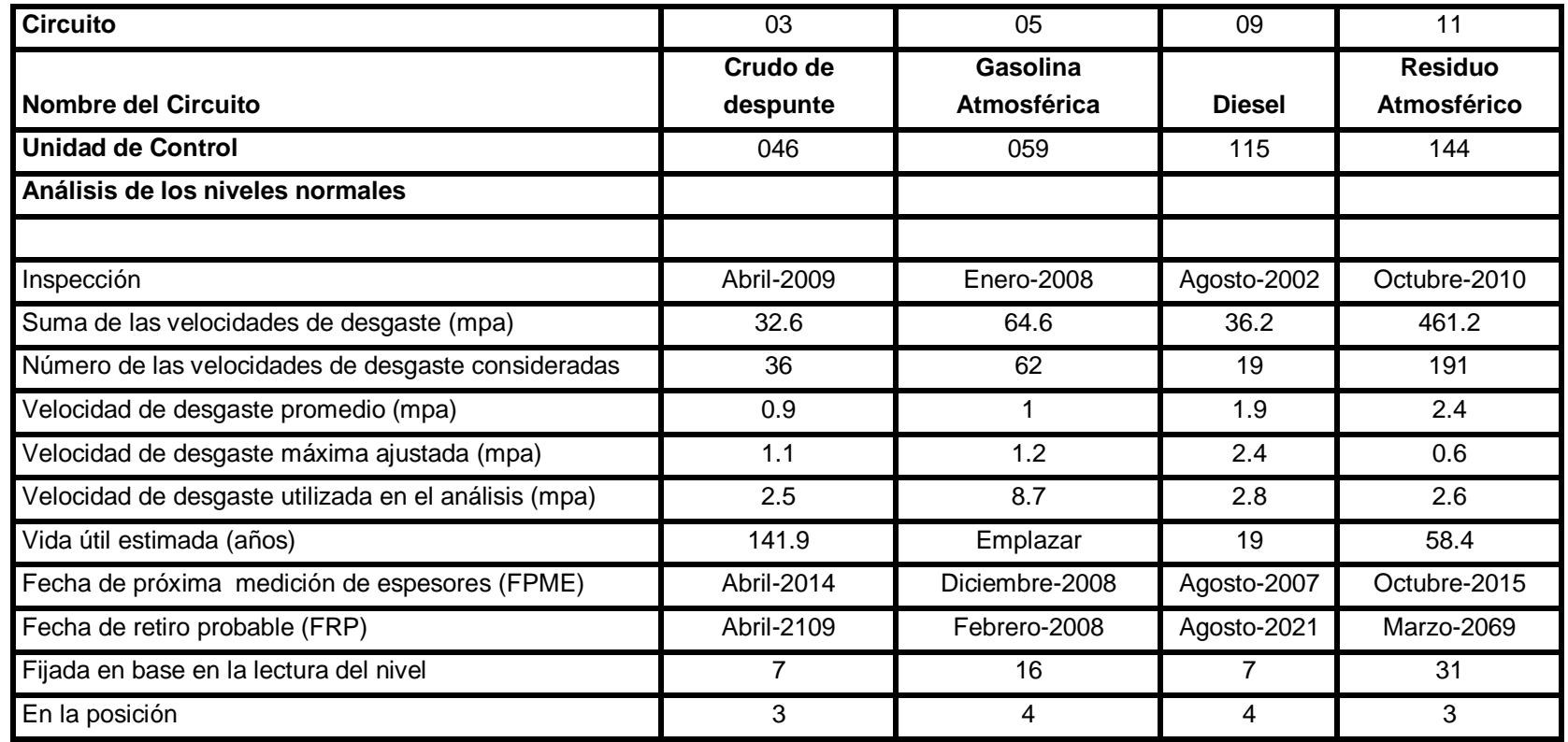

**Tabla 4. Resultados del software del sistema de administración, niveles normales.**

La tabla 5 muestra los resultados de los **niveles críticos**, en la columna de la derecha, aparecen los parámetros que la guía establece se deben de calcular, igual que en la tabla 4, aparece la fila en la que se aprecia el nivel y la posición en que la unidad de control sufre más desgaste.

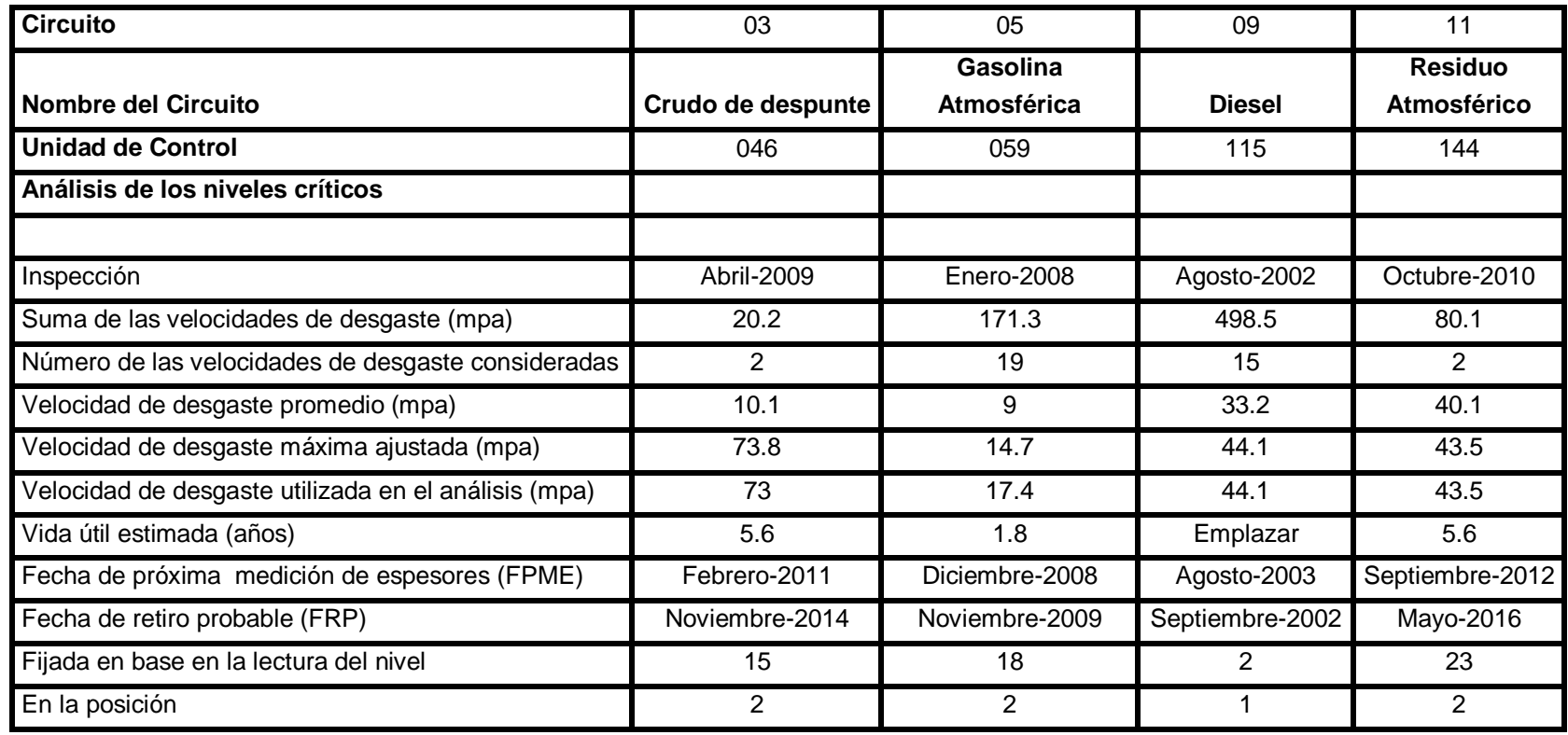

**Tabla 5. Resultados del software del sistema de administración, niveles críticos.**

De la figura 46 a la 53 se muestra la digitalización de la unidades de control 046, 059, 115 y 144 las cuales se analizaran a continuación.

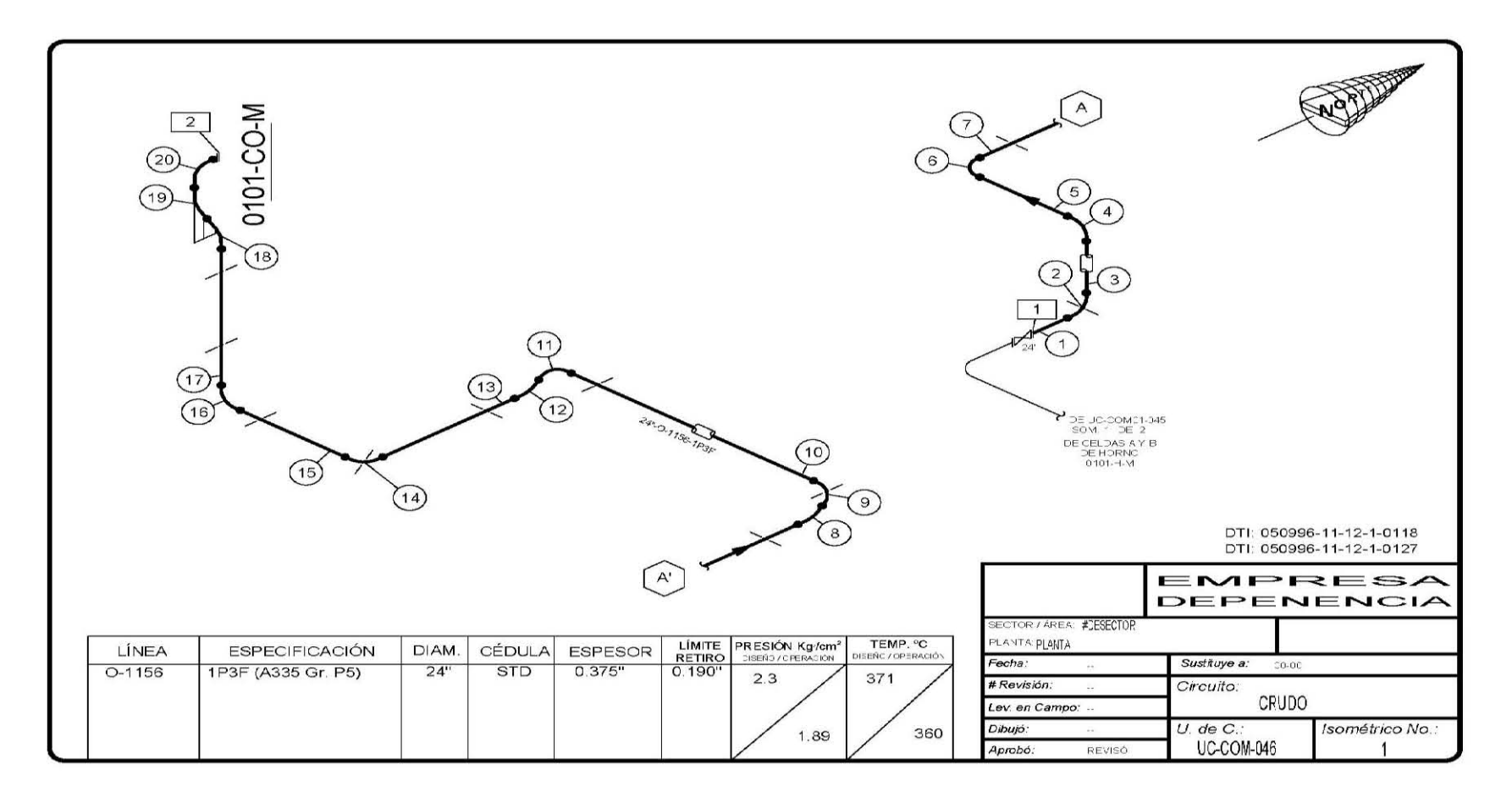

**Figura 46. Diagrama de inspección de la unidad de control 046.** 

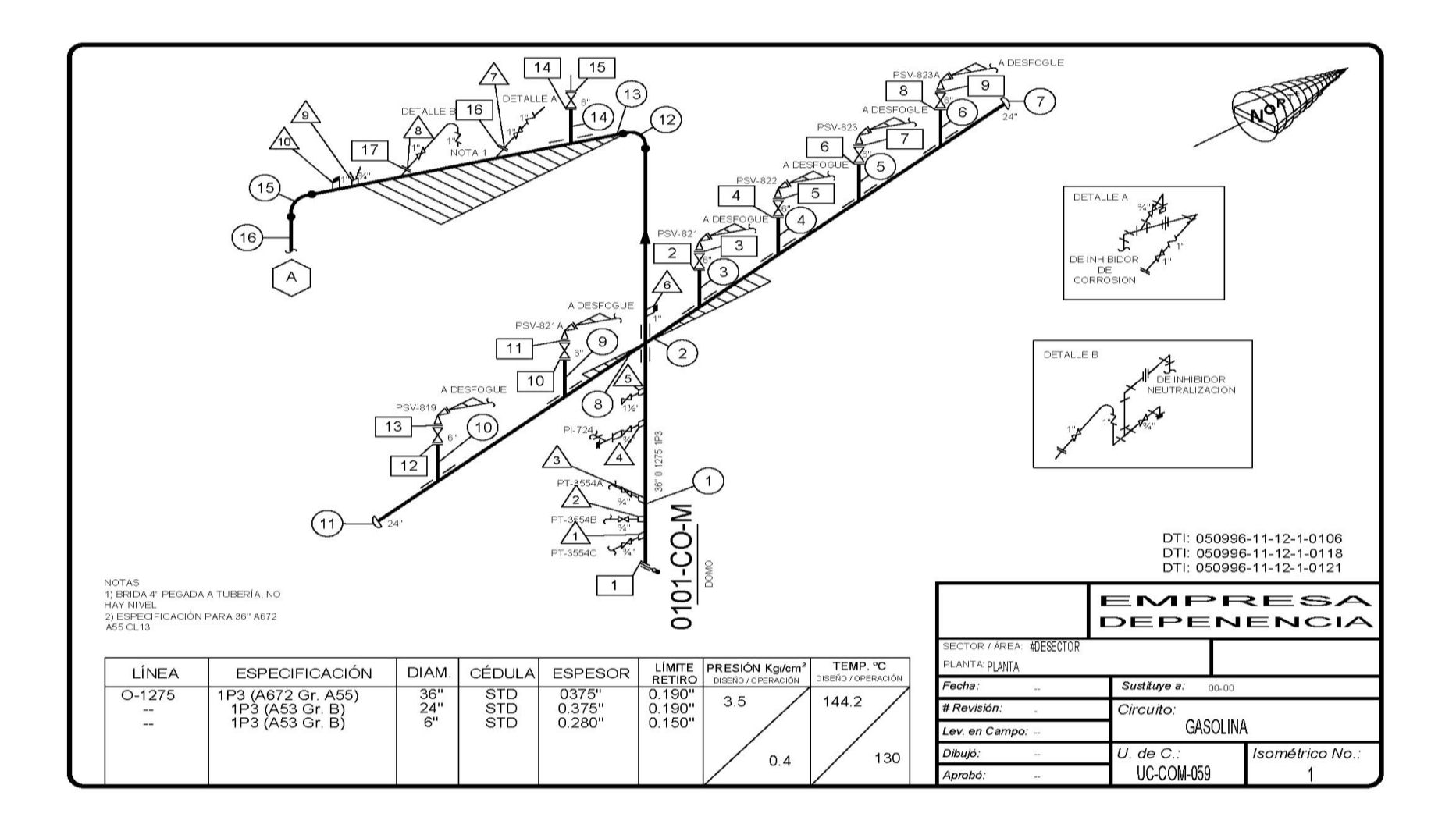

**Figura 47. Diagrama de inspección de la unidad de control 059**.

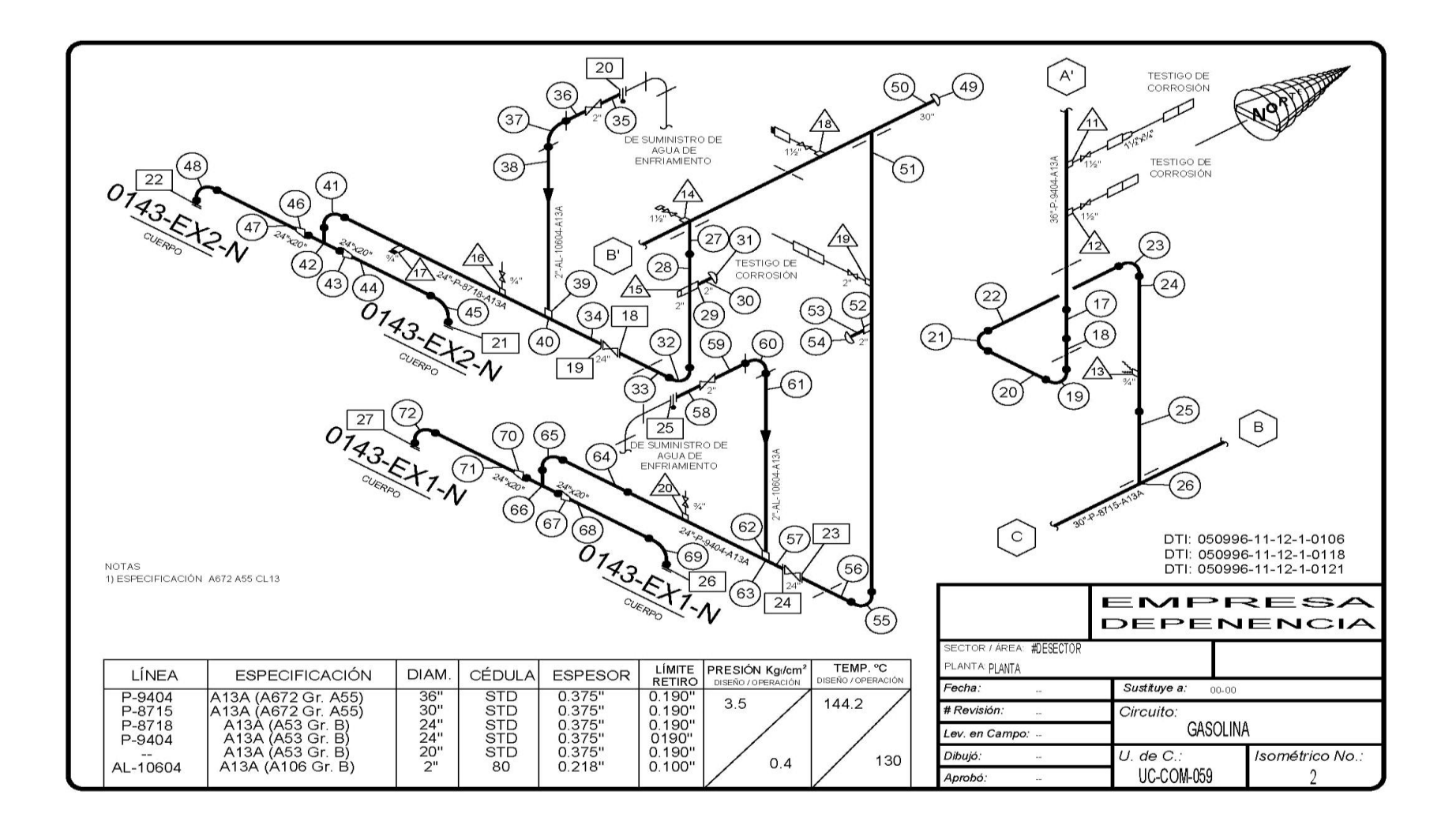

**Figura 48. Diagrama de inspección de la unidad de control 059.**

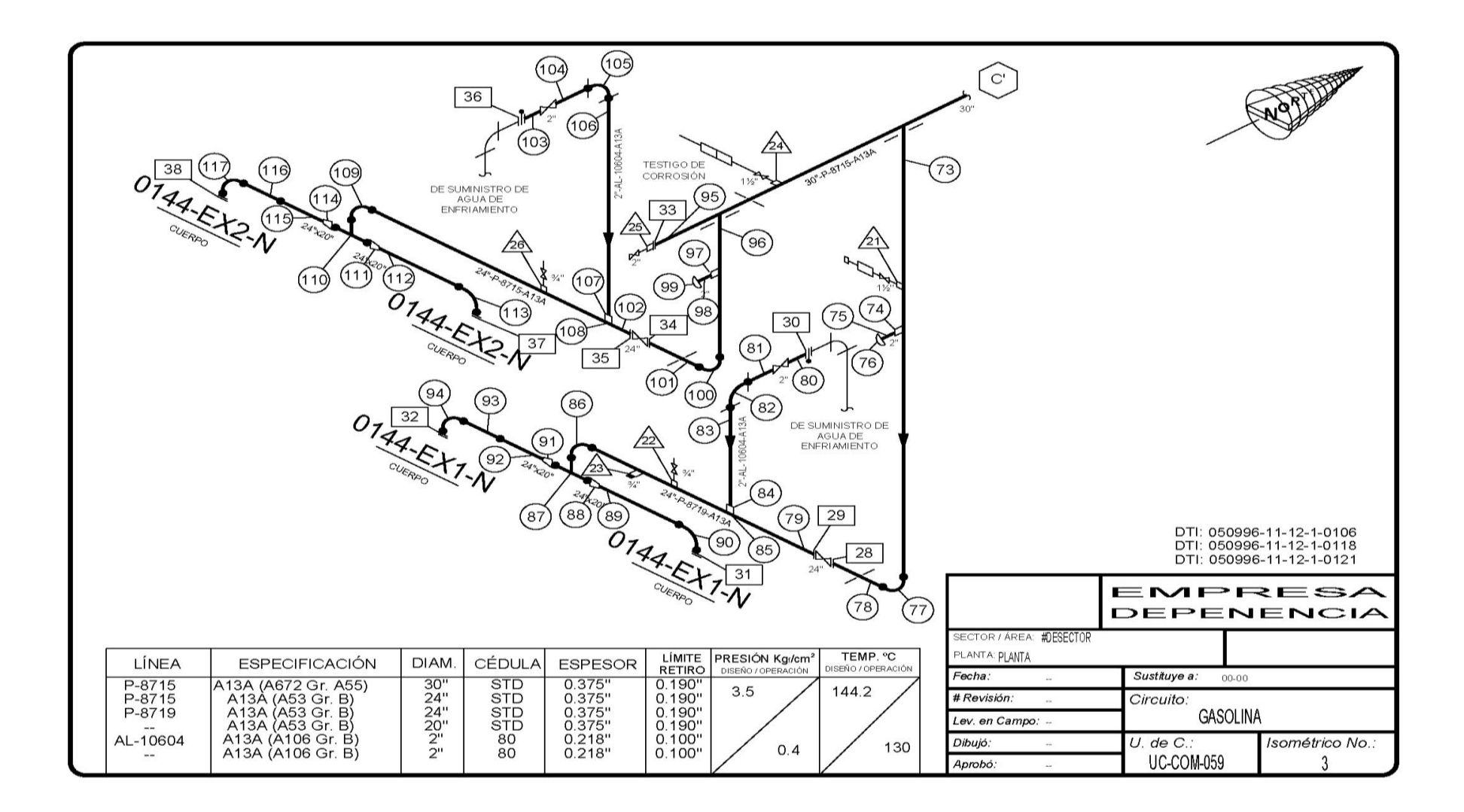

**Figura 49. Diagrama de inspección de la unidad de control 059.**

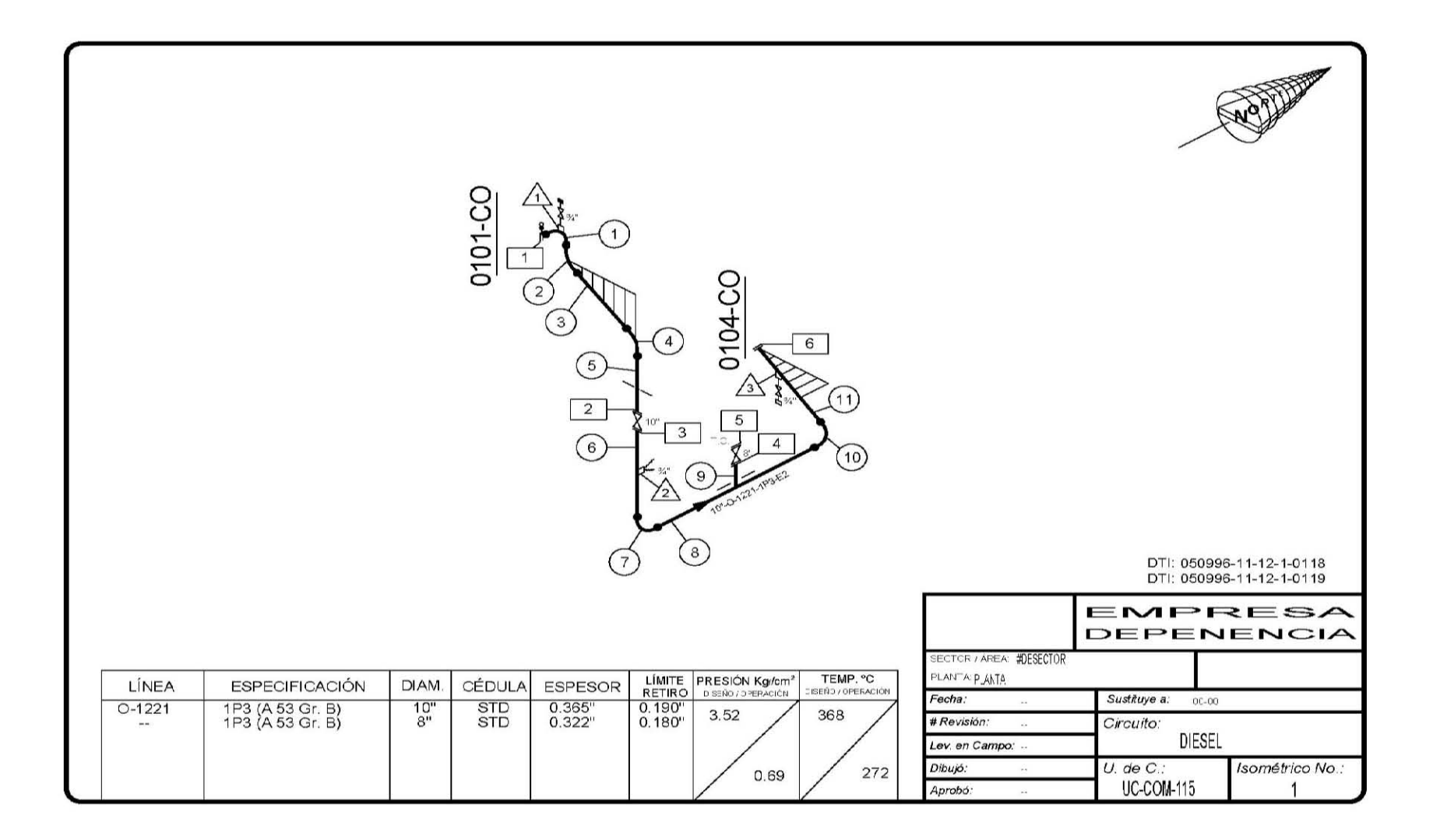

**Figura 50. Diagrama de inspección de la unidad de control 115.** 

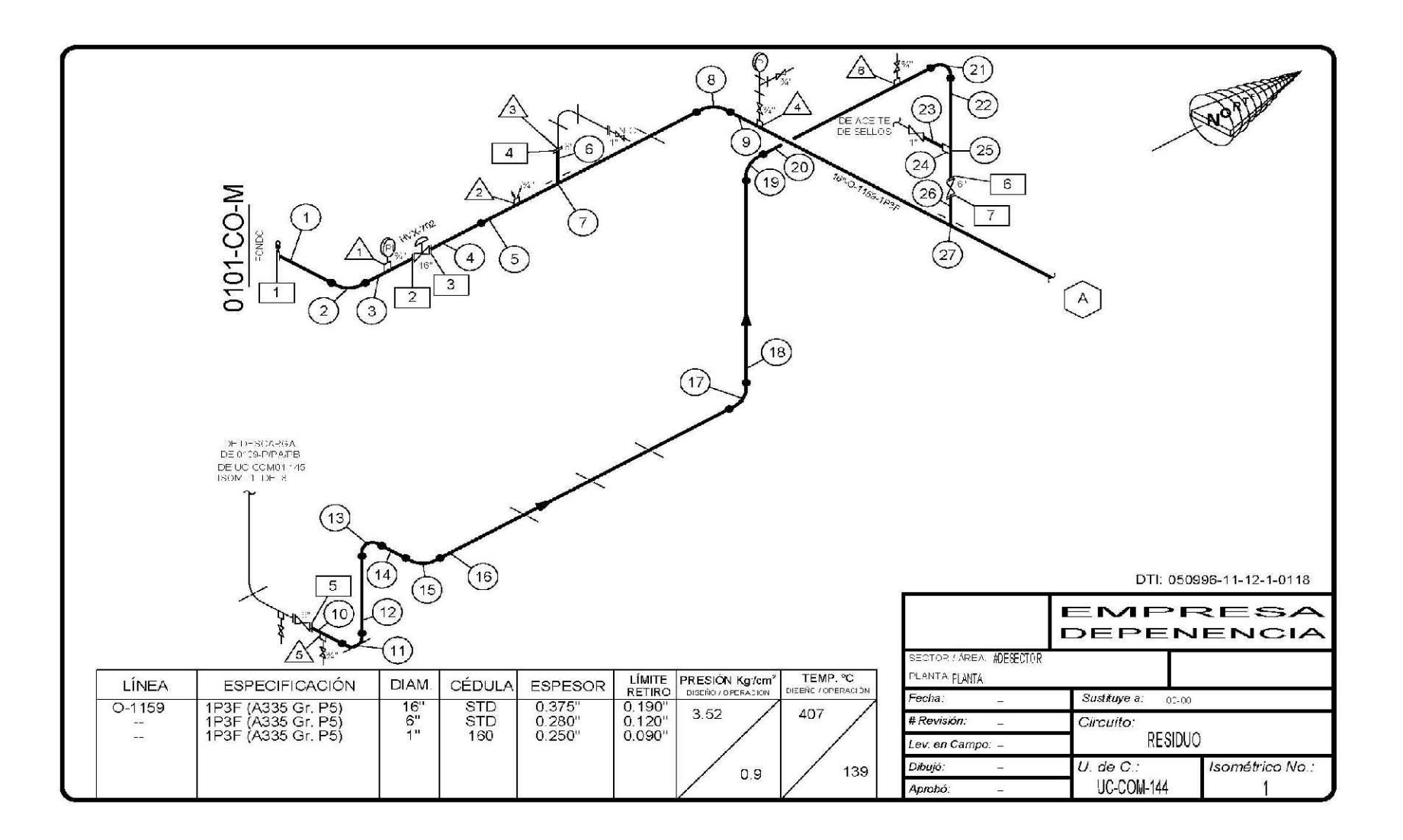

**Figura 51. Diagrama de inspección de la unidad de control 144**.
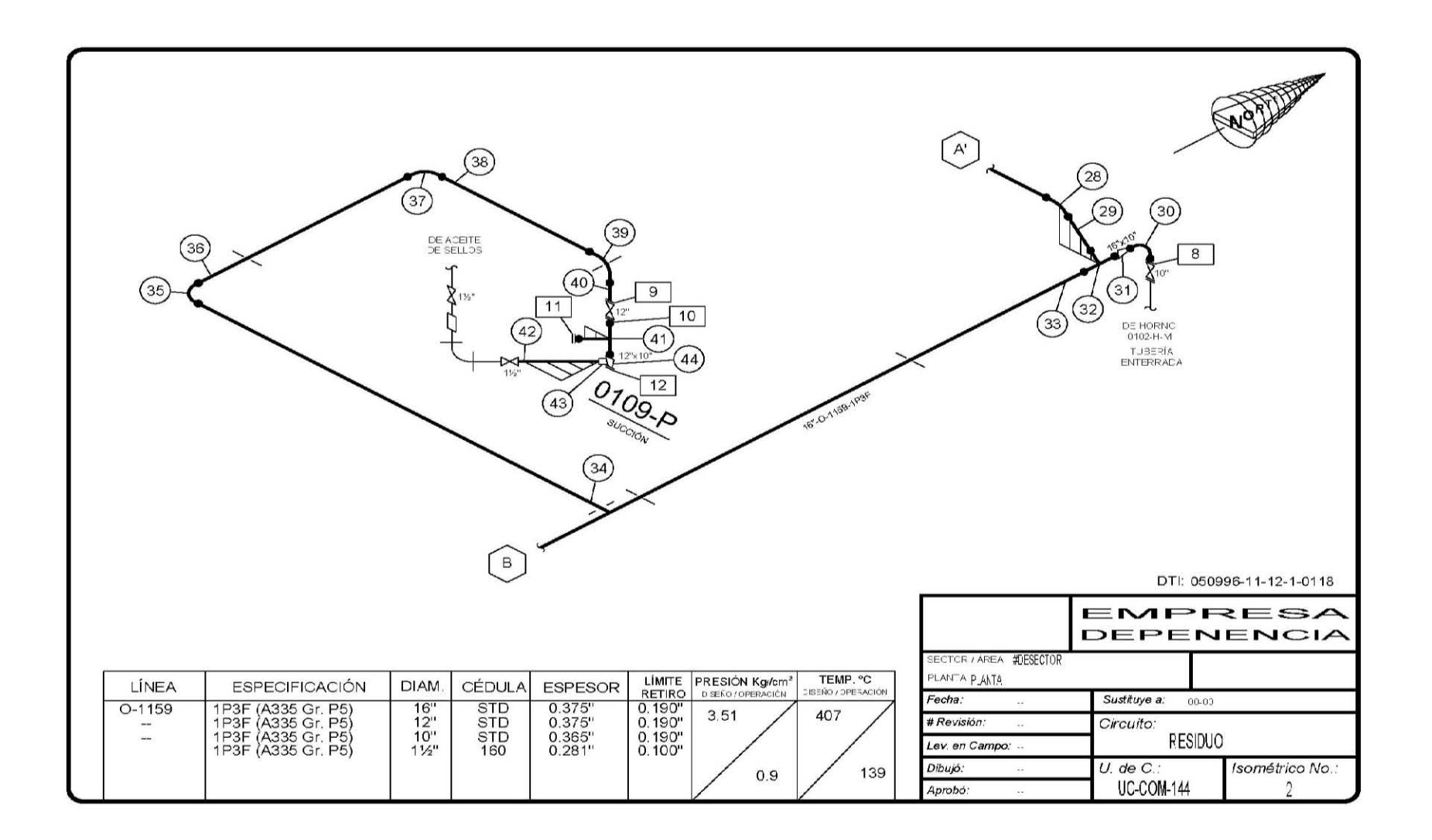

Figura 52. Diagrama de inspección de la unidad de control 144.

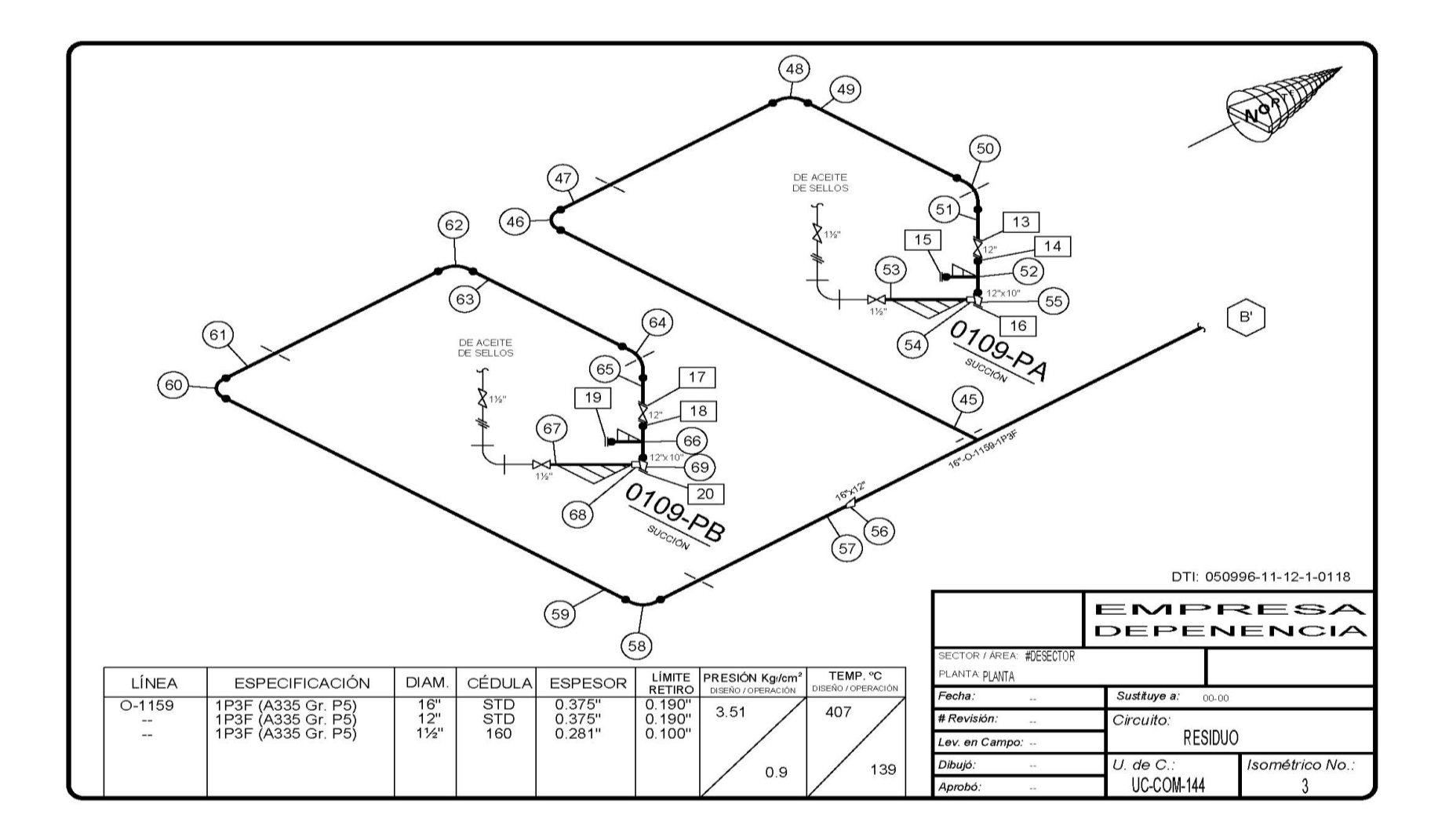

**Figura 53. Diagrama de inspección de la unidad de control 144.**

#### **3.5 Análisis de resultados**

Como se planteó en un principio sólo se analizarán algunas de las unidades de control de la torre atmosférica ya que esta nos muestra diversos productos.

Los datos que muestran las tablas 4 y 5 son de suma importancia ya que con estos datos se tomarán decisiones tales como cuando se emplazará un tramo de línea y que medidas de seguridad se deben de aplicar en la planta combinada para realizar dicha acción.

Las tablas 4 y 5 muestran en resumen los cálculos que realizó el software del sistema de administración de la integridad mecánica de la planta combinada, todos basados en la norma DG-GPASI-IT-0204.

El software hace una división de los niveles normales y los niveles críticos, esto es con el fin de tener un mayor control en las inspecciones futuras que se realicen a las unidades de control, con esto se reducen costos ya que sólo se enfoca la atención en los puntos críticos, evitando la medición de puntos que no lo requieran y se realizan las acciones correspondientes para mantener la seguridad en dichos puntos, también ayuda a la organización de las actividades para la medición de espesores, la captura de datos y lograr una mejora en el tiempo de entrega de los reportes.

Ambas tablas en las dos últimas filas muestran la lectura del nivel y la posición de la unidad de control donde se produjo una rapidez de desgaste mayor respecto a los niveles restantes de la misma.

#### **Análisis de los niveles normales**

Respecto a los niveles normales que muestra la tabla 4, la unidad de control más desgastada es la perteneciente al circuito de Gasolina Atmosférica, respecto a esta, el nivel que presentó mayor desgaste es el número 16, en la posición 4 (oeste o poniente). Para esta unidad de control se tomaron las inspecciones de febrero de 2003, mayo de 2006 y enero del 2008.

El diagrama de inspección completo de esta unidad de control, se encuentra en la figura 47-49.

En la figura 54 se representa el nivel número 16, este se mide después de la soldadura de un codo, aquí se produce una rapidez de desgaste de 8.7 mpa superior al establecido en el procedimiento DG-GPASI-IT-0204.

De acuerdo a la definición de unidad de control, la velocidad de corrosión debe ser homogénea y este valor sobrepasa el parámetro de 0 a 8 mpa, esto se debe a que el régimen del flujo cambia de ser estacionario a turbulento por la presencia de la soldadura.

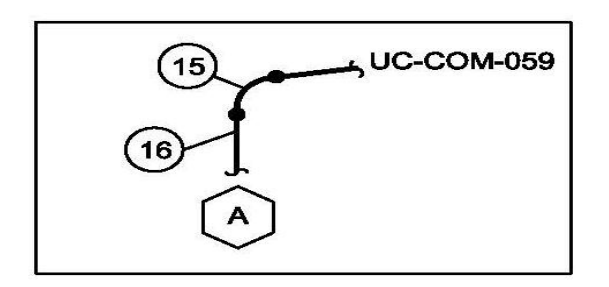

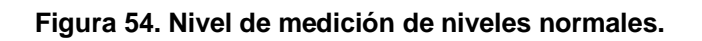

# **Análisis de niveles críticos**

En los niveles críticos, la tabla 5 muestra que la unidad de control más desgastada es la perteneciente al circuito de Diesel, en el nivel 2 y la posición 1 (norte). El valor reportado por el software del sistema de administración es de 44.1 mpa este valor es superior al permitido dentro de una unidad de control crítica de acuerdo a la definición de velocidad de desgate crítica, del procedimiento DG-GPASI-IT-0204. Para esta unidad de control se tomaron las inspecciones de abril de 2007, febrero de 2008 y mayo de 2011.

La figura 55 muestra que el nivel 2 es un codo, aquí se produjo un mayor desgaste ya que el flujo proviene de otro codo por lo tanto la turbulencia que presenta el flujo al pasar por el nivel 2 es mayor, por esta razón este es el nivel con una rapidez de desgaste superior al resto de la unidad de control.

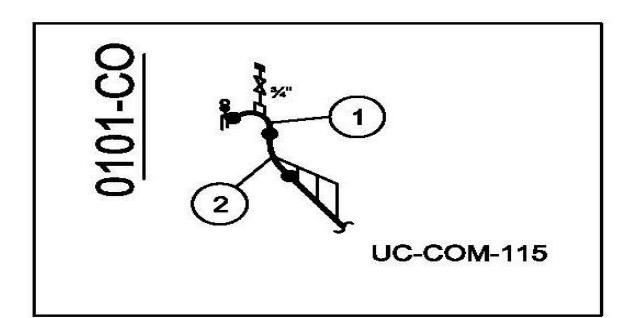

**Figura 55. Nivel de medición de niveles críticos.**

# **Análisis de las gráficas**

En este análisis se dan algunos ejemplos de las gráficas de calibraciones y de velocidad de desgaste.

Las gráficas de calibraciones, se dan un panorama de lo que pasa en cada nivel de la unidad de control respecto al espesor nominal, el espesor máximo considerado para la fabricación y el límite de retiro.

En cambio las gráficas de tendencia de velocidades, muestran la tendencia que tiene la unidad de control respecto al desgaste sufrido durante cierto tiempo.

# **Gráfica de calibraciones**

Para los valores de medición de espesores, esta gráfica se construye a través de los datos de las distintas inspecciones realizadas. La gráfica puede servir de apoyo, para decidir si en algún nivel la medición debería repetirse. Cada unidad de control tiene su gráfica de calibraciones, se analizarán algunos de los casos que se presentaron en la planta combinada.

En las figuras 56, la línea roja muestra la inspección realizada. Los puntos dentro del círculo, se recomienda revisar la captura o la medición ya que están fuera de los límites mínimos y máximos.

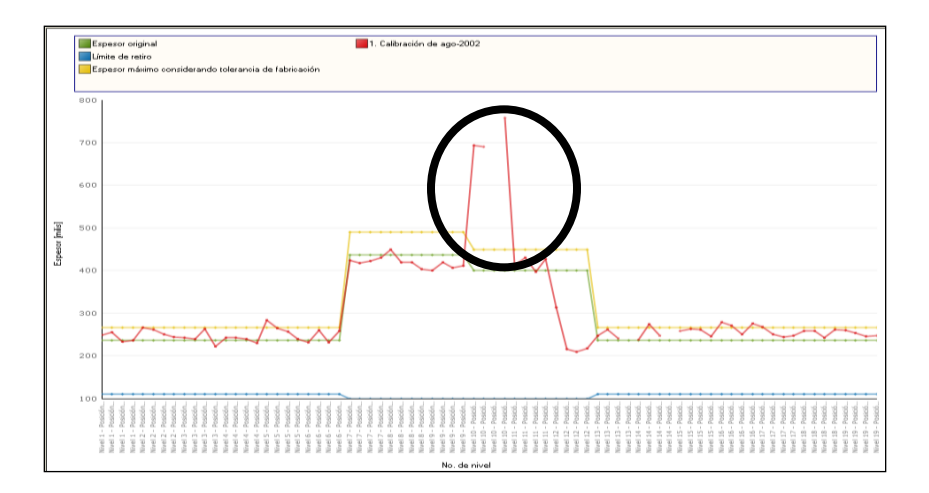

**Figura 56. Gráfica de espesores, fuera de los límites mínimos y máximos.**

En la figura 57, las mediciones se encuentran en valores cercanos al espesor original, pero no presentan la pendiente (que representa un cambio de diámetro) de acuerdo al límite de retiro.

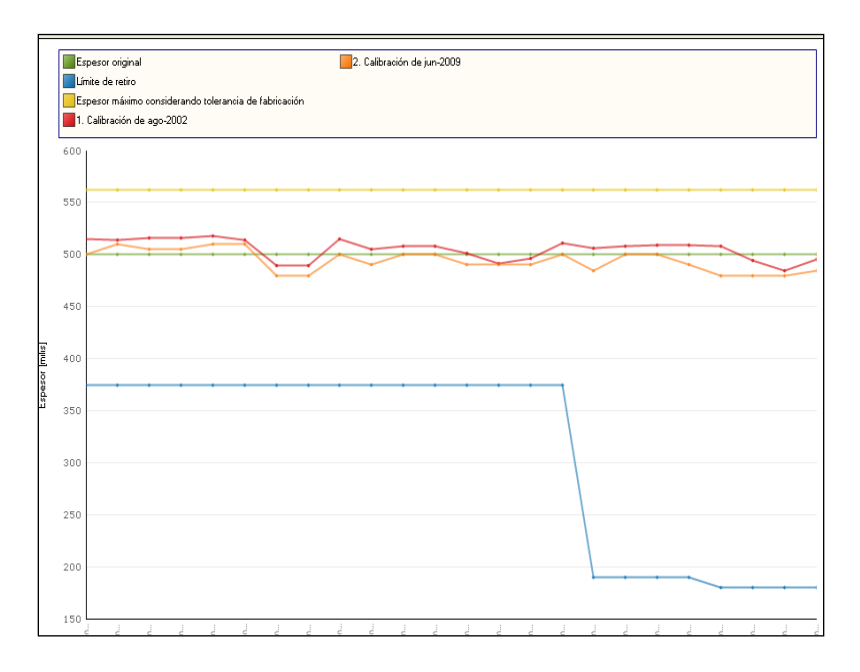

**Figura 57. Gráfica de espesores, sin cambio de diámetro.**

Las gráficas de las figuras 58, muestran que los espesores medidos están dentro de los límites mínimos y máximos, ya que se encuentran entre el espesor original y el límite de retiro, además de presentar los mismos cambios de pendiente.

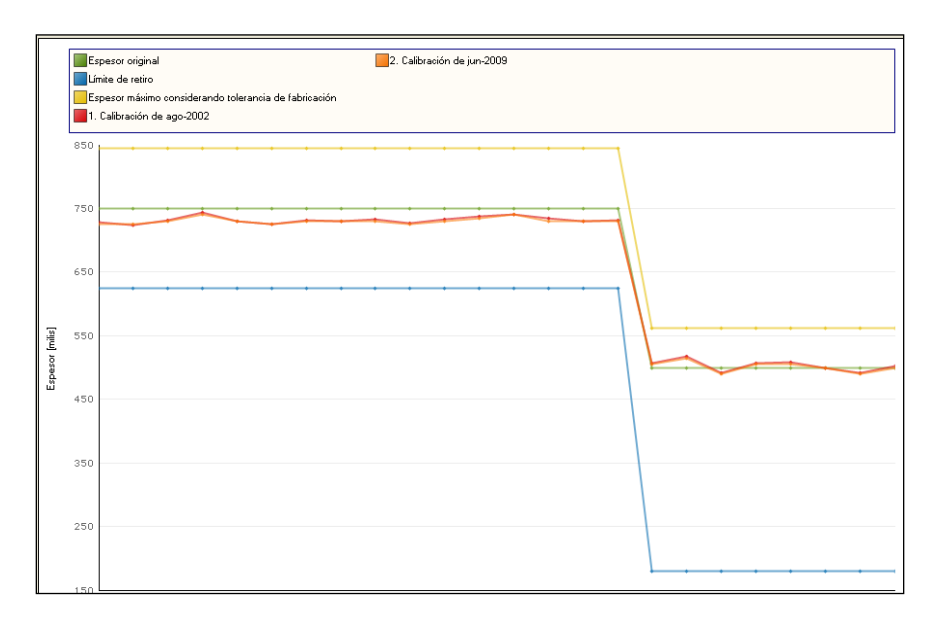

**Figura 58. Gráfica de espesores, dentro de límites mínimos y máximos.**

# **Gráfica de tendencia de velocidades**

Como se mencionó anteriormente en esta gráfica se identifica como ha cambiado la velocidad de desgaste máxima ajustada con el tiempo. En las siguientes figuras se analizan algunas de las tendencias de velocidad presentes en la planta combinada.

En la figura 59, se muestra que la velocidad de desgaste no ha cambiado.

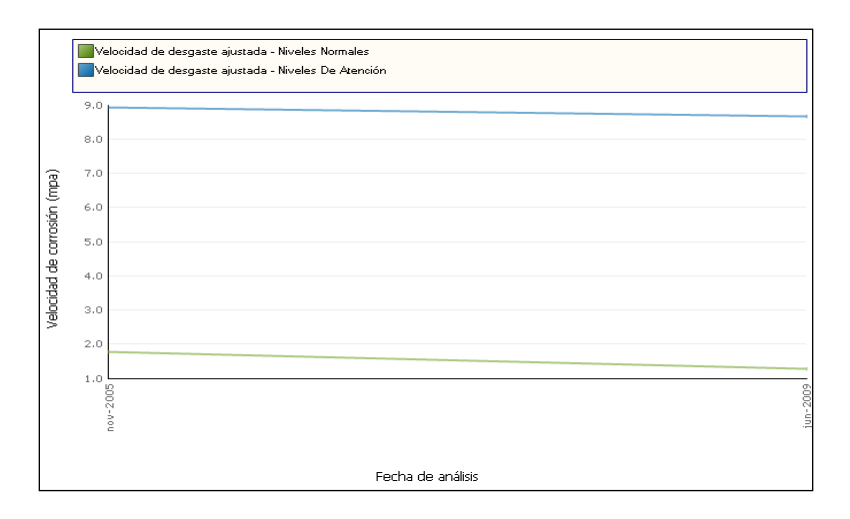

**Figura 59. Gráfica de tendencia de velocidades, sin cambios.**

En la figura 60 se muestra una disminución en la velocidad de desgaste; sin embargo, en el tercer punto se muestra que la velocidad aumenta. Por lo que el segundo punto debe ser descartado para el análisis.

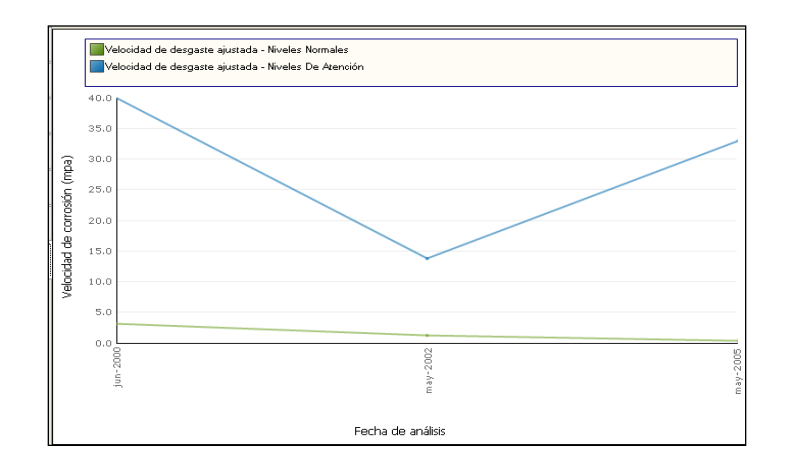

**Figura 60. Disminución y aumento en la tendencia de velocidades.**

En la figura 61 se muestra un aumento en la velocidad de desgaste.

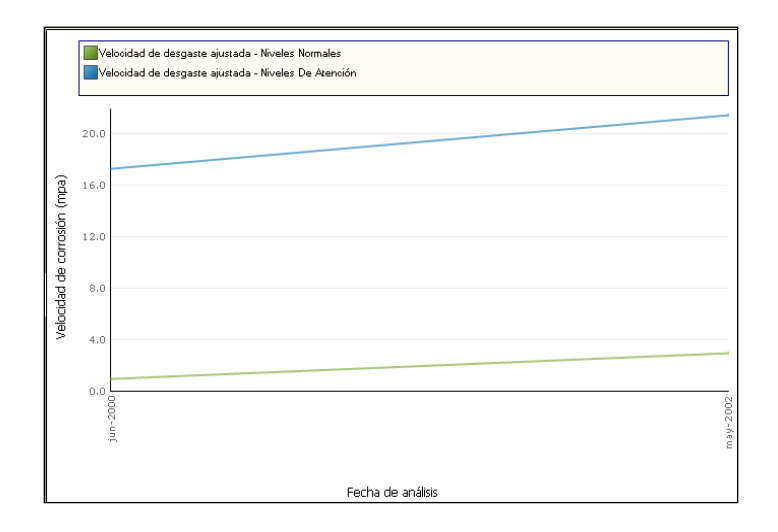

**Figura 61. Aumento en la velocidad de desgaste.**

En la figura 62 en el tercer punto, se tiene una velocidad de desgaste menor que la registrada anteriormente, por lo que en el tercer análisis este valor se descarta. En el cuarto punto se confirma que la velocidad de desgaste ha disminuido, y este valor sí se utiliza para determinar la fecha de retiro probable, vida útil y fecha de próxima medición de espesores.

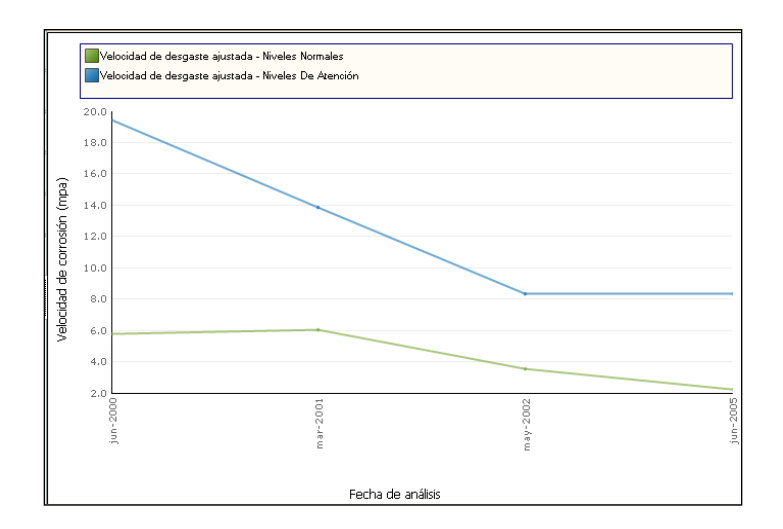

**Figura 62. Discriminación de valores en la tendencia de velocidades.**

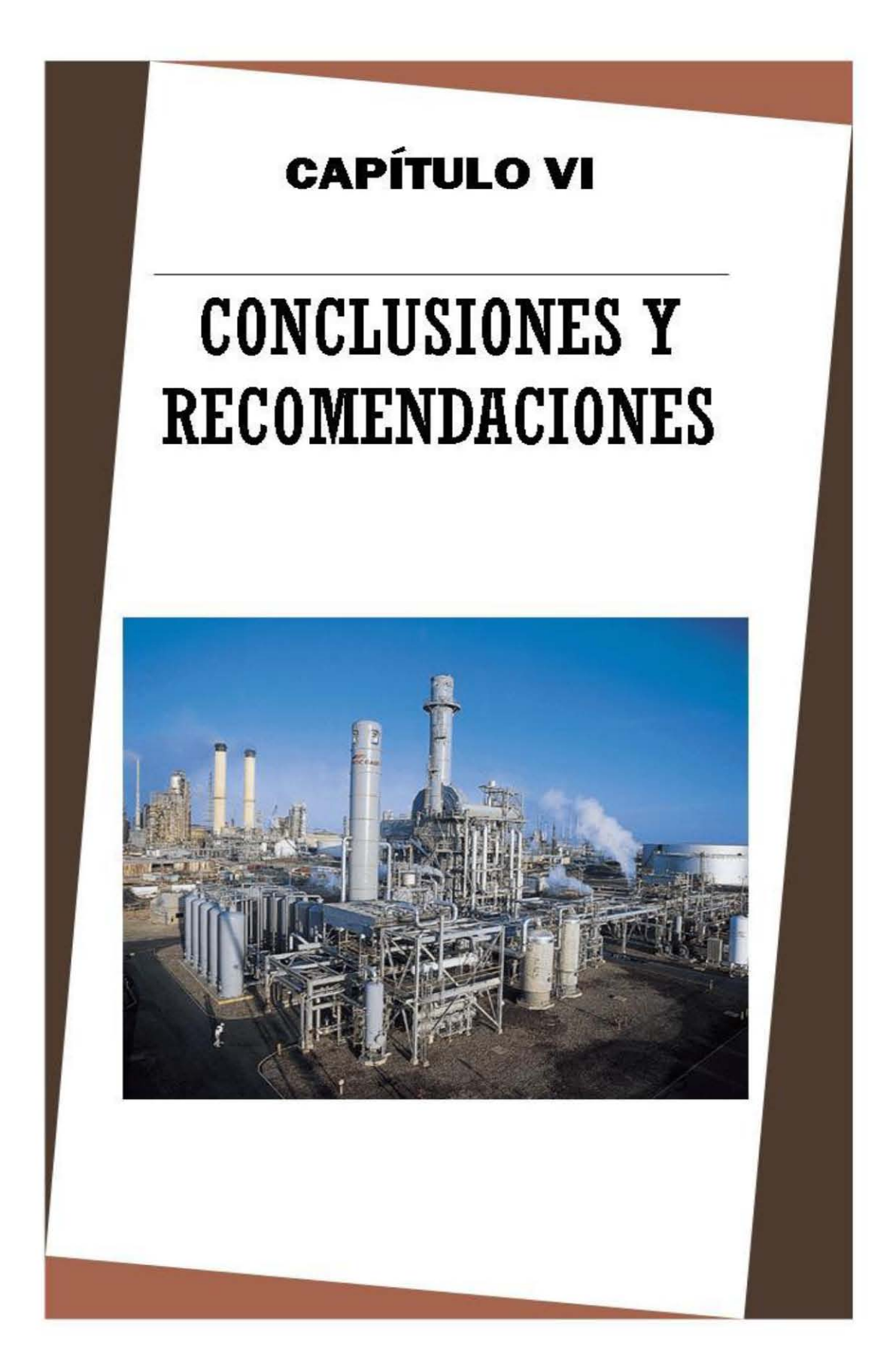

FES Zaragoza, UNAM **Página 117** 

#### **CAPÍTULO IV. CONCLUSIONES Y RECOMENDACIONES**

#### **4.1 Conclusiones**

Se logró implementar un sistema de administración en la planta combinada de destilación de crudo, capaz de capturar, administrar y almacenar los registros de mediciones de espesores de líneas, tal como se requiere en la normatividad de seguridad vigente la cual hace hincapié en los trabajos de prevención y mantenimiento de los procesos de refinación de petróleo.

La metodología propuesta permitió realizar un análisis de la normatividad de seguridad vigente así como del proceso que se lleva a cabo en la planta combinada, se dividió el diagrama de flujo de procesos en circuitos y los diagramas de tubería e instrumentación en unidades de control, para posteriormente llevar a cabo el dibujo y digitalización de los diagramas de inspección.

Una vez concluido lo anterior se analizaron los datos obtenidos por el software del sistema de administración, de algunas unidades de control de la torre fraccionadora, en los que se mostró que las unidades de control más desgastadas son las del domo y fondo de la misma.

Dentro de la implementación, el software nos permite consultar la información, tanto de forma numérica como de manera gráfica, por lo que es más fácil revisar y compara las calibraciones hechas en las distintas fechas de una misma unidad de control, esto además nos permite reconocer ciertos patrones y tendencia del desgate de las líneas, pudiéndose encontrar comportamientos peculiares que causan una corrosión exagerada.

Las variables de temperatura, presión, viscosidad y tipo de material de construcción de las líneas de proceso son importantes ya que la variación de alguna de estas variables provocaría un mayor desgaste en la tubería.

Con el presente trabajo se pretende enfatizar que un buen control del registro de las inspecciones mejora la seguridad en las plantas de proceso, reduce costos y se cumple con la normatividad de seguridad vigente.

# **4.2 Beneficios de la implementación de un sistema de administración**

El principal beneficio que se obtiene con la implementación de un sistema de administración en la planta combinada de destilación de crudo es la aplicación de la norma DG-GPASI-IT-0204.

La mejora no sólo es en la seguridad de las instalaciones de la planta combinada al poder tener el análisis de los puntos con desgaste normal y los puntos con desgaste crítico que resultan de la inspección, estas mejoras también son en el aspecto económico.

Una de las finalidades de implementar un sistema de administración es que sea costeable la implementación en la instalación de la planta de proceso, ya que de no ser así se vería dificultada la aceptación de dicho sistema.

Mediante la implementación de un sistema de administración se lleva un mayor control del registro de las inspecciones ya que con esto se planifican próximas mediciones de espesores, se entregan los reportes en los formatos adecuados, todo con la finalidad de reducir costos y tiempo.

# **4.3 Recomendaciones**

Debido a la alta corrosividad y desgaste a la que se encuentran expuestos los materiales de construcción en las instalaciones de proceso, se recomienda llevar un buen control de mantenimiento de las piezas y equipos, así como programas que mejoren las prácticas de medición de espesores, para ello es recomendable el uso de la tecnología para evitar errores humanos en las mediciones y en los análisis posteriores.

Continuar realizando mejoras al procedimiento de la implementación del sistema de administración de la integridad mecánica, con la finalidad de actualizar las formas y de esta manera estar en una constante actualización.

Capacitar al personal encargado de realizar, tanto la medición en campo como el análisis estadístico posterior a la medición.

Se debe seleccionar el material adecuado del que se va a construir la tubería, o tramo de la tubería en caso de emplazamientos, el estudio debe involucrar las condiciones imperantes del medio ambiente así como las características corrosivas de la sustancia a transportar con el fin de disminuir la corrosión y, por lo tanto, mejorar la seguridad de los procesos.

Es importante saber las condiciones de operación y diseño de las unidades de control que se estén capturando, de igual forma el tipo de servicio que maneja la línea y en qué estado de agregación se encuentra; líquido, gas, vapor ya que de no ser capturados los datos correctos en el software del sistema de administración nos mostrará datos incorrectos y se tomarán malas decisiones. De igual forma los dibujos de isométricos en campo deben de están bien orientados ya que de no ser así la medición de espesores se dificulta.

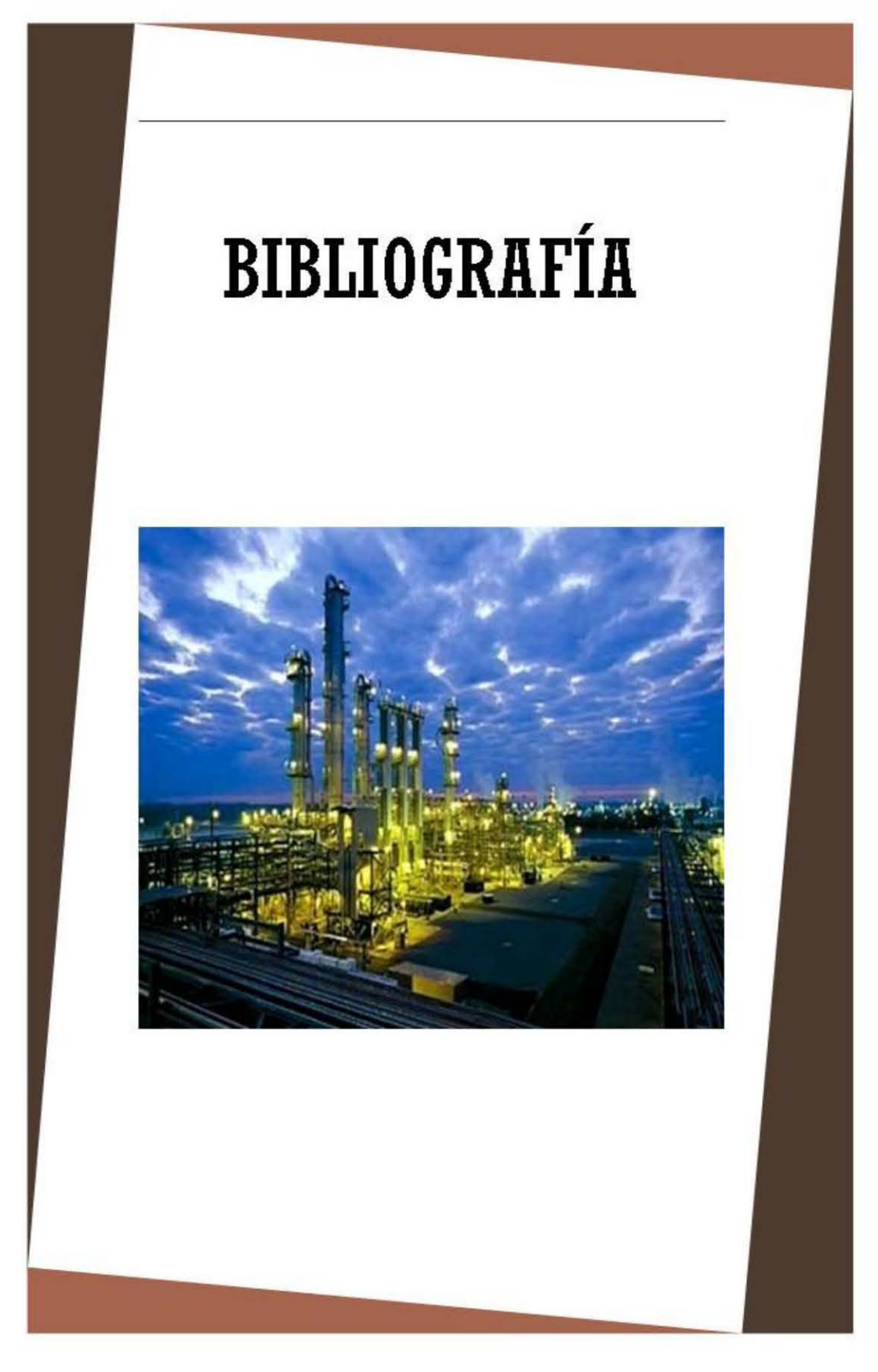

FES Zaragoza, UNAM **Página 121** 

# **BIBLIOGRAFÍA**

- 1. NORMA DG-GPASI-IT-0204, procedimientos para el registro, análisis y programación de la medición de espesores, gerencia de protección ambiental y seguridad industrial.
- 2. NORMA DG-PASI-IT-0209, procedimiento para efectuar la inspección de las tuberías de plantas de proceso y servicios auxiliares en operación de instalaciones de PEMEX refinación, gerencia de protección ambiental y seguridad industrial.
- 3. NORMA DG-ASIPA-IT-00008, espesores de retiro de tuberías, válvulas y conexiones metálicas, empleadas en el transporte de fluidos. Dirección genral de administración de la seguridad industrial y protección ambiental.
- 4. NOM-028-STPS-2004, organización del trabajo-seguridad en los procesos de sustancias químicas.
- 5. "Inspection practices for piping system components", API recommended practice 574, second edition, june 1998.
- 6. "Pipinig inspection code", Inspection, repair, alteration and rerating of inservice piping systems, API 570, second edition, October 1998.
- 7. Rodolfo Rojas Balbuena, Desarrollo de una metodología de predicción de tiempos de inspección en la programación del control de medición de espesores en líneas y equipos de proceso. UNAM 2008.
- 8. Daniel Moreno Martínez, Desarrollo de un sistema de administración de registros de espesores de líneas y equipos. UNAM 2009.
- 9. Wilian Orlando Acosta Freire, Edwin Rolando Salazar Balladares, Optimización de procedimientos de inspección para tubería de perforación (drill pipe), tubería de producción (tubing) y tubería de revestimiento (casing) de pozos petroleros utilizando ensayos no destrutivos. Escuela Politécnica Nacional 2007.
- 10.Manual de Operación de la Planta Combinada, Instituto Mexicano del Petróleo.
- 11.Occupational Safety and Health Administration, Process Safety Management of Highly Hazardous Chemicals, 29 CFR Part 1910, Section 119, Washington, DC, 1992.
- 12.Environmental Protection Agency, Accidental Release Prevention Requirements: Risk Management Programs, Clean Air Act, Section 112 (r)(7), Washington, DC, 1996.
- 13.American Institute of Chemical Engineers, Guidelines for Engineering Design for Process Safety, Center for Chemical Process Safety, New York, NY, 1993.
- 14.American Institute of Chemical Engineers, Guidelines for Implementing Process Safety Management Systems, Center for Chemical Process Safety, New York, NY, 1994.
- 15.American Chemistry Council, Resource Guide for the Process Safety Code of Management Practices, Washington, DC, 1990.

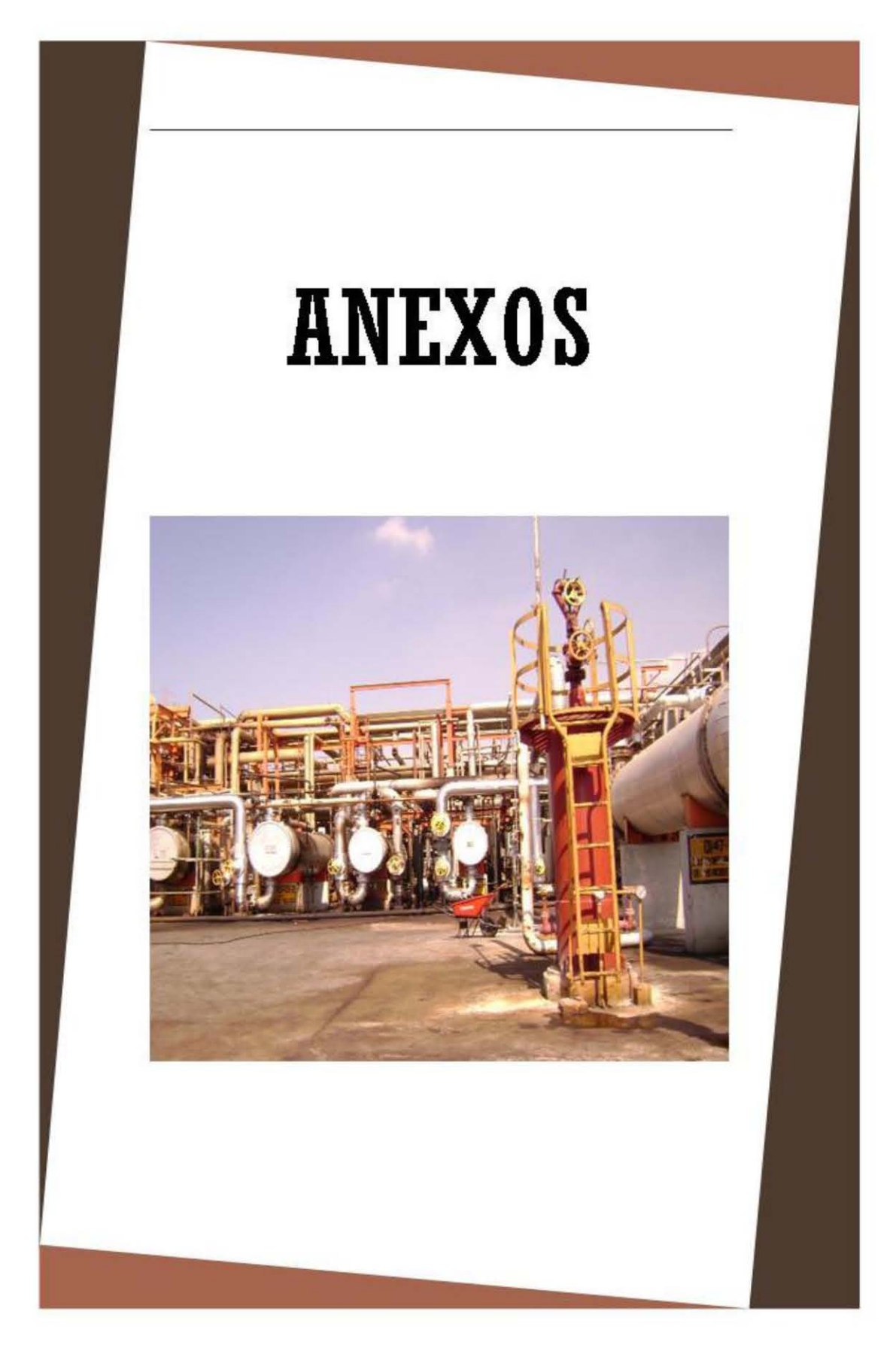

# Anexo I. Especificaciones de materiales para tubería del IMP.

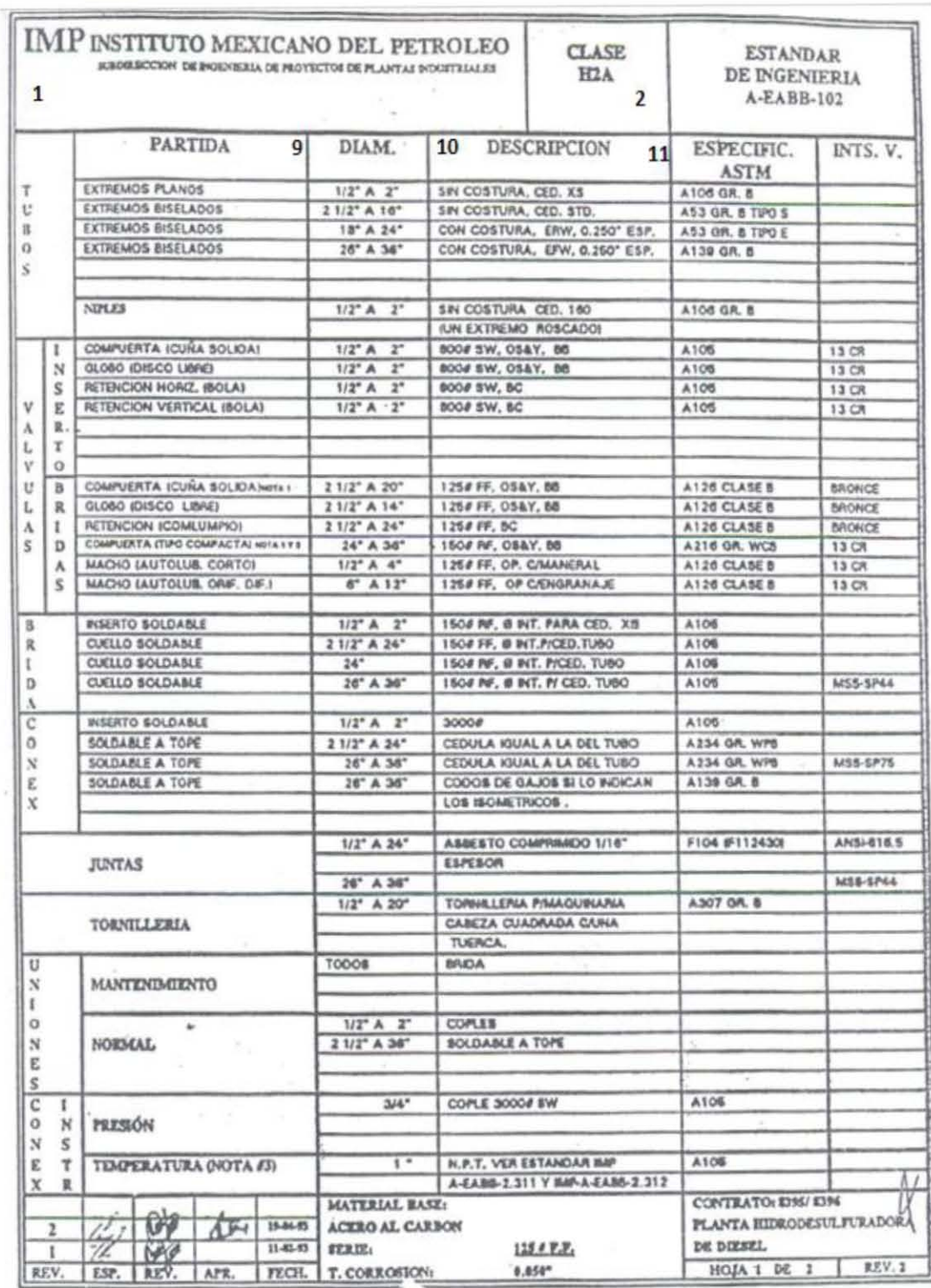

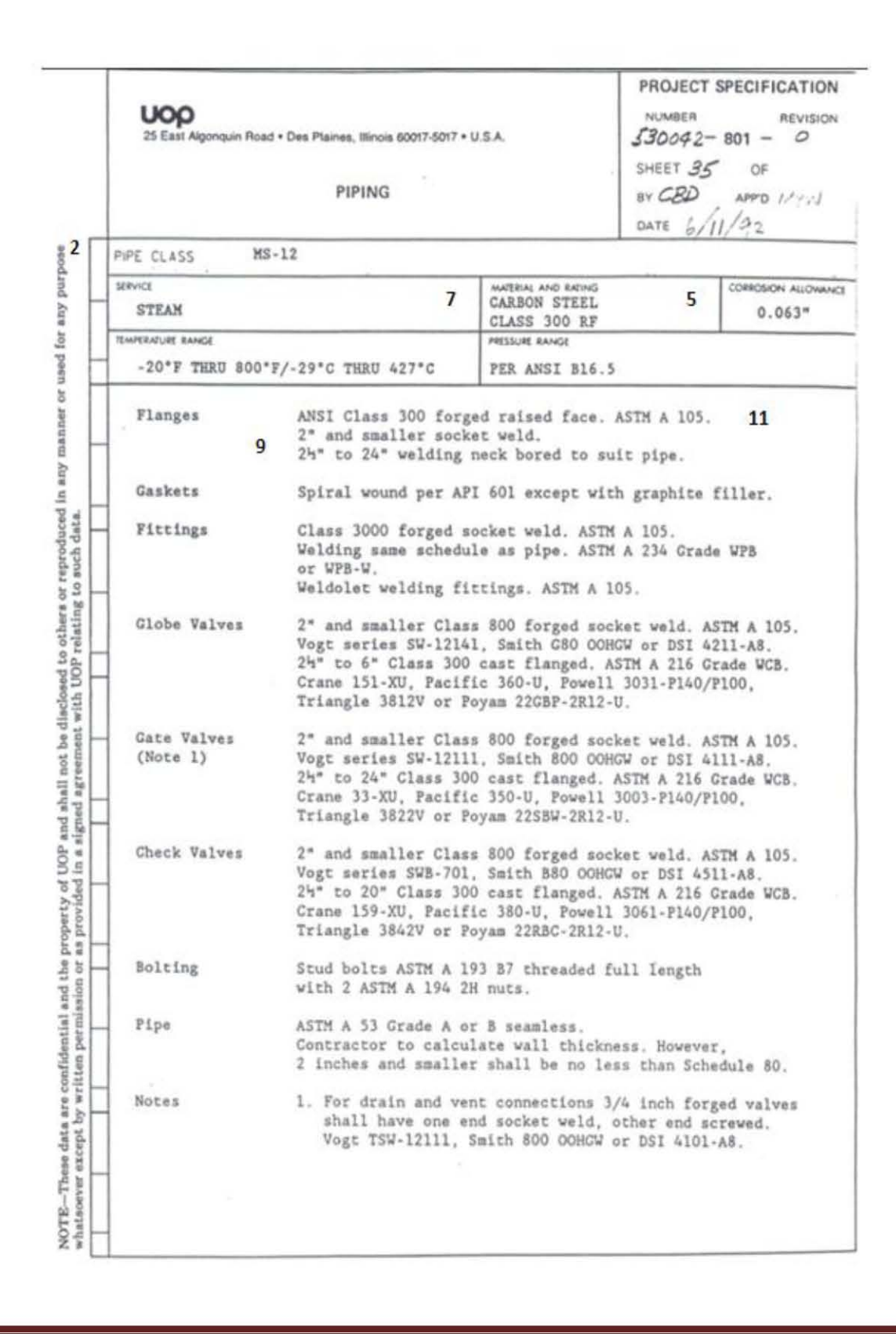

#### Anexo II. Especificaciones de materiales para tubería del UOP.

#### Anexo III. Especificaciones de materiales para tubería del BECHTEL.

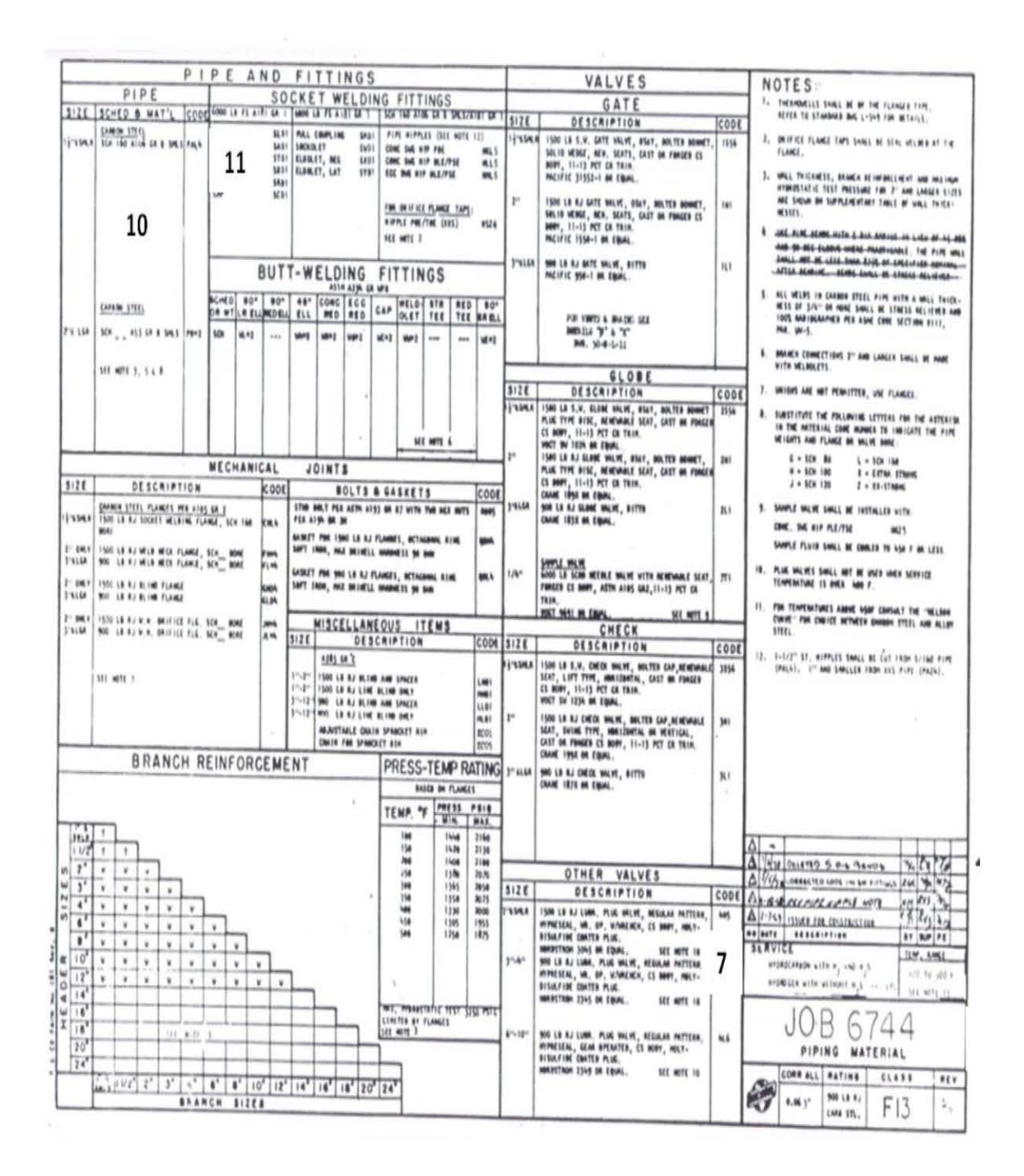

Otras fuentes de información son:

"Flujo de fluidos en válvulas, accesorios y tuberías" Crane.  $\bullet$ 

#### **Anexo IV. Límite de Retiro**

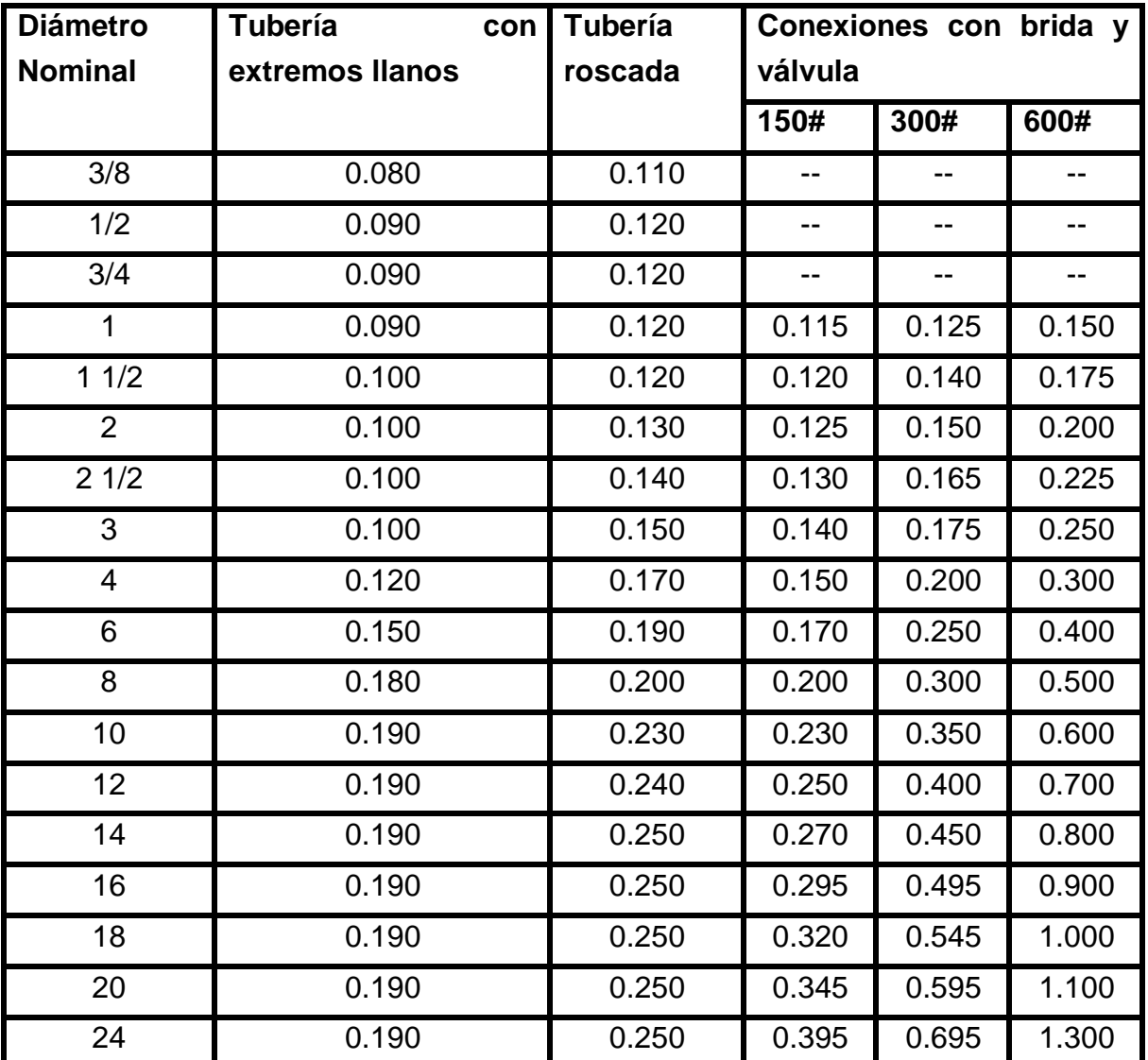

# **Valores de referencia para los cálculos de espesores en tuberías de proceso (Pulgadas)**

Nota:

1.- Esta tabla se debe de utilizar como referencia del procedimiento de cálculo.

2.- A las conexiones soldadas se le aplicarán los valores de la tubería con extremos llanos.

3.- A las conexiones con bridas y válvulas con rangos de presión diferente a los de la tabla a con temperaturas de diseño superiores a los 800 °F, se debe consultar lo correspondiente en el Código ANSI B 16.5

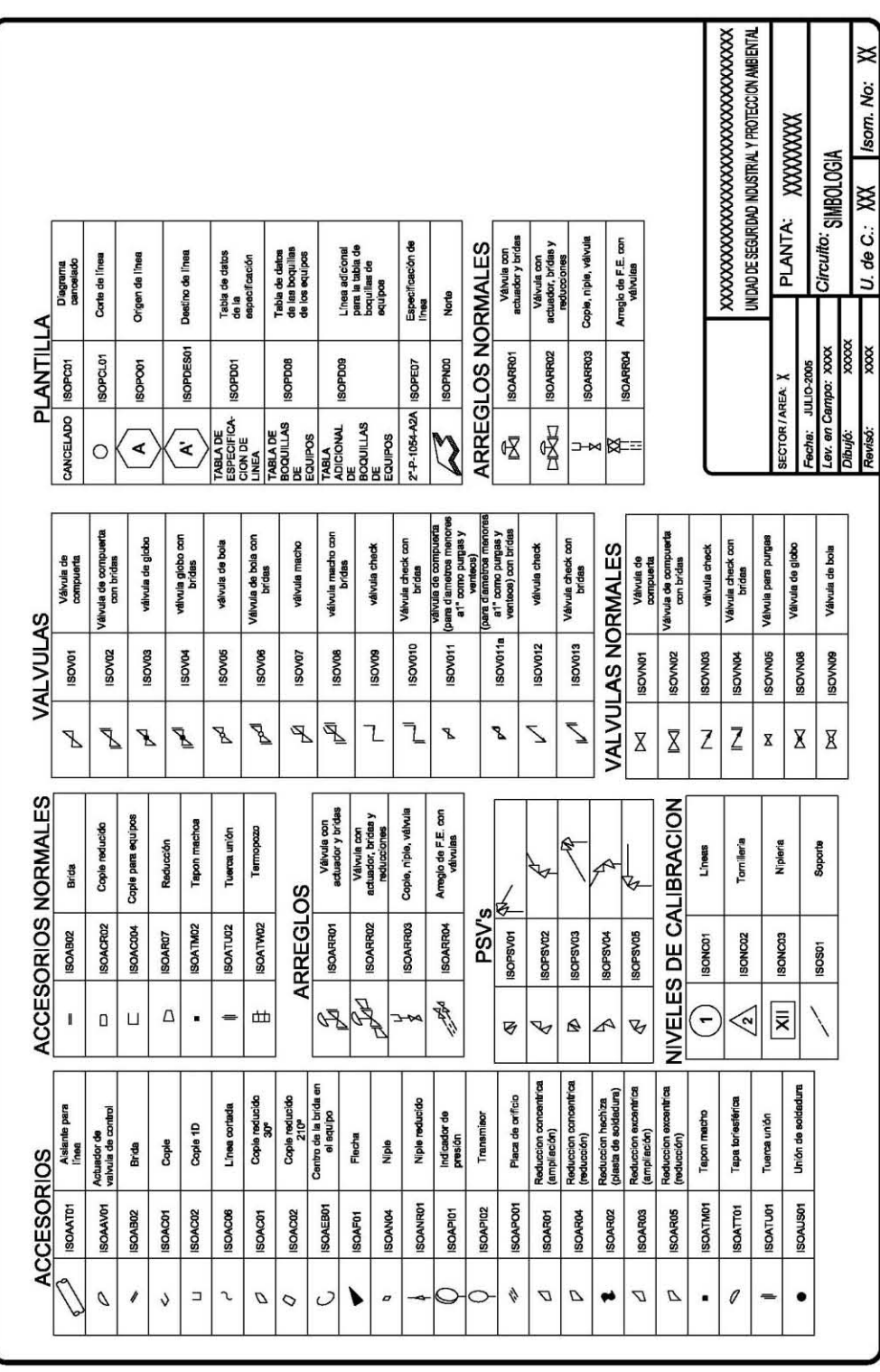

# ANEXO V. Simbología de los accesorios para dibujar diagramas de<br>inspección en AutoCAD.